# <span id="page-0-0"></span>**SMARTER Database Documentation**

*Release 0.4.10.dev0*

**cnr-ibba**

**Dec 14, 2023**

# **CONTENTS**

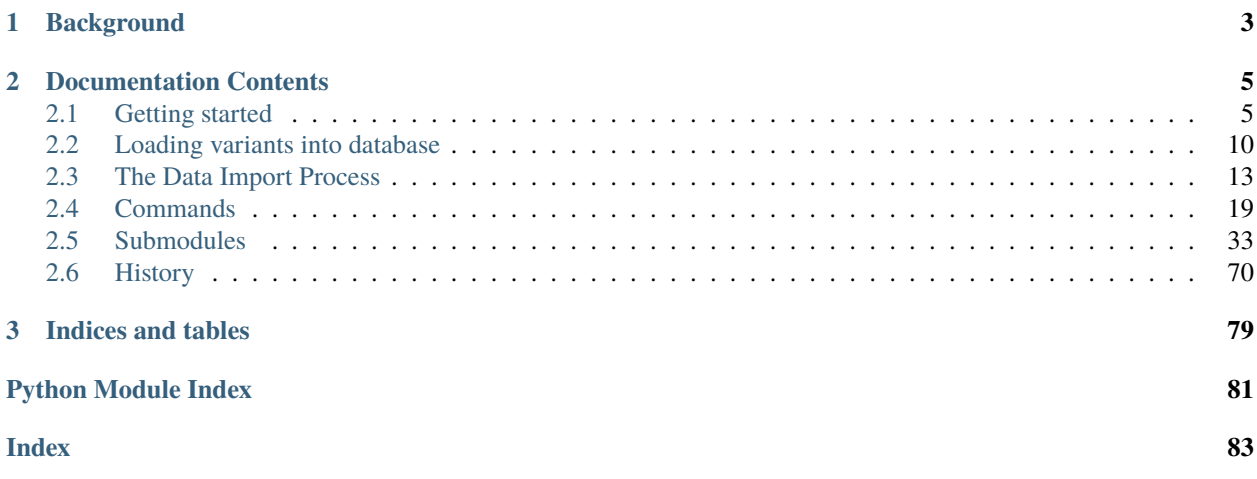

This documentation describe how the SMARTER database is made. This project is started from [cookiecutter data](https://www.redhat.com/sysadmin/suid-sgid-sticky-bit) [science project template](https://www.redhat.com/sysadmin/suid-sgid-sticky-bit) and was then adapted to model additional requirements. In order to work correctly with this project, you will need both [Docker](https://www.docker.com/) and [Docker Compose](https://docs.docker.com/compose/) installed and configured for your user. You will need also [Anaconda](https://docs.anaconda.com/anaconda/) to manage project dependencies and installing required software. After that you need to configure some stuff in order to properly use this project.

This project is currently managed with git: you should track only scripts or dependencies, don't try to track data folder (which can be very large and could change in any times) the .env configuration files (for security reasons) or any other files declared in .gitignore file. By following the instruction in *[Getting started](#page-8-1)* section, you will be able to run your local instance of the *SMARTER-database* project!

# **CHAPTER**

# **BACKGROUND**

<span id="page-6-0"></span>Small ruminant populations play a fundamental role for the livelihood and socio-economic well-being of human settlements, especially in marginal areas of Europe. Under-utilized sheep and goat breeds may be highly valuable in increasing the profitability of small ruminant farming in such marginal areas. These breeds are valuable because they have peculiar and often atypical genetic make-up which make them a potentially extraordinary resource to be exploited for adaptation to (harsh) environments, resilience to farming conditions, resistance to biotic and abiotic stressors, and the production of quality of products of animal origin (see [Biscarini et al. 2015\)](https://www.ncbi.nlm.nih.gov/pmc/articles/PMC4340267/).

The [SMARTER-database](https://github.com/cnr-ibba/SMARTER-database) GitHub project is a collection of tools and scripts to collect, standardize and provide to the partners of the SMARTER Work Package 4 (and later to the whole community) a collection of genotype data and metadata information in hardy goat and sheep populations by combining new with already existing datasets. Those data can be exploited to characterize the genetic diversity and demography of sheep and goat breeds with a particular focus on underutilized breeds and to contribute to understanding the genetic basis of resilience and adaptation to the environment of hardy breeds.

This project is part of the [SMARTER project](https://www.smarterproject.eu/) which aims to develop and deploy innovative strategies to improve Resilience and Efficiency (R&E) related traits in sheep and goats.

# **CHAPTER**

# **TWO**

# **DOCUMENTATION CONTENTS**

# <span id="page-8-1"></span><span id="page-8-0"></span>**2.1 Getting started**

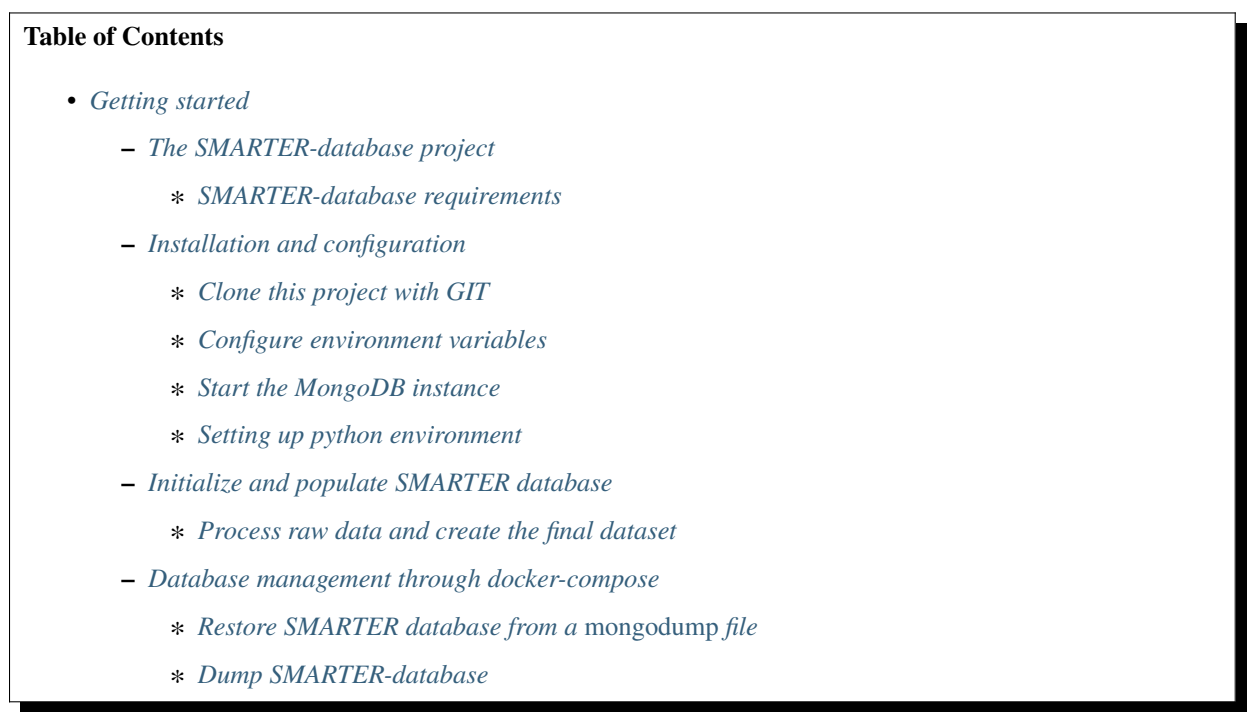

# <span id="page-8-2"></span>**2.1.1 The SMARTER-database project**

The SMARTER-database projects is a repository where partners of Work Package 4 (WP4) of the [SMARTER project](https://www.smarterproject.eu/) can share their genotype and phenotypes data. The main objective of this WP is to quantify the genetic diversity in hardy and underutilized breeds and identify signatures of selection related to specific breed adaptation to geo-climatic environments. New and available data on R&E phenotypic and genotypic information on different breeds from partners, from previous projects and from other WPs will be used to develop strategies to combine such heterogeneous data. To accomplish this task, data need to be standardized, merged and then referred to their metadata.

The [SMARTER-database](https://github.com/cnr-ibba/SMARTER-database) project is a collection of scripts and code to standardize and integrate information in an unique place available to WP4 partners and later to the all community. Processed genotype data will be available through FTP, while metadata will be available through the [SMARTER-backend](https://webserver.ibba.cnr.it/smarter-api/docs/) with the help of the [r-smarter-api](https://cnr-ibba.github.io/r-smarter-api/) R package and [SMARTER-frontend.](https://webserver.ibba.cnr.it/smarter/)

This project is structured as described by [Cookiecutter Data Science](https://drivendata.github.io/cookiecutter-data-science/) documentation: the key idea is to structure a data science project in a standardized way. Every folder within the project has a precise scope which is described in both [Cookiecutter Data Science](https://drivendata.github.io/cookiecutter-data-science/) documentation and in [README.md.](https://github.com/cnr-ibba/SMARTER-database/blob/master/README.md) All data produced within this project is reproducible and the structure imposed by this project let people to understand where to find data or code of interest in order to get information on a certain element without having a full understanding of every script/module/data file inside this project.

There are two major distinct areas regarding the SMARTER data: The first is the database related folder, which keep information regarding the SMARTER [MongoDB](https://www.mongodb.com/) instance and is managed using [docker-compose.](https://docs.docker.com/compose/) This database need to be up and running in order to work properly with SMARTER data. Moreover, database need to be populated with data like SNP coordinates which comes from [SNPchimp,](http://webserver.ibba.cnr.it/SNPchimp/) [Ensembl](https://www.ensembl.org/index.html) or [EVA.](https://www.ebi.ac.uk/eva/) There's also the need to upload data coming from custom chips, in order to have a more precise picture of all the variants. Data need also to be integrated with additional information like breeds and their codes. All those steps are managed by python scripts which are stored in the second area: those scripts let to interact with data relying on the [MongoDB](https://www.mongodb.com/) instance and transform the content in the data/raw folder into data/processed output, which is the final output generated by the *SMARTER-database* project

#### <span id="page-9-0"></span>**SMARTER-database requirements**

*SMARTER-database* is managed through a [conda](https://www.anaconda.com/products/distribution) environment, in which python executable and other non-python dependencies are specified. Moreover, python dependencies are managed through a requirements.txt file. Dependencies and environment set up is managed through the GNU linux make command. The MongoDB instance of this project is managed by [docker](https://www.docker.com/) and [docker-compose,](https://docs.docker.com/compose/) however you can configure an environment variable to set up a connection with an external [MongoDB](https://www.mongodb.com/) instance. See *[Configure environment variables](#page-10-0)* for more information.

# <span id="page-9-1"></span>**2.1.2 Installation and configuration**

### <span id="page-9-2"></span>**Clone this project with GIT**

In order to install *SMARTER-database* project, you need to clone it [from GitHub](https://github.com/cnr-ibba/SMARTER-database.git) using git:

git clone https://github.com/cnr-ibba/SMARTER-database.git

Now enter into the smarter cloned directory: from now and in the rest of this documentation this SMARTER-database directory will be referred as **the project home directory**:

cd SMARTER-database export PROJECT\_DIR=\$PWD

**Note:** If you plan to install this project in a shared folder, take a look before at [Shared folders and permissions](https://bioinfo-guidelines.readthedocs.io/en/latest/general/sharing.html#shared-folders-and-permissions) and in particular at the [Setting permissions](https://bioinfo-guidelines.readthedocs.io/en/latest/general/sharing.html#setting-permissions) section in the [BIOINFO Guidelines](https://bioinfo-guidelines.readthedocs.io/en/latest/) documentation

**Tip:** In order to better share this project with other users on the same machine, its better to clone this project inside a directory with the **SGID** special permission (see [Using SGID](https://bioinfo-guidelines.readthedocs.io/en/latest/general/sharing.html#using-sgid) for more information)

**Warning:** Every file you create in a **SGID** directory will have the correct permissions and ownership, however if you **copy** a file through scp, rsync or you move a file from a non **SGID** directory, the permission will be the standard ones defined for your user. You should check that permissions are correct after *moving* or *copying* files,

in particular for data directory. To add the **SGID** permission on the current directory and subfolder, you could do like this:

find . -user \$USER -type d -exec chmod g+s  $\{\}\ \$ ;

This command should be called inside a *interactive bash login session*, since bash will ignore commands which try to set the **SGID** permission.

#### <span id="page-10-0"></span>**Configure environment variables**

In order to work properly *SMARTER-database* needs some environment variables defined in two environment files. Those files **must not be tracked with GIT** for security reasons, and should be defined **before** start working with this project.

The first . env file is located inside the database folder and is required in order to start the [MongoDB](https://hub.docker.com/_/mongo) and [mongoex](https://hub.docker.com/_/mongo-express)[press](https://hub.docker.com/_/mongo-express) images and to set up the required collections and validation constraints. So edit the \$PROJECT\_DIR/database/ .env file by setting these two variables:

MONGODB\_ROOT\_USER=<smarter root database username> MONGODB\_ROOT\_PASS=<smarter root database password> MONGOEXPRESS\_USER=<smarter mongoexpress username> MONGOEXPRESS\_PASS=<smarter mongoexpress password>

The second .env file need to be located in the **project HOME directory** and need to define the credentials required to access the MongoDB instance using a new *smarter* user (a user granted to fill up the database and to retrieve information to process the genotype files). Start from this template and set your credentials properly in \$PROJECT\_DIR/. env file:

```
# Environment variables go here, can be read by `python-dotenv` package:
#
# `src/script.py`
# ----------------------------------------------------------------
# import dotenv
#
# project_dir = os.path.join(os.path.dirname(__file__), os.pardir)
# dotenv_path = os.path.join(project_dir, '.env')
# dotenv.load_dotenv(dotenv_path)
# ----------------------------------------------------------------
#
# DO NOT ADD THIS FILE TO VERSION CONTROL!
MONGODB_SMARTER_USER=<smarter username>
MONGODB_SMARTER_PASS=<smarter password>
MONGODB_SMARTER_HOST=localhost
MONGODB_SMARTER_PORT=27017
```
**Hint:** You can configure the MongoDB instance on a different host, or call the import process from another location by setting the proper MONGODB\_SMARTER\_HOST and MONGODB\_SMARTER\_PORT values in the environment file.

#### <span id="page-11-0"></span>**Start the MongoDB instance**

The *MongoDB* instance is managed using docker-compose: database will be created and configured when you start the docker container for the first time. Local files are written in the \$PROJECT\_DIR/database/mongodb-data that will persist even when turning down and destroying docker containers . First check that the \$PROJECT\_DIR/database/ .env file is configured correctly as described by the section *[before](#page-10-0)*. Next, in order to avoid annoying messages when saving your mongo-client history, set mongodb-home *sticky dir* permission:

cd \$PROJECT\_DIR/database chmod o+wt mongodb-home/

This let you to save and see mongodb history using a different user than the user used inside the MongoDB docker container. Moreover, this folder can be used to import/export a *SMARTER-database* dump. Next download, build and initialize the *SMARTER-database* containers with:

docker-compose pull docker-compose build docker-compose up -d

Now is time to define create the *smarter* user with the same credentials used in your \$PROJECT\_DIR/.env environment file. You could do this using *docker-compose* commands:

```
docker-compose run --rm --user mongodb mongo sh -c 'mongo --host mongo \setminus--username="${MONGO_INITDB_ROOT_USERNAME}" \
 --password="${MONGO_INITDB_ROOT_PASSWORD}"'
```
Then from the mongodb terminal create the *smarter* user using the values of \$MONGODB\_SMARTER\_USER and \$MONGODB\_SMARTER\_PASS variables. You require both the *read/write* privileges to update and retrieve smarter data:

```
use admin
db.createUser({
 user: "<user>",
 pwd: "<password>",
  roles: [{
    role: "readWrite",
    db: "smarter"
 }]
})
```
For more information on the smarter *MongoDB* database usage, please refer to the [README.md](https://github.com/cnr-ibba/SMARTER-database/blob/master/database/README.md) documentation in the \$PROJECT\_DIR/database folder.

#### <span id="page-11-1"></span>**Setting up python environment**

In order to install all the conda requirements and libraries, move into the \$PROJECT\_DIR (which is the *SMARTERdatabase* folder cloned using git) and then install dependencies using make:

```
cd $PROJECT_DIR
make create_environment
```
This will create a SMARTER-database conda environment and will install all the required softwares (like [plink,](https://zzz.bwh.harvard.edu/plink/) [vcftools,](https://vcftools.github.io/index.html) [tabix,](http://www.htslib.org/doc/tabix.html) . . . ). Then you need to manually activate the SMARTER-database before installing all the required python dependencies:

conda activate SMARTER-database make requirements

**Note:** All project dependencies will be installed in the SMARTER-database conda environment. You will need to activate this environment every time you need to use a *SMARTER-database* script or dependency.

# <span id="page-12-0"></span>**2.1.3 Initialize and populate SMARTER database**

In order to populate the *SMARTER-database* with data, you need to collect data provided by the partners from the [SMARTER repository.](https://smarter-wp4.bio.auth.gr/) Moreover you have to retrieve and collect information from databases like [SNPchiMp,](http://webserver.ibba.cnr.it/SNPchimp/) [Ensembl](https://www.ensembl.org/index.html) or [EVA.](https://www.ebi.ac.uk/eva/) You will need also information from *Illumina* or *Affymetrix* Manifest files in order to deal with different types of genotype files. *Raw unprocessed files* and external *sources files* need to be placed in their proper folder: all data received by the SMARTER partners need to be placed in the data/raw folder in the SMARTER \$PROJECT\_DIR directory, in a foreground or background folder accordingly if data is produced in the context of SMARTER project or is available outside this project. External source files, like manifests, database dumps and other support files need to be placed in the data/external directory. Within this project external support files are organized by species (GOA and SHE for *goat* and *sheep* respectively) and by data source (ie, SNPCHIMP, ILLUMINA AFFYMETRIX, etc.). Those data files are not shipped with this github project, you need to ask to developer and to SMARTER WP4 coordinators to have access to this data.

#### <span id="page-12-1"></span>**Process raw data and create the final dataset**

In order to process raw data, insert data into SMARTER database, generate the SMARTER ids an create the final genotype dataset files there are manly two steps that are managed using make command. In the first step, you will upload all the external information into the database: simply type (inside the SMARTER-database conda environment):

#### make initialize

to upload all the external information on *variants* in the database. This step is described in detail in the *[Loading variants](#page-13-0) [into database](#page-13-0)* section.

In the next step, you will process each sample by generating a *SMARTER ID*, and you will insert phenotypes and other sample related metadata into the SMARTER database. The final output of this step will be the generation of the final genotype files. Like before, simply type:

#### make data

Output data will be placed in a folders relying on the assembly version used, with all the genotypes in the same format and using the same reference system. Those folders will be placed in the data/processed folder. For more detailed information about all the process called within this step, please see *[The Data Import Process](#page-16-0)* documentation. Last step in data generation is made available with:

#### make publish

which will pack your genotype files in order to be shared with other partners using the SMARTER FTP repository.

# <span id="page-13-1"></span>**2.1.4 Database management through docker-compose**

The SMARTER MongoDB docker-composed image in database folder does a *mount bind* of the database/ mongodb-home/ folder in which you can put files that could be inserted / retrieved from database. This means that you can place here a file to be imported into database or you can export a collection outside *SMARTER-database*. Here are described how to dump and restore a full *SMARTER-database* instance:

#### <span id="page-13-2"></span>**Restore SMARTER database from a** *mongodump* **file**

In order to restore the SMARTER database from a dump file:

```
docker-compose run --rm --user mongodb mongo sh -c 'mongorestore --host mongo \setminus--username="${MONGO_INITDB_ROOT_USERNAME}" \
 --password="${MONGO_INITDB_ROOT_PASSWORD}" --authenticationDatabase admin \
 --db=smarter --drop --preserveUUID --gzip \
  --archive=/home/mongodb/smarter.archive.gz'
```
After that, you can login through the *smarter* database by calling the mongodb client like this:

```
docker-compose run --rm --user mongodb mongo sh -c 'mongo --host mongo \
 --username="${MONGO_INITDB_ROOT_USERNAME}" --password="${MONGO_INITDB_ROOT_PASSWORD}" \
 --authenticationDatabase=admin smarter'
```
#### <span id="page-13-3"></span>**Dump SMARTER-database**

In order to dump SMARTER database in a file:

```
docker-compose run --rm --user mongodb mongo sh -c 'mongodump --host mongo \
 --username="${MONGO_INITDB_ROOT_USERNAME}" \
 --password="${MONGO_INITDB_ROOT_PASSWORD}" --authenticationDatabase admin \
  --db=smarter --gzip --archive=/home/mongodb/smarter.archive.gz'
```
# <span id="page-13-0"></span>**2.2 Loading variants into database**

#### **Table of Contents**

- *[Loading variants into database](#page-13-0)*
	- **–** *[The variant collections](#page-14-0)*
	- **–** *[About supported assemblies](#page-14-1)*
	- **–** *[Upload the supported chips](#page-14-2)*
	- **–** *[Import SNPs from manifest files](#page-15-0)*
	- **–** *[Import locations from SNPchiMp](#page-15-1)*
	- **–** *[Import locations from genome projects](#page-16-1)*

When calling make initialize a series of steps are performed to initialize the MongoDB database by loading variants information. This process is independent from the *[data generation](#page-19-0)* step, but those information are used to convert genotype files to the same format and produce the final genotype dataset. Information on variants need to be loaded for both SMARTER species (*goat* and *sheep*) in order to do this data conversion. Some accessory information are also required, for example rs\_is, since the same SNP can be called with different names.

# <span id="page-14-0"></span>**2.2.1 The variant collections**

Mainly the variations are modelled around Illumina variants described in their chips, since the majority of genotype files are produced using this technology. However, those data need to support also the Affymetrix manufacturer and even data produced from Whole Genome Sequencing (WGS). To accomplish this, variants have additional fields as described by [VariantSpecies](#page-67-0) class, in order to support different sources of information. Variants derived from Affymetrix technology or by WGS are retrieved and replaced with the proper Illumina variants when possible, in order to make possible the comparison between samples derived from different technologies. When genotypes are processed during the *[data import process](#page-19-0)*, variants are retrieved relying their names or attributes like genomic positions or **rs\_id**, then genotypes are checked against database and converted with *[Illumina TOP](#page-19-1)* coding convention.

# <span id="page-14-1"></span>**2.2.2 About supported assemblies**

Received genotype data could come from different chips which relies on different assemblies. Data generated long time ago could refer a very old or deprecated genome assembly, and even data generated with the same chip could have different positions since the probe mapping is a process continuously under revision. Considering this, we can't trust genomic positions when processing genotype files, the only thing stable in genotype files is the SNP *name*: this is the reason why we chose to use SNP names to update genomic positions. We upload evidences for different assemblies and chips in order to represent every SNP processed in genotype file, but we convert genomic positions and genotypes relying only on one evidence: this could introduce some errors maybe non present in latest assemblies, however this genome assembly is consistent between genotype files, and this let to compare genotypes across different dataset produced by different platforms.

When we first upload a SNP, we assign an initial *[Location](#page-55-0)* object with a version and imported\_from attributes in which track the genome assembly *version* and the *source* of information. This let us to further update the same location, if the assembly and the source is the same (for example, with a more recent manifest file) or store another [Location](#page-55-0) object to manage a new genomic position from a different evidence. This let us also to switch from one assembly to another one, since all the available genomic locations are stored within the SNP itself.

At this time, the genome assemblies we support are OAR3 for *sheep* and ARS1 for *goat* genome: they are not the latest assembly versions, however they are supported by genome browser like [Ensembl](https://www.ensembl.org/index.html) or [UCSC.](https://genome.ucsc.edu/cgi-bin/hgGateway) We plan to support more recent assemblies to facilitate the data sharing in the future.

# <span id="page-14-2"></span>**2.2.3 Upload the supported chips**

First step in database initialization is loading the supported chip into [SupportedChip](#page-65-0) documents. You need to prepare a JSON file in which at least the chip name and the species is specified: This chip name will be assigned to [VariantSpecies](#page-67-0) defined within this chips and also to [SampleSpecies](#page-62-0) and [Dataset](#page-53-0). Here is an example of such JSON file:

```
{
    "name": "IlluminaOvineSNP50",
    "species": "Sheep",
    "manifacturer": "illumina",
    "n_of_snps": 0
},
{
```
(continues on next page)

 $\Gamma$ 

(continued from previous page)

```
"name": "WholeGenomeSequencing",
    "species": "Sheep"
}
```
]

Next, you can upload the chip name using *[import\\_snpchips.py](#page-35-0)*:

python src/data/import\_snpchips.py --chip\_file data/raw/chip\_names.json

For more information, see *[import\\_snpchips.py](#page-35-0)* manual page.

# <span id="page-15-0"></span>**2.2.4 Import SNPs from manifest files**

In order to define a *[VariantSpecies](#page-67-0)* object, you need to load such SNP from a manifest file and specify the source of such location. After a SNP object is created, you can add additional location evidences, or update the same genomic location using a more recent manifest file. Since this database is modelled starting from Illumina chips, its better to define all the Illumina SNPs before: after that, if an Affymetrix chip has a correspondence with a SNP already present, the new location source can be integrated with the Illumina genotype. To upload SNP from an illumina manifest file, simply type:

```
python src/data/import_manifest.py --species_class sheep \
   --manifest data/external/SHE/ILLUMINA/ovinesnp50-genome-assembly-oar-v3-1.csv.gz \
    --chip_name IlluminaOvineSNP50 --version Oar_v3.1 --sender AGR_BS
```
where the --species\_class must be one of *sheep* or *goat* and --manifest, --chip\_name and --version need to specify the manifest file location, a [SupportedChip.name](#page-65-1) already loaded into database and the assembly version. To upload data from an Affymetrix manifest file, there's another script:

```
python src/data/import_affymetrix.py --species_class sheep \
    --manifest data/external/SHE/AFFYMETRIX/Axiom_BGovis2_Annotation.r1.csv.gz \
    --chip_name AffymetrixAxiomBGovis2 --version Oar_v3.1
```
where the parameters required are similar to the Illumina import process. For more information see *[import\\_manifest.py](#page-30-0)* and *[import\\_affymetrix.py](#page-24-0)* manual pages.

# <span id="page-15-1"></span>**2.2.5 Import locations from SNPchiMp**

Another useful source of information come from the [SNPchiMp database,](https://webserver.ibba.cnr.it/SNPchimp/) which was a project in which SNPs belonging to Affymetrix or Illumina manufacturers where loaded with their genome alignment from [dbSNP](https://www.ncbi.nlm.nih.gov/snp/) database: This lets to convert coordinates and genotypes between different genomic assemblies. Unfortunately, after dbSNP release 151 SNPs from animals like *sheep* and *goat* are not more managed by NCBI but were transferred to [EBI EVA.](https://www.ebi.ac.uk/eva/) This implies update importing script and update database like SNPchiMp. At the moment SNPchiMp data are the main data used from assemblies OAR3, OAR4 and CHI1, while ARS1 assembly is currently managed from manifest file (which is more recent than SNPchiMp). We plan to re-map the probes and to integrate data with EVA, in order to solve genomic locations for all the SNPs and having the latest evidences and *cross-reference* id like rs\_id. To upload data from SNPchiMp, simply download the entire datafile for a certain assembly and chip. Then call the following program:

```
python src/data/import_snpchimp.py --species_class sheep \
   --snpchimp data/external/SHE/SNPCHIMP/SNPchimp_SHE_SNP50v1_oar3.1.csv.gz \
    --version Oar_v3.1
```
see *[import\\_snpchimp.py](#page-34-0)* manual page for additional information.

# <span id="page-16-1"></span>**2.2.6 Import locations from genome projects**

The last source of evidence that is modelled by SMARTER-database comes from *sheep* and *goat* genome initiatives like [Sheep HapMap](https://www.sheephapmap.org/) or [VarGoats,](http://www.goatgenome.org/vargoats.html) which can re-map chips on latest genome assemblies. However, this mapping process can have some issues (see [here,](https://github.com/cnr-ibba/SMARTER-database/blob/master/notebooks/exploratory/0.15.0-bunop-check_sheep_coordinates.ipynb) [here](https://github.com/cnr-ibba/SMARTER-database/blob/master/notebooks/exploratory/0.15.1-bunop-about_sheep_coordinates.ipynb) and [here](https://github.com/cnr-ibba/SMARTER-database/blob/master/notebooks/exploratory/0.16.0-bunop-check_goat_coordinates.ipynb) for example) so this source of evidence need to be revised with *sheep* and *goat* genomic projects. To upload this type of information in database, you can do as following:

```
python src/data/import_isgc.py \
    --datafile data/external/SHE/CONSORTIUM/OvineSNP50_B.csv_v3.1_pos_20190513.csv.gz \
    --version Oar_v3.1
python src/data/import_iggc.py \
    --datafile data/external/GOA/CONSORTIUM/capri4dbsnp-base-CHI-ARS-OAR-UMD.csv.gz \
            --version ARS1 --date "06 Mar 2018" --chrom_column ars1_chr --pos_column.
\rightarrowars1_pos
    --strand_column ars1_strand
```
please, refer to *[import\\_isgc.py](#page-30-1)* and *[import\\_iggc.py](#page-29-0)* manual pages for additional information.

# <span id="page-16-0"></span>**2.3 The Data Import Process**

#### **Table of Contents**

- *[The Data Import Process](#page-16-0)*
	- **–** *[Defining a new dataset](#page-17-0)*
	- **–** *[Exploring data with Jupyter Lab](#page-17-1)*
	- **–** *[Adding breeds to the database](#page-17-2)*
	- **–** *[Adding samples to the database](#page-18-0)*
	- **–** *[Processing genotype files](#page-19-0)*
		- ∗ *[Converting genotypes to Illumina TOP](#page-19-1)*
		- ∗ *[Processing PLINK-like files](#page-20-0)*
		- ∗ *[Processing Illumina report files](#page-21-0)*
		- ∗ *[Processing Affymetrix files](#page-21-1)*
	- **–** *[Adding metadata information](#page-21-2)*
	- **–** *[Merging datasets together](#page-22-1)*

When calling the make data step of SMARTER-database data generation, a series of steps are performed in order to process raw data and to generate the final dataset. This document tries to describe how the data import process works and how to add new data to the SMARTER-database.

To add a new dataset into SMARTER-database, you need to call the following scripts with specific option in data section of the Makefile file. The order in which those import scripts are called matters, since importing a sample into SMARTER-database means generating a unique smarter\_id, which need to be stable, in order to track the same object when updating the database or in different releases. Scripts are written in order to be idempotent: calling the same script twice with the same parameters will produce the same final result.

# <span id="page-17-0"></span>**2.3.1 Defining a new dataset**

The data import process start by defining a dataset as a .zip archive, which could contain *genotype* or *phenotype* information (or other metadata). Dataset can also be classified as *foreground* or *background* respectively if they are generated in the context of the *SMARTER* project or before it. Accordingly to data source type and provenience, you have to define a record in the proper . csv file in data/raw folder, like the following:

```
#;File;Uploader;Size;Partner;Country;Species;Breed;N of Individuals;Gene Array;Chip Name
3;ADAPTmap_genotypeTOP_20161201.zip;smarterdatabase-admin;43.68MB;AUTH;36 Countries;Goat;
˓→144 breeds;4653;Genotyping data in plink binary format;IlluminaGoatSNP50
```
Next, dataset need to be imported by calling src/data/import\_datasets.py with the proper dataset type and input file, like the following example:

```
python src/data/import_datasets.py \
    --types genotypes background \
   data/raw/genotypes-bg.csv
```
This command will add this dataset as a new [Dataset](#page-53-0) object into the SMARTER-database and will unpack its content in a folder with the *MongoDB* ObjectID inside the data/interim folder. This let you to analyze and process the dataset content using the SMARTER-database src code. For more information, see the *[import\\_datasets.py](#page-25-0)* help.

# <span id="page-17-1"></span>**2.3.2 Exploring data with Jupyter Lab**

Before importing genotypes and samples into the SMARTER-database, there is an additional *data exploration* step using Jupyter Lab: this step requires manual intervention to understand if data could be imported as it is or if some fixing steps are required. Common issues in datasets could be having different breeds with the same code, or using different codes to specify the same breeds. There could be the case where sample names within the genotype file are different from the ones used in metadata: in all those cases, you have to define a new metadata file where there will be a correspondence between the used value and the value to be inserted into the SMARTER-database.

In this data exploration step, you could check also the coding format of genotypes, by calling the proper [SmarterMixin](#page-46-0) derived class. Metadata can also be integrated with external data sources, which can be used to fix some stuff related to metadata. Start Jupyter Lab (in an activated conda environment) with:

```
jupyter lab
```
then create a new notebook according your needs. Those notebook can also be used after the data ingestion to produce reports about the SMARTER-database status. Please, see the [notebook section](https://drivendata.github.io/cookiecutter-data-science/#notebooks-are-for-exploration-and-communication) in the [Cookiecutter Data Science](https://drivendata.github.io/cookiecutter-data-science/) project for more information.

# <span id="page-17-2"></span>**2.3.3 Adding breeds to the database**

Before upload samples into SMARTER-database, you have to register a [Breed](#page-50-0) first: If the dataset have one or few breeds, you could define a new breed object by calling *[add\\_breed.py](#page-23-0)* like this:

```
python src/data/add_breed.py --species_class sheep \
   --name Texel --code TEX --alias TEXEL_UY \
   --dataset TEXEL_INIA_UY.zip
```
where the --species\_class parameter specifies the source species (*goat* or *sheep*), --name and --code specify the breed [name](#page-50-1) and [code](#page-50-2) used in the SMARTER-database respectively, the --alias specifies the FID (the *code*) used in the genotype file and the --dataset parameter specifies the dataset sources of the sample we want to add. If you have

to manage many different breeds in the same dataset, it's better to create breeds from a metadata file. In such case, you can create your new breeds with a different script:

```
python src/data/import_breeds.py --species_class Sheep \
   --src_dataset=ovine_SNP50HapMap_data.zip \
   --datafile ovine_SNP50HapMap_data/kijas2012_dataset_fix.xlsx \
   --code_column code --breed_column Breed \
   --fid_column Breed --country_column country
```
in such case, we will have a --src\_dataset and --dst\_dataset which let to specify the dataset where the metadata information are retrieved (using the --datafile option) and the dataset where these information will be applied: parameters like these can be provided to other import scripts which rely on a metadata file and one or two distinct datasets. The other parameters let to specify which columns of the metadata file will be used when defining a new breed. See *[import\\_breeds.py](#page-24-1)* documentation for more information.

**Note:** Breed name and code are unique in the same species (enforced by MongoDB): if you have the same breed in two different dataset, you need to call those command twice: first time you will create a new [Breed](#page-50-0) object with the alias used in the first dataset. Every other call on the same breed, will update the same object to support also the new alias in the other dataset.

### <span id="page-18-0"></span>**2.3.4 Adding samples to the database**

Samples can be added in two ways: the first is when converting data from genotype files, the second is by processing metadata information. The first approach should be used when you have a single breed in the whole genotype file, and the breed code in the genotype file have already a [Breed](#page-50-0) instance in the SMARTER-database: this is the simplest data file, when data belongs to the same country and breed. With this situation, you could create samples while processing the genotype file simply by adding the --create-samples flag to the appropriate importing script (for more information, see *[Processing PLINK-like files](#page-20-0)*, *[Processing Illumina report files](#page-21-0)* and *[Processing Affymetrix files](#page-21-1)* sections)

The second approach need to be used when you have different breeds in you genotype file, or when there are additional information that can't be derived from the genotype file, like the country of origin, the sample name or the breed codes which could have different values respect to the values stored in the genotype file. Other scenarios could be *Illumina report* or *Affymetrix report* files which don't track the FID or other types of information outside sample names and genotypes. Another case is when your genotype files contains more samples than metadata file, for example, when you want to track in SMARTER-database only a few samples: in all these cases, samples need to be created **before** processing genotypes, using the *[import\\_samples.py](#page-33-0)* script:

```
python src/data/import_samples.py --src_dataset Affymetrix_data_Plate_652_660.zip \
    --datafile Affymetrix_data_Plate_652_660/Uruguay_Corriedale_ID_GenotypedAnimals_fix.
\rightarrow xlsx \
    --code_all CRR --id_column "Sample Name" \
    --chip_name AffymetrixAxiomOviCan --country_all Uruguay \
    --alias_column "Sample Filename"
```
like *[import\\_breeds.py](#page-24-1)*, we have --src\_dataset and --datafile to indicate where our metadata file is located; if our genotype file is located in the same dataset of metadata, we can omit the --dst\_dataset parameter. Breed codes and country can be set to the same values with the --code\_all or --country\_all parameters, or can be read from metadata file like the following example:

python  $src/data/import\_samples.py --src\_dataset$  greece\_foreground\_sheep.zip \ --dst\_dataset AUTH\_OVN50KV2\_CHIOS\_FRIZARTA.zip \ --datafile greece\_foreground\_sheep/AUTH\_OVN50KV2\_CHIOS\_FRIZARTA.xlsx \

(continues on next page)

(continued from previous page)

```
--code_column breed_code --id_column sample_name \
--chip_name IlluminaOvineSNP50 --country_column Country
```
Please, look at *[import\\_samples.py](#page-33-0)* help page to have more info about the sample creation process.

**Note:** Samples are always related to their source dataset, so you could have more samples with the same original\_id in SMARTER-database. However, samples need to be unique in the same dataset, otherwise the genotype conversion step will not work. If your dataset contains two or more samples with the same original\_id, you could specify an additional column (like the alias) to identify your samples within genotype files

# <span id="page-19-0"></span>**2.3.5 Processing genotype files**

Genotype data is not added into the SMARTER-database, however this data is validated *with* SMARTER-database, which track information on SNPs: in fact, genotype data could be produced long time ago and with different technologies, so assemblies don't match and genotype calls need to be standardized in order to be compared. This is particularly true when genotypes are referred according genomic sequence: since the chip probes could be aligned to the *forward/reverse* strands, the same SNPs could have different genotypes in different assembly versions. In such way, variants need to be converted in order to compare datasets produced in different times with different approaches. To accomplish this, variants need to be loaded into database from manifest, and supplementary information need to be added into the smarter database: all those steps are managed through Makefile by calling:

#### make initialize

before importing datasets into the SMARTER-database. For more information, see the *[Loading variants into database](#page-13-0)* section of this documentation.

#### <span id="page-19-1"></span>**Converting genotypes to Illumina TOP**

All the received genotypes are converted in **illumina TOP** format: this coding convention was introduced by Illumina and its main features is that SNP orientation is determined from the sequence around the SNP itself. This seems complex but has the advantage that the **SNPs remains the same even if the SNP database or the genome assembly changes**. In detail, illumina defines as unambiguous a SNP with only one of A or T calls: SNPs like A/G or A/C will be TOP snps; SNP with T/C and T/G are BOTTOM SNPs. All the other ambiguous cases are determined using the sequence walking method: starting from the SNPs itself, take a letter after and before and check if the resulting pair is ambiguous or not. If the pair is unambiguous, you can classify in TOP/BOTTOM. If the pair is ambiguous take the second letter after and before the SNP and check the resulting pair. This will be done until we can assign a TOP/BOTTOM coding to the SNP.

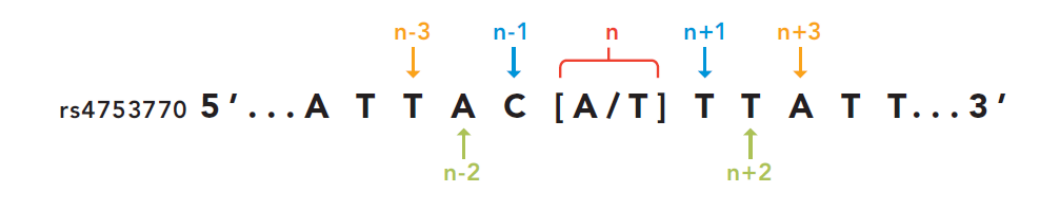

Fig. 1: Credits: [Illumina technical notes](https://www.illumina.com/documents/products/technotes/technote_topbot.pdf)

In this example A/T is ambiguous even if is composed by A and T. The first couple taken (T/C) is unambiguous so we can say that this example SNP is in BOTTOM orientation. SMARTER genotypes are converted into Illumina TOP: this means that if a SNP is already in TOP coding will be used as it is, but all the other cases need to be converted into illumina TOP. The following is an example of coding conversion for DU186191\_327.1 SNP:

| smarter id         | source version | source coding | source genotype | top genotype |
|--------------------|----------------|---------------|-----------------|--------------|
| UYOA-CRR-000003890 | OAR4           | forward       | T C             | ΑG           |
| UYOA-CRL-000000382 | OAR3           | A/B           | A B             | A G          |
| NAOA-ADP-000001020 | OAR3           | top           | G A             | G A          |
| GROA-CHI-000004137 | OAR3           | forward       | ጥጥ              | ΑA           |

Table 1: DU186191\_327.1 A/G (unambiguous SNP)

In the previous example is easy to convert a SNP into illumina TOP: assumed that the TOP genotype is A/G, every time a letter T or C is found it need to be reversed. But how the snp OAR1\_103790218.1 can be converted?

| smarter id         | source version | source coding | source genotype | top genotype |
|--------------------|----------------|---------------|-----------------|--------------|
| UYOA-CRR-000003890 | OAR4           | forward       | G G             | G G          |
| UYOA-CRL-000000382 | OAR3           | A/B           | B B             | G G          |
| NAOA-ADP-000001020 | OAR3           | top           | G G             | G G          |
| GROA-CHI-000004137 | OAR3           | forward       | C C             | G G          |

Table 2: OAR1\_103790218.1 C/G (ambiguous SNP)

This case is more complex since the C call is the complement of G, so you can't determine the coding of this genotype. The only way to determine the genotype coding of this SNP is to check the coding of the other SNPs in the same dataset. The other source of information required is the orientation of the probe to the reference genome. Consider samples UYOA-CRR-000003890 and GROA-CHI-000004137: they have the same TOP genotype since the probe is aligned to different strands in OAR3 and OAR4 assemblies, so only one genotype need to be reversed to get a TOP genotype. All the information about SNP position and strand orientation are stored in [Variants](#page-67-0) and [Locations](#page-55-0) objects, and can be accessed using the proper methods. The genotype conversion is managed by the proper [SmarterMixin](#page-46-0) derived class method, called by the proper importing script.

So why convert genotypes into illumina TOP? Because illumina TOP SNPs are identical in different genome assemblies, and this means that if you have a new genome version you don't need to convert the genotype, you will need only to update the genomic positions of the SNPs. For such reason, each genotype importing script has a --coding option with let you to specify the genotype coding of the source file. Source coding will be checked against SMARTER-database [variant](#page-67-0) information in order to be converted in Illumina TOP coding.

To read more about illumina TOP/BOTTOM coding convention, please see [illumina technical notes](https://www.illumina.com/documents/products/technotes/technote_topbot.pdf) documentation and also [Simple guidelines for identifying top/bottom \(TOP/BOT\) strand and A/B allele](#page-0-0) and [How to interpret DNA](#page-0-0) [strand and allele information for Infinium genotyping array data.](#page-0-0)

### <span id="page-20-0"></span>**Processing PLINK-like files**

Genotypes provided as [PLINK](https://www.cog-genomics.org/plink/1.9/) files (both *text* or *binary*) can be imported using the *[import\\_from\\_plink.py](#page-27-0)* script, like in the following example:

python src/data/import\_from\_plink.py --bfile AUTH\_OVN50KV2\_CHIOS\_FRIZARTA/AUTH\_OVN50KV2\_  $\rightarrow$ CHI\_FRI \ --dataset AUTH\_OVN50KV2\_CHIOS\_FRIZARTA.zip --coding forward \

--chip\_name IlluminaOvineSNP50 --assembly OAR3

The --bfile/--file options (mutually exclusive) let you to specify a file prefix (like PLINK does) for a binary/text file respectively. The --dataset option lets to specify which dataset contains the genotype file; --coding option lets

to specify the source coding (if the provided coding does not match with database data, the import process will fail). The --assembly parameter will be the destination assembly version of the converted genotypes. There are also other parameter, for example when you have source genotypes with *rs\_id* or when the source assembly is different from the destination assembly. For a full list os such options, take a look to *[import\\_from\\_plink.py](#page-27-0)* help page.

### <span id="page-21-0"></span>**Processing Illumina report files**

Genotypes provided as Illumina reports need to be processed using another script:

```
python src/data/import_from_illumina.py --report JCM2357_UGY_FinalReport1.txt \
   --snpfile OvineHDSNPList.txt --dataset CREOLE_INIA_UY.zip --breed_code CRL \
    --chip_name IlluminaOvineHDSNP --assembly OAR3 --create_samples
```
In this case the Illumina report file need to be specified with the --report option, while the SNPs information file need to be specified with the --snpfile option. This command, like *[import\\_from\\_plink.py](#page-27-0)* and *[import\\_from\\_affymetrix.py](#page-26-0)* let to create samples while reading from genotypes using the --create\_samples flag. Since illumina report files doesn't track information about FID, breed codes need to be specified using --breed\_code parameter only for one breed samples file: files with multiple breeds can't be imported like this, samples need to be created before with *[import\\_samples.py](#page-33-0)* in order to retrieve the correct information from SMARTER-database. Please see *[im](#page-27-1)[port\\_from\\_illumina.py](#page-27-1)* manual pages to get other information regarding this program.

### <span id="page-21-1"></span>**Processing Affymetrix files**

Affymetrix genotypes can be provided using reports format or PLINK like format (which lacks of some columns unlike standard PLINK files). Even in this case, there will be a proper script to call and custom parameters to specify:

```
python src/data/import_from_affymetrix.py \
    --prefix Affymetrix_data_Plate_652_660/Affymetrix_data_Plate_652/Affymetrix_data_
\rightarrowPlate_652 \
    --dataset Affymetrix_data_Plate_652_660.zip --breed_code CRR --chip_name␣
˓→AffymetrixAxiomOviCan \
    --assembly OAR3 --sample_field alias --src_version Oar_v4.0 --src_imported_from␣
˓→affymetrix
```
In this example, the --prefix parameter means load data from a PLINK-like file. The other input source type could be specified with the --report option. Other parameters are already been described with other import script, with the exception of --sample\_field, which let to search samples using a different attribute, and the source of the assembly (both --src\_version and --src\_imported\_from) which is required to convert genotypes into Illumina TOP. For other information, please see the *[import\\_from\\_affymetrix.py](#page-26-0)* help page.

# <span id="page-21-2"></span>**2.3.6 Adding metadata information**

Next step in the data import pipeline is importing metadata into SMARTER-database: those data can't be provided in the final genotype file, and so will be made available through the [SMARTER-backend](https://webserver.ibba.cnr.it/smarter-api/docs/) with the help of the [r-smarter](https://cnr-ibba.github.io/r-smarter-api/)[api](https://cnr-ibba.github.io/r-smarter-api/) R package and [SMARTER-frontend.](https://webserver.ibba.cnr.it/smarter/) There are two main scripts to import metadata: *[import\\_metadata.py](#page-31-0)* and *[import\\_phenotypes.py](#page-32-0). [import\\_metadata.py](#page-31-0)* should be used to import GPS coordinates and other generic metadata fields, while *[import\\_phenotypes.py](#page-32-0)* should be used to import phenotypes. Both two scripts can be used to apply information to all the samples belonging to the same breed or to each sample belonging to the same datasets, relying on metadata defined for each breed group or each distinct sample. For example, to load data with GPS coordinates and additional columns you can call *[import\\_metadata.py](#page-31-0)* like this:

python src/data/import\_metadata.py --src\_dataset "High density genotypes of French Sheep. ˓<sup>→</sup>populations.zip" \ --datafile Populations\_infos\_fix.xlsx --breed\_column "Population Name" \ --latitude\_column Latitude --longitude\_column Longitude --metadata\_column Link \

--metadata\_column POP\_GROUP\_CODE --metadata\_column POP\_GROUP\_NAME

In this example, metadata are applied by breed using the --breed\_column. Parameters like --src\_dataset/ --dst\_dataset and --dataset have the same behavior described in *[import\\_samples.py](#page-33-0)*. All the additional metadata column can be loaded by calling multiple times the --metadata\_column parameter by providing the desired column in metadata file. Similarly, this applies also for *[import\\_phenotypes.py](#page-32-0)* as described in the following example:

```
python src/data/import_phenotypes.py --src_dataset ADAPTmap_phenotype_20161201.zip \
--dst_dataset ADAPTmap_genotypeTOP_20161201.zip \
--datafile ADAPTmap_phenotype_20161201/ADAPTmap_InfoSample_20161201_fix.xlsx --id_column
˓→ADAPTmap_code \
--chest_girth_column ChestGirth --height_column Height --length_column Length \
--additional_column FAMACHA --additional_column WidthOfPinBones
```
This time, phenotype metadata are loaded for each sample, as described by the --id\_column parameter. Then there are parameters which describe a single phenotype trait, like --height\_column or --length\_column, while additional phenotype traits not described by the [Phenotype](#page-59-0) class, can be loaded with the --additional\_column parameter, which can be specified multiple times.

# <span id="page-22-1"></span>**2.3.7 Merging datasets together**

Last step of data import is merging all the processed genotype files into one dataset for species/assemblies. You can do it by calling *[merge\\_datasets.py](#page-35-1)* like this:

python src/data/merge\_datasets.py --species\_class sheep --assembly OAR3

This script will search all processed genotype files for the same species/assembly and will merge all the genotypes in one file. The final genotype will be placed in a new directory with the same name of the desired assembly under the data/processed directory.

# <span id="page-22-0"></span>**2.4 Commands**

#### **Table of Contents**

- *[Commands](#page-22-0)*
	- **–** *[src/data/add\\_breed.py](#page-23-0)*
	- **–** *[src/data/import\\_affymetrix.py](#page-24-0)*
	- **–** *[src/data/import\\_breeds.py](#page-24-1)*
	- **–** *[src/data/import\\_datasets.py](#page-25-0)*
	- **–** *[src/data/import\\_dbsnp.py](#page-25-1)*
	- **–** *[src/data/import\\_from\\_affymetrix.py](#page-26-0)*
	- **–** *[src/data/import\\_from\\_illumina.py](#page-27-1)*
- **–** *[src/data/import\\_from\\_plink.py](#page-27-0)*
- **–** *[src/data/import\\_iggc.py](#page-29-0)*
- **–** *[src/data/import\\_isgc.py](#page-30-1)*
- **–** *[src/data/import\\_manifest.py](#page-30-0)*
- **–** *[src/data/import\\_metadata.py](#page-31-0)*
- **–** *[src/data/import\\_multiple\\_phenotypes.py](#page-32-1)*
- **–** *[src/data/import\\_phenotypes.py](#page-32-0)*
- **–** *[src/data/import\\_samples.py](#page-33-0)*
- **–** *[src/data/import\\_snpchimp.py](#page-34-0)*
- **–** *[src/data/import\\_snpchips.py](#page-35-0)*
- **–** *[src/data/merge\\_datasets.py](#page-35-1)*
- **–** *[src/data/SNPconvert.py](#page-35-2)*
- **–** *[src/data/update\\_db\\_status.py](#page-36-1)*

Here are the scripts called during data import by the make initialize and make data commands. For more information, see *[The Data Import Process](#page-16-0)* and *[Loading variants into database](#page-13-0)* documentation sections.

# <span id="page-23-0"></span>**2.4.1 src/data/add\_breed.py**

Add or update a breed into SMARTER database

src/data/add\_breed.py [OPTIONS]

#### **Options**

--species\_class <species\_class>

**Required** The generic species of this breed (Sheep or Goat)

**Options**

Sheep | Goat

--name <name>

**Required** The breed name

--code <code></sup>

**Required** The breed code

--alias <alias>

The FID used as a breed code in genotype file

--dataset <dataset>

**Required** The raw dataset file name (zip archive)

# <span id="page-24-0"></span>**2.4.2 src/data/import\_affymetrix.py**

Load SNP data from Affymetrix manifest file into SMARTER-database

```
src/data/import_affymetrix.py [OPTIONS]
```
#### **Options**

```
--species_class <species_class>
    Required
--manifest <manifest>
    Required
--chip_name <chip_name>
    Required
```

```
--version <version>
```
**Required**

### <span id="page-24-1"></span>**2.4.3 src/data/import\_breeds.py**

Import breeds from metadata file into SMARTER-database

```
src/data/import_breeds.py [OPTIONS]
```
#### **Options**

```
--species_class <species_class>
```
**Required** The generic species of this breed (Sheep or Goat)

# **Options**

Sheep | Goat

--src\_dataset <src\_dataset>

**Required** The raw dataset file name (zip archive) in which search datafile

```
--dst_dataset <dst_dataset>
```
The raw dataset file name (zip archive) in which define breeds (def. the 'src\_dataset')

```
--datafile <datafile>
```
**Required** The metadata file in which search for information

```
--code_column <code_column>
```
The name of the breed code column in metadata table

```
--breed_column <breed_column>
```
The name of the breed column in metadata table

```
--fid_column <fid_column>
```
The name of the FID column used in genotype file

```
--country_column <country_column>
```
The name of the country column in metadata table

# <span id="page-25-0"></span>**2.4.4 src/data/import\_datasets.py**

Import a dataset stored in data/raw folder into the *smarter* database and unpack file contents into data/interim subfolder

INPUT\_FILEPATH: The CSV dataset description file

```
src/data/import_datasets.py [OPTIONS] INPUT_FILEPATH
```
#### **Options**

--types <types>

**Required** 2 argument types (ex. genotypes background, phenotypes foreground, etc)

#### **Arguments**

#### INPUT\_FILEPATH

Required argument

# <span id="page-25-1"></span>**2.4.5 src/data/import\_dbsnp.py**

src/data/import\_dbsnp.py [OPTIONS]

#### **Options**

```
--species_class <species_class>
     Required The generic species of dbSNP data (Sheep or Goat)
--input_dir <input_dir>
     Required The directory with dbSNP input (XML) files
```
--pattern <pattern>

The directory with dbSNP input (XML) files

#### **Default \***.gz

--sender <sender>

**Required** The SNP sender (ex. AGR\_BS, IGGC)

--version <version>

**Required** The assembly version

```
--imported_from <imported_from>
```
The source of this data

# <span id="page-26-0"></span>**2.4.6 src/data/import\_from\_affymetrix.py**

Read genotype data from affymetrix files and convert it to the desidered assembly version using Illumina TOP coding

```
src/data/import_from_affymetrix.py [OPTIONS]
```
#### **Options**

#### --prefix <prefix>

File prefix for map and ped files (like plink does)

#### --report <report>

Affymetrix report path

#### --dataset <dataset>

**Required** The raw dataset file name (zip archive)

#### --coding <coding>

Affymetrix coding format

#### **Default**

affymetrix

**Options** ab | affymetrix

--breed\_code <breed\_code>

A breed code to be assigned on all samples while creating samples

#### --chip\_name <chip\_name>

**Required** The SMARTER SupportedChip name

#### --assembly <assembly>

**Required** Destination assembly of the converted genotypes

#### --create\_samples

Create a new SampleSheep or SampleGoat object if doesn't exist

#### --sample\_field <sample\_field>

Search samples using this attribute

#### --search\_field <search\_field>

search variants using this field

#### **Default**

probeset\_id

--src\_version <src\_version>

**Required** Source assembly version

#### --src\_imported\_from <src\_imported\_from>

**Required** Source assembly imported\_from

#### --max\_samples <max\_samples>

Limit import to first samples (only valid for affymetrix report)

#### --skip\_coordinate\_check

Skip coordinate check (only valid for affymetrix report)

# <span id="page-27-1"></span>**2.4.7 src/data/import\_from\_illumina.py**

Read genotype data from an Illumina report file and convert it to the desidered assembly version using Illumina TOP coding

src/data/import\_from\_illumina.py [OPTIONS]

#### **Options**

```
--dataset <dataset>
     Required The raw dataset file name (zip archive)
--snpfile <snpfile>
     Required The illumina SNPlist file
--report <report>
     Required The illumina report file
--coding <coding>
     Illumina coding format
          Default
              ab
          Options
              ab
--breed_code <breed_code>
     Assign this FID to every sample in illumina report
--chip_name <chip_name>
```
**Required** The SMARTER SupportedChip name

```
--assembly <assembly>
```
**Required** Destination assembly of the converted genotypes

```
--create_samples
```
Create a new SampleSheep or SampleGoat object if doesn't exist

# <span id="page-27-0"></span>**2.4.8 src/data/import\_from\_plink.py**

Read genotype data from a PLINK file (text or binary) and convert it to the desidered assembly version using Illumina TOP coding

```
src/data/import_from_plink.py [OPTIONS]
```
#### **Options**

#### --file <file\_>

PLINK text file prefix

#### --bfile <br/>bfile>

PLINK binary file prefix

#### --dataset <dataset>

**Required** The raw dataset file name (zip archive)

#### --coding <coding>

Genotype coding format

#### **Default**

top

#### **Options**

top | forward | ab | affymetrix | illumina

#### --chip\_name <chip\_name>

**Required** The SMARTER SupportedChip name

#### --assembly <assembly>

**Required** Destination assembly of the converted genotypes

#### --create\_samples

Create a new SampleSheep or SampleGoat object if doesn't exist

#### --sample\_field <sample\_field>

Search samples using this attribute

#### --search\_field <search\_field>

search variants using this field

**Default**

name

### --search\_by\_positions

search variants using their positions

#### --src\_version <src\_version>

Source assembly version

### --src\_imported\_from <src\_imported\_from>

Source assembly imported\_from

#### --ignore\_coding\_errors

set SNP as missing when there are coding errors (no more CodingException)

# <span id="page-29-0"></span>**2.4.9 src/data/import\_iggc.py**

Read data from Goat genome project and add a new location type for variants

src/data/import\_iggc.py [OPTIONS]

#### **Options**

--datafile <datafile>

#### **Required**

--version <version>

**Required**

#### --force\_update

Force location update

#### --date <date>

A date string

#### --entry\_column <entry\_column>

Entry name column in datafile (the SNP name)

#### **Default**

locus\_name

--chrom\_column <chrom\_column> **Required** Chromosome column in datafile

--pos\_column <pos\_column>

**Required** Position column in datafile

# --strand\_column <strand\_column>

**Required** Strand column in datafile

### --sequence\_column <sequence\_column>

Sequence column in datafile

### **Default**

sequence

--rs\_column <rs\_column> rsID column in datafile

#### **Default**

**rs\_**

# <span id="page-30-1"></span>**2.4.10 src/data/import\_isgc.py**

Read data from Sheep genome project and add a new location type for variants

src/data/import\_isgc.py [OPTIONS]

### **Options**

--datafile <datafile>

#### **Required**

--version <version>

**Required**

#### --force\_update

Force location update

--date <date>

A date string

--entry\_column <entry\_column>

Entry name column in datafile (the SNP name)

# **Default**

entry

--chrom\_column <chrom\_column>

Chromosome column in datafile

#### **Default**

chrom

--pos\_column <pos\_column>

Position column in datafile

**Default**

pos

#### --alleles\_column <alleles\_column>

Alleles column in datafile

**Default**

alleles

# <span id="page-30-0"></span>**2.4.11 src/data/import\_manifest.py**

Load SNP data from Illumina manifest file into SMARTER-database

src/data/import\_manifest.py [OPTIONS]

```
--species_class <species_class>
    Required
--manifest <manifest>
    Required
--chip_name <chip_name>
    Required
--version <version>
    Required
--sender <sender>
    Required
```
# <span id="page-31-0"></span>**2.4.12 src/data/import\_metadata.py**

Read data from metadata file and add it to SMARTER-database samples

```
src/data/import_metadata.py [OPTIONS]
```
#### **Options**

**Options**

```
--src_dataset <src_dataset>
```
**Required** The raw dataset file name (zip archive) in which search datafile

```
--dst_dataset <dst_dataset>
```
The raw dataset file name (zip archive) in which add metadata(def. the 'src\_dataset')

#### --datafile <datafile>

**Required**

- --sheet\_name <sheet\_name> pandas 'sheet\_name' option
- --breed\_column <breed\_column>

The breed column

- --id\_column <id\_column> The original\_id column
- --alias\_column <alias\_column>

The alias column

--latitude\_column <latitude\_column>

```
--longitude_column <longitude_column>
```
- --sex\_column <sex\_column> Sex column in src datafile
- --notes\_column <notes\_column> The notes field in metadata

--metadata\_column <metadata\_column> Metadata column to track. Could be specified multiple times

```
--species_column <species_column>
```
Species column in src datafile

```
--na_values <na_values>
```
pandas NA values

# <span id="page-32-1"></span>**2.4.13 src/data/import\_multiple\_phenotypes.py**

Read multiple data for the same sample from phenotype file and add it to SMARTER-database samples

```
src/data/import_multiple_phenotypes.py [OPTIONS]
```
#### **Options**

```
--src_dataset <src_dataset>
```
**Required** The raw dataset file name (zip archive) in which search datafile

```
--dst_dataset <dst_dataset>
```
The raw dataset file name (zip archive) in which add metadata(def. the 'src\_dataset')

```
--datafile <datafile>
```
#### **Required**

```
--sheet_name <sheet_name>
```
pandas 'sheet\_name' option

```
--breed_column <breed_column>
```
The breed column

```
--id_column <id_column>
```
The original\_id column

```
--alias_column <alias_column>
```
An alias for original\_id

```
--column <columns>
```
**Required** Column to track. Could be specified multiple times

```
--na_values <na_values>
```
pandas NA values

# <span id="page-32-0"></span>**2.4.14 src/data/import\_phenotypes.py**

Read data from phenotype file and add it to SMARTER-database samples

src/data/import\_phenotypes.py [OPTIONS]

#### **Options**

```
--src_dataset <src_dataset>
```
**Required** The raw dataset file name (zip archive) in which search datafile

```
--dst_dataset <dst_dataset>
```
The raw dataset file name (zip archive) in which add metadata(def. the 'src\_dataset')

```
--datafile <datafile>
```
**Required**

- --sheet\_name <sheet\_name> pandas 'sheet\_name' option
- --breed\_column <breed\_column>

The breed column

- --id\_column <id\_column> The original\_id column
- --alias\_column <alias\_column> An alias for original\_id
- --purpose\_column <purpose\_column>
- --chest\_girth\_column <chest\_girth\_column>
- --height\_column <height\_column>

--length\_column <length\_column>

--additional\_column <additional\_column>

Additional column to track. Could be specified multiple times

```
--na_values <na_values>
```
pandas NA values

# <span id="page-33-0"></span>**2.4.15 src/data/import\_samples.py**

Generate samples from a metadata file

```
src/data/import_samples.py [OPTIONS]
```
#### **Options**

```
--src_dataset <src_dataset>
```
**Required** The raw dataset file name (zip archive) in which search datafile

--dst\_dataset <dst\_dataset>

The raw dataset file name (zip archive) in which define samples(def. the 'src\_dataset')

```
--datafile <datafile>
```
**Required** The metadata file in which search for information

```
--code_column <code_column>
```
Code column in src datafile (ie FID)

--code\_all <code\_all> Code applied to all items in datafile

```
--country_column <country_column>
     Country column in src datafile
```
--country\_all <country\_all>

Country applied to all items in datafile

```
--species_column <species_column>
```
Species column in src datafile

--species\_all <species\_all>

Species applied to all items in datafile

--id\_column <id\_column>

**Required** The 'original\_id' column to place in smarter database

```
--sex_column <sex_column>
```
Sex column in src datafile

```
--chip_name <chip_name>
    Required The SMARTER SupportedChip name
```
--alias\_column <alias\_column>

An alias for original\_id

--skip\_missing\_alias

Don't import samples with no alias

# <span id="page-34-0"></span>**2.4.16 src/data/import\_snpchimp.py**

Import data from SNPchiMp dump tables

```
src/data/import_snpchimp.py [OPTIONS]
```
#### **Options**

```
--species_class <species_class>
    Required
--snpchimp <snpchimp>
    Required
--version <version>
    Required
```
# <span id="page-35-0"></span>**2.4.17 src/data/import\_snpchips.py**

Upload chips into src. features. smarterdb. SupportedChip objects

```
src/data/import_snpchips.py [OPTIONS]
```
#### **Options**

--chip\_file <chip\_file>

**Required** The chip description JSON file

# <span id="page-35-1"></span>**2.4.18 src/data/merge\_datasets.py**

Search for processed genotype files for a certain species in data/processed folder and then call PLINK to join all genotypes in the same dataset

src/data/merge\_datasets.py [OPTIONS]

#### **Options**

--species\_class <species\_class>

**Required** Search processed genotypes belonging to this species ('Sheep'or 'Goat')

```
--assembly <assembly>
```
**Required** Search processed genotypes belonging to this assembly

# <span id="page-35-2"></span>**2.4.19 src/data/SNPconvert.py**

Convert a PLINK/Illumina report file in a SMARTER-like ouput file, without inserting data in SMARTER-database. Useful to convert data relying on SMARTER-database for private datasets (data which cannot be included in SMARTER-database)

src/data/SNPconvert.py [OPTIONS]

#### **Options**

--file <file\_>

PLINK text file prefix

--bfile <br/>bfile>

PLINK binary file prefix

--report <report>

The illumina report file

```
--snpfile <snpfile>
```
The illumina SNPlist file
--coding <coding>

Illumina coding format

**Default**

top

**Options**

top | forward | ab

--assembly <assembly>

**Required** Destination assembly of the converted genotypes

--species <species>

**Required** The SMARTER assembly species (Goat or Sheep)

--results\_dir <results\_dir>

**Required** Where results will be saved

--chip\_name <chip\_name>

The SMARTER SupportedChip name

--search\_field <search\_field>

search variants using this field

**Default**

name

```
--search_by_positions
```
search variants using their positions

```
--src_version <src_version>
```
Source assembly version

```
--src_imported_from <src_imported_from>
     Source assembly imported_from
```

```
--ignore_coding_errors
```
set SNP as missing when there are coding errors (no more CodingException)

# **2.4.20 src/data/update\_db\_status.py**

Update SMARTER database statuses

```
src/data/update_db_status.py [OPTIONS]
```
# **2.5 Submodules**

# **2.5.1 src.features.affymetrix**

Created on Wed Jun 9 16:39:57 2021

@author: Paolo Cozzi [<paolo.cozzi@ibba.cnr.it>](mailto:paolo.cozzi@ibba.cnr.it)

#### src.features.affymetrix.read\_Manifest(*path: [Path](https://docs.python.org/3.9/library/pathlib.html#pathlib.Path)*, *delimiter: [str](https://docs.python.org/3.9/library/stdtypes.html#str) = ','*) → namedtuple

Open an affymetrix manifest file and yields records as namedtuple. Add an additional column for manifacured date (when SNP is recorded in datafile)

#### **Parameters**

- path  $(Path)$  The position of manifest file.
- delimiter  $(str, optional)$  $(str, optional)$  $(str, optional)$  field delimiter. The default is ",".

#### **Yields**

**record** (*collections.namedtuple*) – A single SNP record from manifest.

#### src.features.affymetrix.read\_affymetrixRow(*path: [Path](https://docs.python.org/3.9/library/pathlib.html#pathlib.Path)*, *delimiter='\t'*) → namedtuple

Open an affymetrix report file and yields namedtuple. Add two additional columns for the number of SNPs and samples in each returned record

#### **Parameters**

- path  $(Path)$  The path of report file.
- delimiter  $(str, optional)$  $(str, optional)$  $(str, optional)$  Fields delimiter. The default is "".

#### **Yields**

**record** (*collections.namedtuple*) – A single record (a SNP over all samples + affymetrix information)

#### src.features.affymetrix.search\_manifactured\_date(*header: [list](https://docs.python.org/3.9/library/stdtypes.html#list)*) → [Optional](https://docs.python.org/3.9/library/typing.html#typing.Optional)[\[datetime\]](https://docs.python.org/3.9/library/datetime.html#datetime.datetime)

Grep manifactured date from affymetrix header

#### **Parameters**

**header**  $(list)$  $(list)$  $(list)$  – affymetrix header section

#### **Returns**

a datetime object

#### **Return type**

[datetime.datetime](https://docs.python.org/3.9/library/datetime.html#datetime.datetime)

#### src.features.affymetrix.search\_n\_samples(*header: [list](https://docs.python.org/3.9/library/stdtypes.html#list)*) → [int](https://docs.python.org/3.9/library/functions.html#int)

Grep number of samples in affymetrix reportfile

#### **Parameters**

**header**  $(list)$  $(list)$  $(list)$  – affymetrix header section

#### **Returns**

the number of samples in file

# **Return type**

[int](https://docs.python.org/3.9/library/functions.html#int)

#### src.features.affymetrix.search\_n\_snps(*header: [list](https://docs.python.org/3.9/library/stdtypes.html#list)*) → [int](https://docs.python.org/3.9/library/functions.html#int)

Grep number of SNPs in affymetrix reportfile

# **Parameters**

**header**  $(list)$  $(list)$  $(list)$  – affymetrix header section

#### **Returns**

the number of SNPs in file

#### **Return type**

[int](https://docs.python.org/3.9/library/functions.html#int)

# **2.5.2 src.data.common**

Created on Fri Apr 30 15:13:32 2021

@author: Paolo Cozzi [<paolo.cozzi@ibba.cnr.it>](mailto:paolo.cozzi@ibba.cnr.it)

<span id="page-38-0"></span>Common stuff for smarter scripts

class src.data.common.AssemblyConf(*version*, *imported\_from*)

Bases: [tuple](https://docs.python.org/3.9/library/stdtypes.html#tuple)

#### imported\_from

Alias for field number 1

#### version

Alias for field number 0

src.data.common.deal\_with\_datasets(*src\_dataset: [str](https://docs.python.org/3.9/library/stdtypes.html#str)*, *dst\_dataset: [str](https://docs.python.org/3.9/library/stdtypes.html#str)*, *datafile: [str](https://docs.python.org/3.9/library/stdtypes.html#str)*) → [<class 'src.features.smarterdb.Dataset'>, <class

'src.features.smarterdb.Dataset'>, <class 'pathlib.Path'>]

Check source and destination dataset with its content

src.data.common.deal\_with\_sex\_and\_alias(*sex\_column: [str](https://docs.python.org/3.9/library/stdtypes.html#str)*, *alias\_column: [str](https://docs.python.org/3.9/library/stdtypes.html#str)*, *row: Series*)

Deal with sex and alias parameters

#### **Parameters**

- sex\_column  $(str)$  $(str)$  $(str)$  The sex column label.
- alias\_column  $(str)$  $(str)$  $(str)$  The alias column label.
- row (Series) A row of metadata file.

#### **Returns**

- **sex** (*SEX*) A SEX instance.
- **alias** (*str*) The alias read from metadata table could be None.

```
src.data.common.fetch_and_check_dataset(archive: str, contents: list[str]) → [<class
                                                 'src.features.smarterdb.Dataset'>, list[pathlib.Path]]
```
Common operations on dataset: fetch a dataset by file (submitted archive), check that working dir exists and required file contents is in dataset. Test and get full path of required files

#### **Parameters**

- archive  $(str)$  $(str)$  $(str)$  the dataset archive (file)
- **contents**  $(list)$  $(list)$  $(list)$  a list of files which beed to be defined in dataset

#### **Returns**

a dataset instance list[Path]: a list of Path of required files

# **Return type**

*[Dataset](#page-53-0)*

src.data.common.get\_sample\_species(*species: [str](https://docs.python.org/3.9/library/stdtypes.html#str)*) → [Union\[](https://docs.python.org/3.9/library/typing.html#typing.Union)*[SampleSheep](#page-62-0)*, *[SampleGoat](#page-61-0)*]

Get a species name in input. It return the proper SampleSpecies class

# **Parameters**

species  $(str)$  $(str)$  $(str)$  – the species name

#### **Returns**

a SampleSpecies class

#### **Return type**

Union[*[SampleSheep](#page-62-0)*, *[SampleGoat](#page-61-0)*]

src.data.common.get\_variant\_species(*species: [str](https://docs.python.org/3.9/library/stdtypes.html#str)*) → [Union\[](https://docs.python.org/3.9/library/typing.html#typing.Union)*[VariantSheep](#page-66-0)*, *[VariantGoat](#page-66-1)*]

Get a species name in input. It return the proper VariantSpecies class

#### **Parameters**

species  $(str)$  $(str)$  $(str)$  – the species name

#### **Returns**

a VariantSpecies class

#### **Return type**

Union[*[VariantSheep](#page-66-0)*, *[VariantGoat](#page-66-1)*]

src.data.common.new\_variant(*variant: [Union\[](https://docs.python.org/3.9/library/typing.html#typing.Union)*[VariantSheep](#page-66-0)*,* [VariantGoat](#page-66-1)*]*, *location:* [Location](#page-55-0))

src.data.common.pandas\_open(*datapath: [Path](https://docs.python.org/3.9/library/pathlib.html#pathlib.Path)*, *\*\*kwargs*) → DataFrame

Open an excel or csv file with pandas and returns a dataframe

#### **Parameters**

- datapath  $(Path)$  the path of the file
- **kwargs**  $(dict)$  $(dict)$  $(dict)$  additional pandas options

#### **Returns**

file content as a pandas dataframe

#### **Return type**

pd.DataFrame

src.data.common.update\_affymetrix\_record(*variant: [Union\[](https://docs.python.org/3.9/library/typing.html#typing.Union)*[VariantSheep](#page-66-0)*,* [VariantGoat](#page-66-1)*]*, *record:*

*[Union\[](https://docs.python.org/3.9/library/typing.html#typing.Union)*[VariantSheep](#page-66-0)*,* [VariantGoat](#page-66-1)*]*) → [typing.Union[src.features.smarterdb.VariantSheep, src.features.smarterdb.VariantGoat], <class 'bool'>]

src.data.common.update\_chip\_name(*variant: [Union\[](https://docs.python.org/3.9/library/typing.html#typing.Union)*[VariantSheep](#page-66-0)*,* [VariantGoat](#page-66-1)*]*, *record:*

*[Union\[](https://docs.python.org/3.9/library/typing.html#typing.Union)*[VariantSheep](#page-66-0)*,* [VariantGoat](#page-66-1)*]*) → [typing.Union[src.features.smarterdb.VariantSheep, src.features.smarterdb.VariantGoat], <class 'bool'>]

src.data.common.update\_location(*location:* [Location,](#page-55-0) *variant: [Union\[](https://docs.python.org/3.9/library/typing.html#typing.Union)*[VariantSheep](#page-66-0)*,* [VariantGoat](#page-66-1)*]*, *force\_update:*  $bool = False$  $bool = False$ )  $\rightarrow$ [typing.Union[src.features.smarterdb.VariantSheep, src.features.smarterdb.VariantGoat], <class 'bool'>]

Check provided Location with variant Locations: append new object or update a Location object if more recent than the data stored in database

#### **Parameters**

- **location** ([Location](#page-55-0)) The location to test against the database.
- variant (Union [[VariantSheep](#page-66-0), [VariantGoat](#page-66-1)]) The variant to test.
- force\_update ([bool,](https://docs.python.org/3.9/library/functions.html#bool) optional) Force location update. The default is False.

#### **Returns**

A list with the updated VariantSpecie object and a boolean value which is True if the location was updated

#### **Return type**

[Union[*[VariantSheep](#page-66-0)*, *[VariantGoat](#page-66-1)*], [bool\]](https://docs.python.org/3.9/library/functions.html#bool)

src.data.common.update\_probesets(*variant\_attr: [list\[](https://docs.python.org/3.9/library/stdtypes.html#list)*[src.features.smarterdb.Probeset](#page-60-0)*]*, *record\_attr: [list\[](https://docs.python.org/3.9/library/stdtypes.html#list)*[src.features.smarterdb.Probeset](#page-60-0)*]*) → [bool](https://docs.python.org/3.9/library/functions.html#bool)

Update probeset relying on object references

src.data.common.update\_rs\_id(*variant: [Union\[](https://docs.python.org/3.9/library/typing.html#typing.Union)*[VariantSheep](#page-66-0)*,* [VariantGoat](#page-66-1)*]*, *record: [Union\[](https://docs.python.org/3.9/library/typing.html#typing.Union)*[VariantSheep](#page-66-0)*,* [VariantGoat](#page-66-1)*]*) → [typing.Union[src.features.smarterdb.VariantSheep, src.features.smarterdb.VariantGoat], <class 'bool'>]

src.data.common.update\_sequence(*variant: [Union\[](https://docs.python.org/3.9/library/typing.html#typing.Union)*[VariantSheep](#page-66-0)*,* [VariantGoat](#page-66-1)*]*, *record: [Union\[](https://docs.python.org/3.9/library/typing.html#typing.Union)*[VariantSheep](#page-66-0)*,* [VariantGoat](#page-66-1)*]*) → [typing.Union[src.features.smarterdb.VariantSheep, src.features.smarterdb.VariantGoat], <class 'bool'>]

src.data.common.update\_variant(*qs: QuerySet*, *variant: [Union\[](https://docs.python.org/3.9/library/typing.html#typing.Union)*[VariantSheep](#page-66-0)*,* [VariantGoat](#page-66-1)*]*, *location:*  $Location$ )  $\rightarrow$  [bool](https://docs.python.org/3.9/library/functions.html#bool)

Update an existing variant (if necessary)

# **2.5.3 src.features.dbsnp**

Created on Wed Mar 3 10:54:15 2021

@author: Paolo Cozzi [<paolo.cozzi@ibba.cnr.it>](mailto:paolo.cozzi@ibba.cnr.it)

class src.features.dbsnp.DBSNP(*path*, *elem*)

Bases: [object](https://docs.python.org/3.9/library/functions.html#object)

\_\_init\_\_(*path*, *elem*)

ass\_component(*elem*)

ass\_maploc(*elem*)

ass\_snpstat(*elem*)

classmethod clean\_tag(*tag: [str](https://docs.python.org/3.9/library/stdtypes.html#str)*)

```
config = {('ExchangeSet', 'Rs', 'Assembly'): 'record_assembly', ('ExchangeSet',
'Rs', 'Assembly', 'Component'): 'ass_component', ('ExchangeSet', 'Rs', 'Assembly',
'Component', 'MapLoc'): 'ass_maploc', ('ExchangeSet', 'Rs', 'Assembly', 'SnpStat'):
'ass_snpstat', ('ExchangeSet', 'Rs', 'Create'): 'record_create', ('ExchangeSet',
'Rs', 'Sequence'): 'record_exemplar', ('ExchangeSet', 'Rs', 'Sequence',
'Observed'): 'record_observed', ('ExchangeSet', 'Rs', 'Ss'): 'record_ss',
('ExchangeSet', 'Rs', 'Ss', 'Sequence', 'Observed'): 'ss_observed', ('ExchangeSet',
'Rs', 'Ss', 'Sequence', 'Seq3'): 'ss_seq3', ('ExchangeSet', 'Rs', 'Ss', 'Sequence',
'Seq5'): 'ss_seq5', ('ExchangeSet', 'Rs', 'Update'): 'record_update'}
process_element(path, elem)
record_assembly(elem)
```

```
record_create(elem)
```
record\_exemplar(*elem*)

record\_observed(*elem*)

record\_ss(*elem*) record\_update(*elem*) recurse\_children(*path: [list](https://docs.python.org/3.9/library/stdtypes.html#list)*, *elem: Element*) ss\_observed(*elem*) ss\_seq3(*elem*) ss\_seq5(*elem*) to\_dict() src.features.dbsnp.process\_rs\_elem(*elem: Element*) src.features.dbsnp.read\_dbSNP(*path: [str](https://docs.python.org/3.9/library/stdtypes.html#str)*)

src.features.dbsnp.search\_chip\_snps(*snp*, *handle='AGR\_BS'*)

# **2.5.4 src.features.illumina**

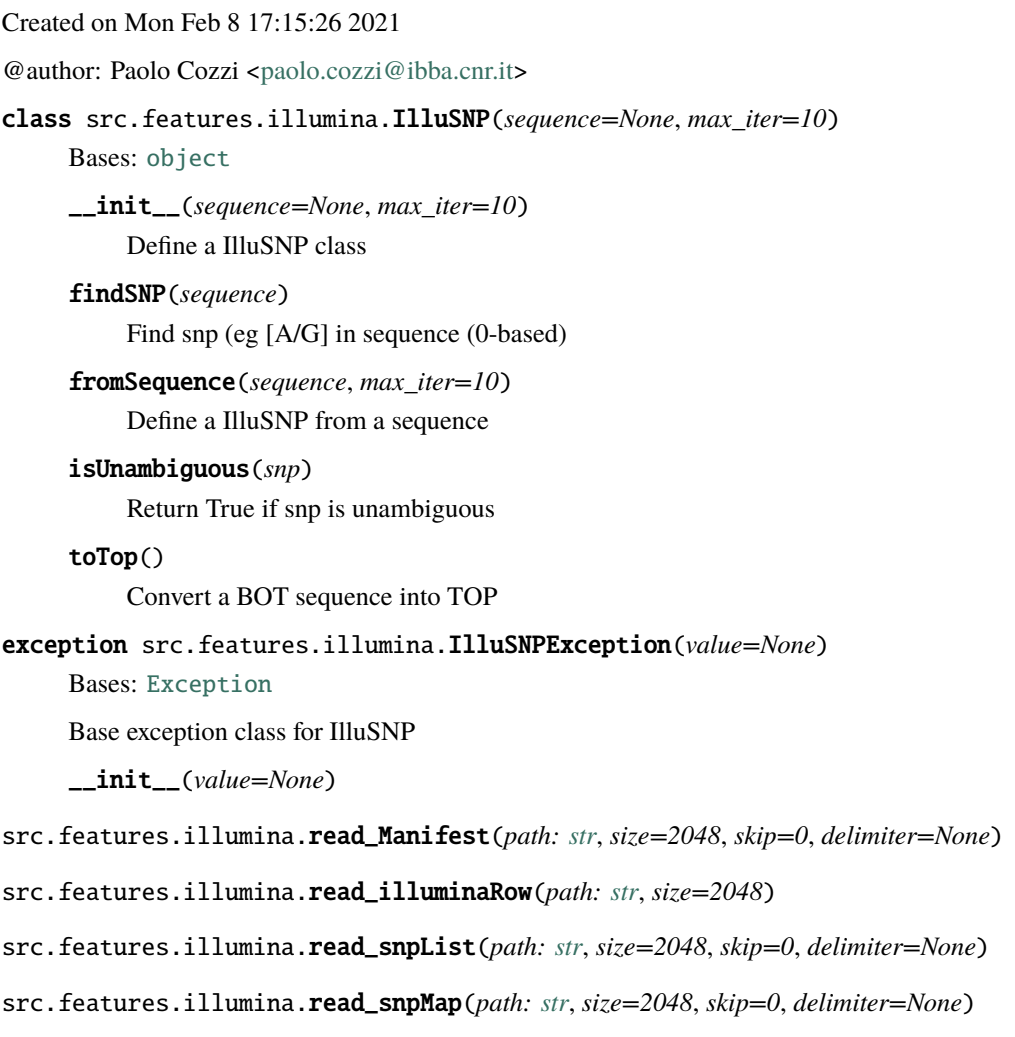

src.features.illumina.search\_manifactured\_date(*header: [list](https://docs.python.org/3.9/library/stdtypes.html#list)*) → [Optional](https://docs.python.org/3.9/library/typing.html#typing.Optional)[\[datetime\]](https://docs.python.org/3.9/library/datetime.html#datetime.datetime)

Grep manifactured date from illumina header

#### **Parameters**

**header**  $(list)$  $(list)$  $(list)$  – the illumina header skipped lines

**Returns** a datetime object

# **Return type**

[datetime.datetime](https://docs.python.org/3.9/library/datetime.html#datetime.datetime)

- src.features.illumina.skip\_lines(*handle*, *skip*) → [Tuple\[](https://docs.python.org/3.9/library/typing.html#typing.Tuple)[int,](https://docs.python.org/3.9/library/functions.html#int) [list\]](https://docs.python.org/3.9/library/stdtypes.html#list)
- src.features.illumina.skip\_until\_section(*handle*, *section*) → [Tuple\[](https://docs.python.org/3.9/library/typing.html#typing.Tuple)[int,](https://docs.python.org/3.9/library/functions.html#int) [list\]](https://docs.python.org/3.9/library/stdtypes.html#list) Ignore lines until a precise sections
- src.features.illumina.sniff\_file(*handle*, *size*, *position=0*)

# <span id="page-42-0"></span>**2.5.5 src.features.plinkio**

# **Table of Contents**

- *[src.features.plinkio](#page-42-0)*
	- **–** *[AffyPlinkIO](#page-42-1)*
	- **–** *[AffyReportIO](#page-43-0)*
	- **–** *[BinaryPlinkIO](#page-44-0)*
	- **–** *[MapRecord](#page-45-0)*
	- **–** *[FakePedMixin](#page-45-1)*
	- **–** *[IlluminaReportIO](#page-45-2)*
	- **–** *[SmarterMixin](#page-46-0)*
	- **–** *[TextPlinkIO](#page-48-0)*
	- **–** *[plink\\_binary\\_exists](#page-49-0)*

#### <span id="page-42-1"></span>**AffyPlinkIO**

class src.features.plinkio.AffyPlinkIO(*prefix: [Optional](https://docs.python.org/3.9/library/typing.html#typing.Optional)[\[str\]](https://docs.python.org/3.9/library/stdtypes.html#str) = None*, *mapfile: [Optional](https://docs.python.org/3.9/library/typing.html#typing.Optional)[\[str\]](https://docs.python.org/3.9/library/stdtypes.html#str) = None*, *pedfile: [Optional](https://docs.python.org/3.9/library/typing.html#typing.Optional)[\[str\]](https://docs.python.org/3.9/library/stdtypes.html#str) = None*, *species: [Optional\[](https://docs.python.org/3.9/library/typing.html#typing.Optional)[str\]](https://docs.python.org/3.9/library/stdtypes.html#str) = None*, *chip\_name: [Optional](https://docs.python.org/3.9/library/typing.html#typing.Optional)[\[str\]](https://docs.python.org/3.9/library/stdtypes.html#str) = None*)

Bases: [FakePedMixin](#page-45-3), [TextPlinkIO](#page-48-1)

a new class for affymetrix plink files, which are slightly different from plink text files

 $get\_samples() \rightarrow list$  $get\_samples() \rightarrow list$ 

Get samples from genotype files

**Returns**

The sample list.

```
Return type
```
[list](https://docs.python.org/3.9/library/stdtypes.html#list)

read\_pedfile(*breed: [Optional](https://docs.python.org/3.9/library/typing.html#typing.Optional)[\[str\]](https://docs.python.org/3.9/library/stdtypes.html#str) = None*, *dataset: [Optional\[](https://docs.python.org/3.9/library/typing.html#typing.Optional)*[Dataset](#page-53-0)*] = None*, *\*args*, *\*\*kwargs*)

Open pedfile for reading return iterator

#### **breed**

[str, optional] A breed to be assigned to all samples, or use the sample breed stored in database if not provided. The default is None.

#### **dataset**

[Dataset, optional] A dataset in which search for sample breed identifier

#### **Yields**

**line** (*list*) – A ped line read as a list.

# <span id="page-43-0"></span>**AffyReportIO**

class src.features.plinkio.AffyReportIO(*report: [Optional\[](https://docs.python.org/3.9/library/typing.html#typing.Optional)[str\]](https://docs.python.org/3.9/library/stdtypes.html#str) = None*, *species: [Optional\[](https://docs.python.org/3.9/library/typing.html#typing.Optional)[str\]](https://docs.python.org/3.9/library/stdtypes.html#str) = None*, *chip\_name: [Optional\[](https://docs.python.org/3.9/library/typing.html#typing.Optional)[str\]](https://docs.python.org/3.9/library/stdtypes.html#str) = None*)

Bases: [FakePedMixin](#page-45-3), [SmarterMixin](#page-46-1)

In this type of file there are both genotypes and informations. Moreover genotypes are *transposed*, traking SNP for all samples in a simple line

\_\_init\_\_(*report: [Optional](https://docs.python.org/3.9/library/typing.html#typing.Optional)[\[str\]](https://docs.python.org/3.9/library/stdtypes.html#str) = None*, *species: [Optional\[](https://docs.python.org/3.9/library/typing.html#typing.Optional)[str\]](https://docs.python.org/3.9/library/stdtypes.html#str) = None*, *chip\_name: [Optional](https://docs.python.org/3.9/library/typing.html#typing.Optional)[\[str\]](https://docs.python.org/3.9/library/stdtypes.html#str) = None*)

```
delimiter = '\t t'
```
fetch\_coordinates(*src\_assembly: AssemblyConf*, *dst\_assembly: [Optional\[](https://docs.python.org/3.9/library/typing.html#typing.Optional)AssemblyConf] = None*, *search\_field: [str](https://docs.python.org/3.9/library/stdtypes.html#str) = 'name'*, *chip\_name: [Optional](https://docs.python.org/3.9/library/typing.html#typing.Optional)[\[str\]](https://docs.python.org/3.9/library/stdtypes.html#str) = None*, *skip\_check: [bool](https://docs.python.org/3.9/library/functions.html#bool) = False*)

Search for variants in smarter database. Check if the provided A/B information is equal to the database content

#### **Parameters**

- src\_assembly ([AssemblyConf](#page-38-0)) the source data assembly version
- dst\_assembly ([AssemblyConf](#page-38-0)) the destination data assembly version
- search\_field  $(str)$  $(str)$  $(str)$  search variant by field (def. "name")
- chip\_name  $(str)$  $(str)$  $(str)$  limit search to this chip\_name
- skip\_check  $(bool)$  $(bool)$  $(bool)$  skipp coordinate check

```
list
```
Get samples from genotype files

```
Returns
```
The sample list.

**Return type**

[list](https://docs.python.org/3.9/library/stdtypes.html#list)

header  $= []$ 

```
n_samples = None
```
# $peddata = []$

read\_peddata(*breed: [Optional](https://docs.python.org/3.9/library/typing.html#typing.Optional)[\[str\]](https://docs.python.org/3.9/library/stdtypes.html#str) = None*, *dataset: [Optional\[](https://docs.python.org/3.9/library/typing.html#typing.Optional)*[Dataset](#page-53-0)*] = None*, *sample\_field: [str](https://docs.python.org/3.9/library/stdtypes.html#str) = 'original\_id'*, *\*args*, *\*\*kwargs*)

Yields over genotype record.

#### **Parameters**

- breed ( $str$ , optional) A breed to be assigned to all samples, or use the sample breed stored in database if not provided. The default is None.
- dataset ([Dataset](#page-53-0), optional) A dataset in which search for sample breed identifier
- sample\_field ([str,](https://docs.python.org/3.9/library/stdtypes.html#str) optional) Search samples using this field. The default is "original id".

#### **Yields**

**line** (*list*) – A ped line read as a list.

read\_reportfile(*n\_samples: [Optional](https://docs.python.org/3.9/library/typing.html#typing.Optional)[\[int\]](https://docs.python.org/3.9/library/functions.html#int) = None*, *\*args*, *\*\*kwargs*)

Read reportfile once and generate mapdata and pedata, with genotype informations by sample.

#### **Parameters**

 $n$ **samples** ([int,](https://docs.python.org/3.9/library/functions.html#int) optional) – Limit to N samples. Useful when there are different number of samples from reported in file. The default is None (read number of samples from reportfile).

**Return type** None.

 $report = None$ 

warn\_missing\_cols = True

#### <span id="page-44-0"></span>**BinaryPlinkIO**

```
class src.features.plinkio.BinaryPlinkIO(prefix: Optional[str] = None, species: Optional[str] = None,
                                                chip_name: Optional[str] = None)
```
Bases: [SmarterMixin](#page-46-1)

 $\_init\_(prefix: Optional[str] = None, species: Optional[str] = None, chip_name: Optional[str] = None)$  $\_init\_(prefix: Optional[str] = None, species: Optional[str] = None, chip_name: Optional[str] = None)$  $\_init\_(prefix: Optional[str] = None, species: Optional[str] = None, chip_name: Optional[str] = None)$  $\_init\_(prefix: Optional[str] = None, species: Optional[str] = None, chip_name: Optional[str] = None)$ 

 $get\_samples() \rightarrow list$  $get\_samples() \rightarrow list$ 

Get samples from genotype files

#### **Returns**

The sample list.

**Return type** [list](https://docs.python.org/3.9/library/stdtypes.html#list)

plink\_file = None

#### property prefix

read\_mapfile()

Read map data and track informations in memory. Useful to process data files

```
read_pedfile(*args, **kwargs)
```
Open pedfile for reading return iterator

# <span id="page-45-0"></span>**MapRecord**

<span id="page-45-4"></span>class src.features.plinkio.MapRecord(*chrom: [str](https://docs.python.org/3.9/library/stdtypes.html#str)*, *name: [str](https://docs.python.org/3.9/library/stdtypes.html#str)*, *cm: [float](https://docs.python.org/3.9/library/functions.html#float)*, *position: [int](https://docs.python.org/3.9/library/functions.html#int)*) Bases: [object](https://docs.python.org/3.9/library/functions.html#object)

 $\text{unit}$  (*chrom: [str](https://docs.python.org/3.9/library/stdtypes.html#str), name: str, cm: [float](https://docs.python.org/3.9/library/functions.html#float), position: [int](https://docs.python.org/3.9/library/functions.html#int)*)  $\rightarrow$  [None](https://docs.python.org/3.9/library/constants.html#None)

chrom: [str](https://docs.python.org/3.9/library/stdtypes.html#str) cm: [float](https://docs.python.org/3.9/library/functions.html#float)

name: [str](https://docs.python.org/3.9/library/stdtypes.html#str)

position: [int](https://docs.python.org/3.9/library/functions.html#int)

# <span id="page-45-1"></span>**FakePedMixin**

#### <span id="page-45-3"></span>class src.features.plinkio.FakePedMixin

#### Bases: [object](https://docs.python.org/3.9/library/functions.html#object)

Class which override SmarterMixin when creating a PED file from a non-plink file format. In this case the FID is already correct and I don't need to look for dataset aliases

#### search\_breed(*fid*, *\*args*, *\*\*kwargs*)

Get breed relying on provided FID and species class attribute

search\_fid(*sample\_name: [str](https://docs.python.org/3.9/library/stdtypes.html#str)*, *dataset:* [Dataset,](#page-53-0) *sample\_field: [str](https://docs.python.org/3.9/library/stdtypes.html#str) = 'original\_id'*) → [str](https://docs.python.org/3.9/library/stdtypes.html#str)

Determine FID from smarter SampleSpecies breed

#### **Parameters**

- sample\_name  $(str)$  $(str)$  $(str)$  The sample name.
- dataset ([Dataset](#page-53-0)) The dataset where the sample comes from.
- sample\_field  $(str)$  $(str)$  $(str)$  The field use to search sample name

#### **Returns**

**fid** – The FID used in the generated .ped file

#### **Return type**

[str](https://docs.python.org/3.9/library/stdtypes.html#str)

#### <span id="page-45-2"></span>**IlluminaReportIO**

class src.features.plinkio.IlluminaReportIO(*snpfile: [Optional\[](https://docs.python.org/3.9/library/typing.html#typing.Optional)[str\]](https://docs.python.org/3.9/library/stdtypes.html#str) = None*, *report: [Optional\[](https://docs.python.org/3.9/library/typing.html#typing.Optional)[str\]](https://docs.python.org/3.9/library/stdtypes.html#str) = None*, *species: [Optional](https://docs.python.org/3.9/library/typing.html#typing.Optional)[\[str\]](https://docs.python.org/3.9/library/stdtypes.html#str) = None*, *chip\_name: [Optional](https://docs.python.org/3.9/library/typing.html#typing.Optional)[\[str\]](https://docs.python.org/3.9/library/stdtypes.html#str) = None*)

Bases: [FakePedMixin](#page-45-3), [SmarterMixin](#page-46-1)

\_\_init\_\_(*snpfile: [Optional\[](https://docs.python.org/3.9/library/typing.html#typing.Optional)[str\]](https://docs.python.org/3.9/library/stdtypes.html#str) = None*, *report: [Optional\[](https://docs.python.org/3.9/library/typing.html#typing.Optional)[str\]](https://docs.python.org/3.9/library/stdtypes.html#str) = None*, *species: [Optional](https://docs.python.org/3.9/library/typing.html#typing.Optional)[\[str\]](https://docs.python.org/3.9/library/stdtypes.html#str) = None*, *chip\_name: [Optional](https://docs.python.org/3.9/library/typing.html#typing.Optional)[\[str\]](https://docs.python.org/3.9/library/stdtypes.html#str) = None*)

#### $get\_samples() \rightarrow list$  $get\_samples() \rightarrow list$

Get samples from genotype files

#### **Returns**

The sample list.

#### **Return type**

[list](https://docs.python.org/3.9/library/stdtypes.html#list)

read\_reportfile(*breed: [Optional\[](https://docs.python.org/3.9/library/typing.html#typing.Optional)[str\]](https://docs.python.org/3.9/library/stdtypes.html#str) = None*, *dataset: [Optional\[](https://docs.python.org/3.9/library/typing.html#typing.Optional)*[Dataset](#page-53-0)*] = None*, *\*args*, *\*\*kwargs*) Open and read an illumina report file. Returns iterator

#### **Parameters**

- breed  $(str, optional) A breed to be assigned to all samples, or use the sample breed$  $(str, optional) A breed to be assigned to all samples, or use the sample breed$  $(str, optional) A breed to be assigned to all samples, or use the sample breed$ stored in database if not provided. The default is None.
- **dataset** ([Dataset](#page-53-0), optional) A dataset in which search for sample breed identifier

#### **Raises**

IlluminaReportException – Raised when SNPs index doesn't match snpfile.

#### **Yields**

**line** (*list*) – A ped line read as a list.

#### read\_snpfile()

Read snp data and track informations in memory. Useful to process data files

report = None

snpfile = None

#### <span id="page-46-0"></span>**SmarterMixin**

#### <span id="page-46-1"></span>class src.features.plinkio.SmarterMixin

Bases: [object](https://docs.python.org/3.9/library/functions.html#object)

Common features of a Smarter related dataset file

SampleSpecies = None

VariantSpecies = None

chip\_name = None

dst\_locations = []

fetch\_coordinates(*src\_assembly: AssemblyConf*, *dst\_assembly: [Optional\[](https://docs.python.org/3.9/library/typing.html#typing.Optional)AssemblyConf] = None*, *search\_field: [str](https://docs.python.org/3.9/library/stdtypes.html#str) = 'name'*, *chip\_name: [Optional](https://docs.python.org/3.9/library/typing.html#typing.Optional)[\[str\]](https://docs.python.org/3.9/library/stdtypes.html#str) = None*, *\*args*, *\*\*kwargs*)

Search for variants in smarter database

## **Parameters**

- src\_assembly ([AssemblyConf](#page-38-0)) the source data assembly version
- dst\_assembly  $(AssemblyConf)$  $(AssemblyConf)$  $(AssemblyConf)$  the destination data assembly version
- search\_field  $(str)$  $(str)$  $(str)$  search variant by field (def. "name")
- chip\_name  $(str)$  $(str)$  $(str)$  limit search to this chip\_name

fetch\_coordinates\_by\_positions(*src\_assembly: AssemblyConf*, *dst\_assembly: [Optional\[](https://docs.python.org/3.9/library/typing.html#typing.Optional)AssemblyConf] = None*)

Search for variant in smarter database relying on positions

#### **Parameters**

• src\_assembly ([AssemblyConf](#page-38-0)) – the source data assembly version.

• dst\_assembly ([AssemblyConf](#page-38-0), optional) – the destination data assembly version. The default is None.

#### **Return type**

None.

# filtered =  $\{\}$

get\_or\_create\_sample(*line: [list](https://docs.python.org/3.9/library/stdtypes.html#list)*, *dataset:* [Dataset,](#page-53-0) *breed:* [Breed,](#page-50-0) *sample\_field: [str](https://docs.python.org/3.9/library/stdtypes.html#str) = 'original\_id'*, *create\_sample:*  $bool = False$  $bool = False$ )  $\rightarrow$  [Union\[](https://docs.python.org/3.9/library/typing.html#typing.Union)*[SampleSheep](#page-62-0)*, *[SampleGoat](#page-61-0)*]

Get a sample from database or create a new one (if create\_sample parameter flag is provided)

#### **Parameters**

- line  $(list)$  $(list)$  $(list)$  A ped line as a list.
- dataset ([Dataset](#page-53-0)) The dataset object this sample belongs to.
- breed ([Breed](#page-50-0)) The Breed object of such sample.
- sample\_field  $(str, optional)$  $(str, optional)$  $(str, optional)$  Search sample name within this field. The default is "original\_id".
- create\_sample ([bool,](https://docs.python.org/3.9/library/functions.html#bool) optional) Create a sample if not found in database. The default is False.

#### **Raises**

[SmarterDBException](#page-64-0) – Raised if more than one sample is retrieved.

#### **Returns**

**sample** – A SampleSheep or SampleGoat object for a Sample object found or created. None if no sample is found and create\_sample if False.

#### **Return type**

Union[*[SampleSheep](#page-62-0)*, *[SampleGoat](#page-61-0)*]

make\_query\_args(*src\_assembly: AssemblyConf*, *dst\_assembly: AssemblyConf* )

Generate args to select variants from database

make\_query\_kwargs(*search\_field: [str](https://docs.python.org/3.9/library/stdtypes.html#str)*, *record:* [MapRecord,](#page-45-4) *chip\_name: [str](https://docs.python.org/3.9/library/stdtypes.html#str)*)

Generate kwargs to select variants from database

 $mapdata = []$ 

#### read\_genotype\_method = None

search\_breed(*fid*, *dataset*, *\*args*, *\*\*kwargs*)

Get breed relying aliases and dataset

search\_country(*dataset:* [Dataset,](#page-53-0) *breed:* [Breed](#page-50-0))

#### skip\_index(*idx*)

Skip a certain SNP reling on its position

property species

```
src_locations = []
```
update\_mapfile(*outputfile: [str](https://docs.python.org/3.9/library/stdtypes.html#str)*)

update\_pedfile(*outputfile: [str](https://docs.python.org/3.9/library/stdtypes.html#str)*, *dataset:* [Dataset,](#page-53-0) *coding: [str](https://docs.python.org/3.9/library/stdtypes.html#str)*, *create\_samples: [bool](https://docs.python.org/3.9/library/functions.html#bool) = False*, *sample\_field: [str](https://docs.python.org/3.9/library/stdtypes.html#str) = 'original\_id'*, *ignore\_coding\_errors: [bool](https://docs.python.org/3.9/library/functions.html#bool) = False*, *\*args*, *\*\*kwargs*)

Write a new pedfile relying on illumina\_top genotypes and coordinates stored in smarter database

#### **Parameters**

- output file  $(str)$  $(str)$  $(str)$  write ped to this path (overwrite if exists)
- dataset ([Dataset](#page-53-0)) the dataset we are converting
- coding  $(str)$  $(str)$  $(str)$  the source coding (could be 'top', 'ab', 'forward')
- create\_samples ([bool](https://docs.python.org/3.9/library/functions.html#bool)) create samples if not exist (useful to create samples directly from ped file)
- sample\_field  $(str)$  $(str)$  $(str)$  search samples using this attribute (def. 'original\_id')
- ignore\_coding\_errors ([bool](https://docs.python.org/3.9/library/functions.html#bool)) ignore coding related errors (no more exceptions when genotypes don't match)

variants\_name = []

# <span id="page-48-0"></span>**TextPlinkIO**

<span id="page-48-1"></span>class src.features.plinkio.TextPlinkIO(*prefix: [Optional](https://docs.python.org/3.9/library/typing.html#typing.Optional)[\[str\]](https://docs.python.org/3.9/library/stdtypes.html#str) = None*, *mapfile: [Optional](https://docs.python.org/3.9/library/typing.html#typing.Optional)[\[str\]](https://docs.python.org/3.9/library/stdtypes.html#str) = None*, *pedfile: [Optional](https://docs.python.org/3.9/library/typing.html#typing.Optional)[\[str\]](https://docs.python.org/3.9/library/stdtypes.html#str) = None*, *species: [Optional\[](https://docs.python.org/3.9/library/typing.html#typing.Optional)[str\]](https://docs.python.org/3.9/library/stdtypes.html#str) = None*, *chip\_name: [Optional](https://docs.python.org/3.9/library/typing.html#typing.Optional)[\[str\]](https://docs.python.org/3.9/library/stdtypes.html#str) = None*)

Bases: [SmarterMixin](#page-46-1)

```
__init__(prefix: Optional[str] = None, mapfile: Optional[str] = None, pedfile: Optional[str] = None,
          species: Optional[str] = None, chip_name: Optional[str] = None)
```
#### $get\_samples() \rightarrow list$  $get\_samples() \rightarrow list$

Get samples from genotype files

**Returns**

The sample list.

**Return type** [list](https://docs.python.org/3.9/library/stdtypes.html#list)

mapfile = None

pedfile = None

read\_mapfile()

Read map data and track informations in memory. Useful to process data files

read\_pedfile(*\*args*, *\*\*kwargs*)

Open pedfile for reading return iterator

# <span id="page-49-0"></span>**plink\_binary\_exists**

# plinkio.plink\_binary\_exists()

Test if plink binary files exists

# **2.5.6 src.features.smarterdb**

Created on Tue Feb 23 16:21:35 2021

 $@$ author: Paolo Cozzi <br/> <paolo.cozzi $@$ ibba.cnr.it>

# **Classes:**

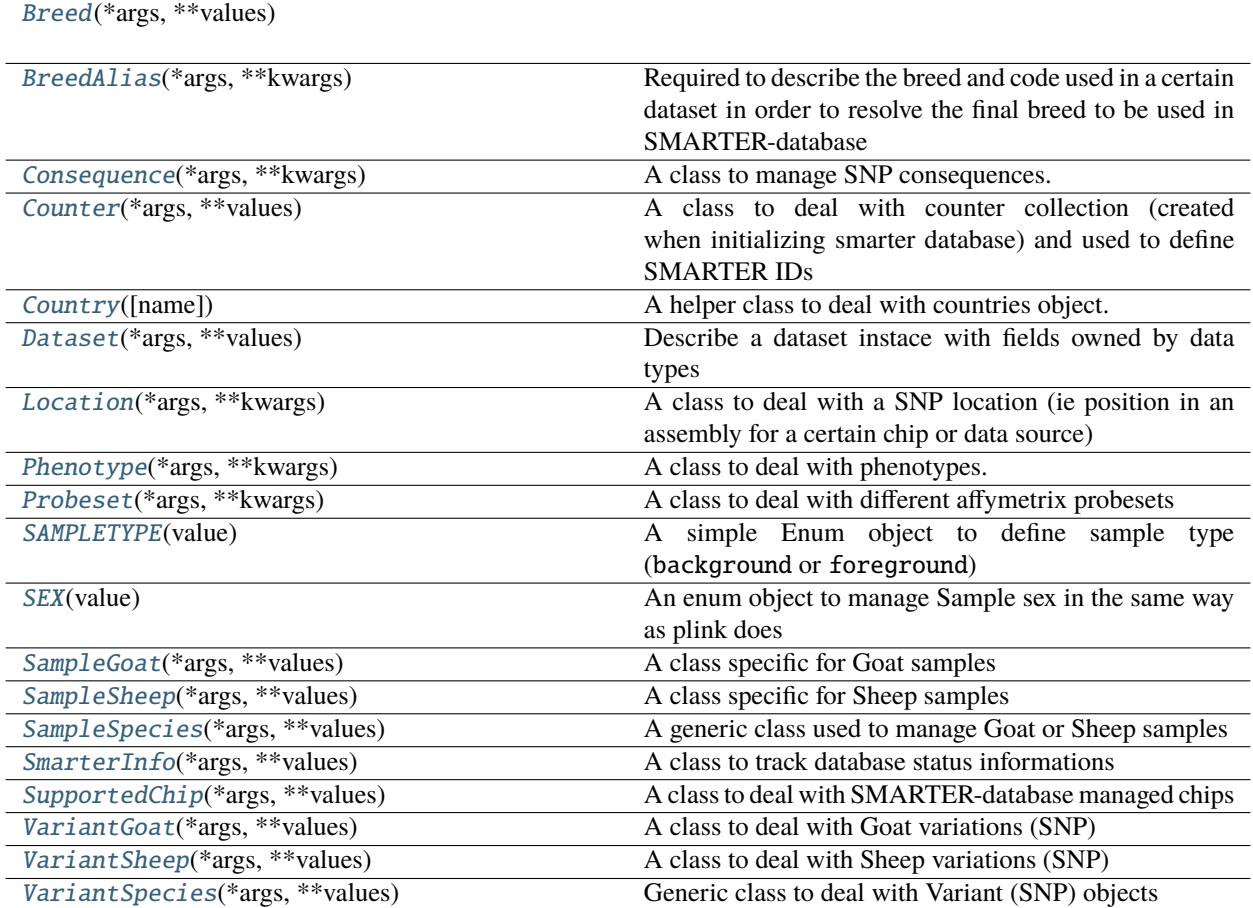

# **Exceptions:**

**[SmarterDBException](#page-64-0)** 

#### **Functions:**

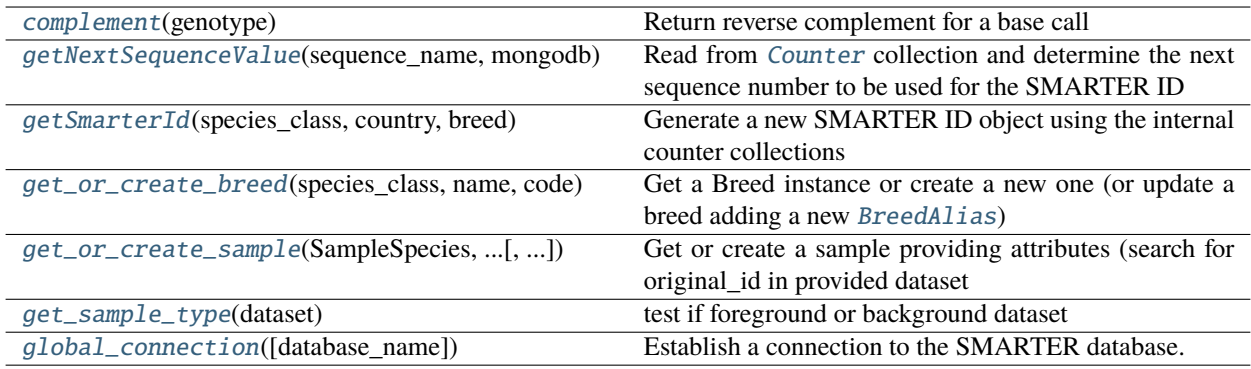

#### <span id="page-50-0"></span>class src.features.smarterdb.Breed(*\*args*, *\*\*values*)

Bases: Document

# **Miscellaneous:**

[DoesNotExist](#page-50-1)

[MultipleObjectsReturned](#page-50-2)

# **Attributes:**

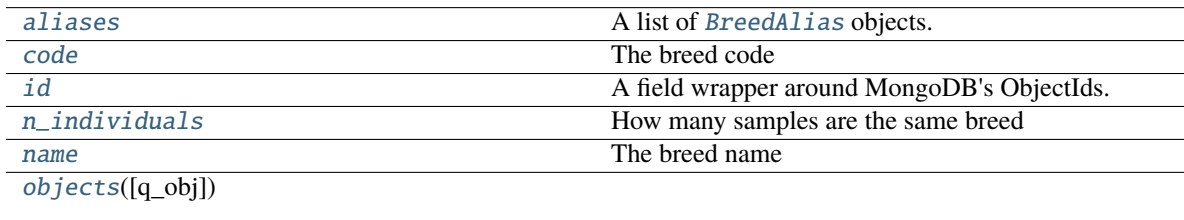

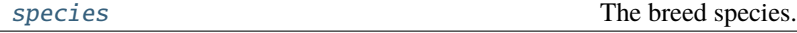

#### <span id="page-50-1"></span>exception DoesNotExist

Bases: DoesNotExist

# <span id="page-50-2"></span>exception MultipleObjectsReturned

Bases: MultipleObjectsReturned

#### <span id="page-50-3"></span>aliases

A list of [BreedAlias](#page-51-0) objects. Required to determine the SMARTER-database breed from the genotype file (which can use a different breed name or code)

# <span id="page-50-4"></span>code

The breed code

# <span id="page-50-5"></span>id

A field wrapper around MongoDB's ObjectIds.

# <span id="page-50-7"></span><span id="page-50-6"></span>n\_individuals

How many samples are the same breed

#### name

The breed name

<span id="page-51-3"></span>objects(*q\_obj=None*, *\*\*query*) = []

# <span id="page-51-4"></span>species

The breed species. Should be one of Goat or Sheep

#### <span id="page-51-0"></span>class src.features.smarterdb.BreedAlias(*\*args*, *\*\*kwargs*)

Bases: EmbeddedDocument

Required to describe the breed and code used in a certain dataset in order to resolve the final breed to be used in SMARTER-database

# **Attributes:**

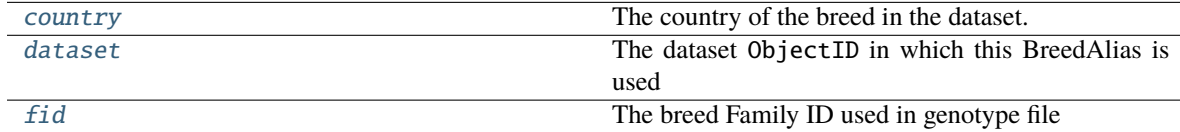

## <span id="page-51-5"></span>country

The country of the breed in the dataset. Used in multi country datasets

# <span id="page-51-6"></span>dataset

The dataset ObjectID in which this BreedAlias is used

#### <span id="page-51-7"></span>fid

The breed Family ID used in genotype file

# <span id="page-51-1"></span>class src.features.smarterdb.Consequence(*\*args*, *\*\*kwargs*)

Bases: EmbeddedDocument

A class to manage SNP consequences. Not yet implemented

# <span id="page-51-2"></span>class src.features.smarterdb.Counter(*\*args*, *\*\*values*)

Bases: Document

A class to deal with counter collection (created when initializing smarter database) and used to define SMARTER IDs

#### **Miscellaneous:**

[DoesNotExist](#page-51-8)

[MultipleObjectsReturned](#page-52-1)

# **Attributes:**

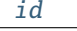

A unicode string field.

[objects](#page-52-3)([q\_obj])

<span id="page-51-8"></span>

[sequence\\_value](#page-52-4) 32-bit integer field.

#### exception DoesNotExist

Bases: DoesNotExist

# <span id="page-52-1"></span>exception MultipleObjectsReturned

Bases: MultipleObjectsReturned

#### <span id="page-52-2"></span>id

A unicode string field.

<span id="page-52-3"></span>objects(*q\_obj=None*, *\*\*query*) = []

#### <span id="page-52-4"></span>sequence\_value

32-bit integer field.

<span id="page-52-0"></span>class src.features.smarterdb.Country(*name: [Optional\[](https://docs.python.org/3.9/library/typing.html#typing.Optional)[str\]](https://docs.python.org/3.9/library/stdtypes.html#str) = None*, *\*args*, *\*\*kwargs*)

Bases: Document

A helper class to deal with countries object. Each record is created after data import, when database status is updated

#### **Miscellaneous:**

[DoesNotExist](#page-52-5)

[MultipleObjectsReturned](#page-52-6)

#### **Methods:**

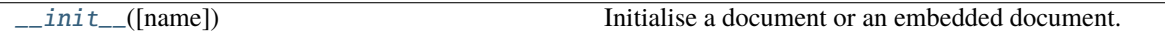

#### **Attributes:**

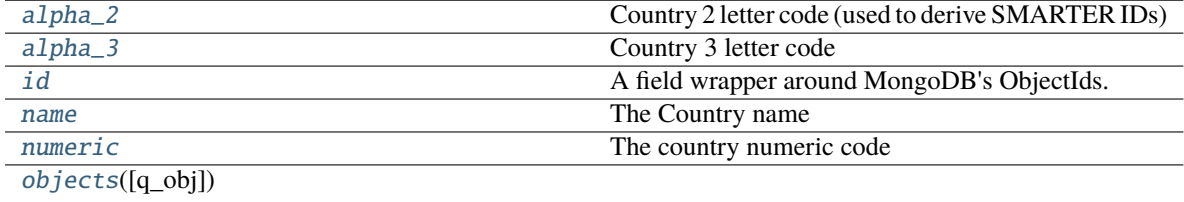

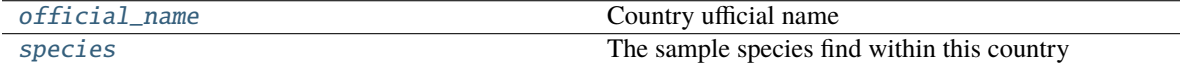

#### <span id="page-52-5"></span>exception DoesNotExist

Bases: DoesNotExist

# <span id="page-52-6"></span>exception MultipleObjectsReturned

Bases: MultipleObjectsReturned

#### <span id="page-52-7"></span>\_\_init\_\_(*name: [Optional](https://docs.python.org/3.9/library/typing.html#typing.Optional)[\[str\]](https://docs.python.org/3.9/library/stdtypes.html#str) = None*, *\*args*, *\*\*kwargs*)

Initialise a document or an embedded document.

#### **Parameters**

• values – A dictionary of keys and values for the document. It may contain additional reserved keywords, e.g. "\_\_auto\_convert".

- \_\_auto\_convert If True, supplied values will be converted to Python-type values via each field's *to\_python* method.
- \_created Indicates whether this is a brand new document or whether it's already been persisted before. Defaults to true.

# <span id="page-53-1"></span>alpha\_2

Country 2 letter code (used to derive SMARTER IDs)

## <span id="page-53-2"></span>alpha\_3

Country 3 letter code

# <span id="page-53-3"></span>id

A field wrapper around MongoDB's ObjectIds.

#### <span id="page-53-4"></span>name

The Country name

# <span id="page-53-5"></span>numeric

The country numeric code

<span id="page-53-6"></span>objects(*q\_obj=None*, *\*\*query*) = []

# <span id="page-53-7"></span>official\_name

Country ufficial name

# <span id="page-53-8"></span>species

The sample species find within this country

#### <span id="page-53-0"></span>class src.features.smarterdb.Dataset(*\*args*, *\*\*values*)

Bases: Document

Describe a dataset instace with fields owned by data types

# **Miscellaneous:**

[DoesNotExist](#page-54-0)

[MultipleObjectsReturned](#page-54-1)

# **Attributes:**

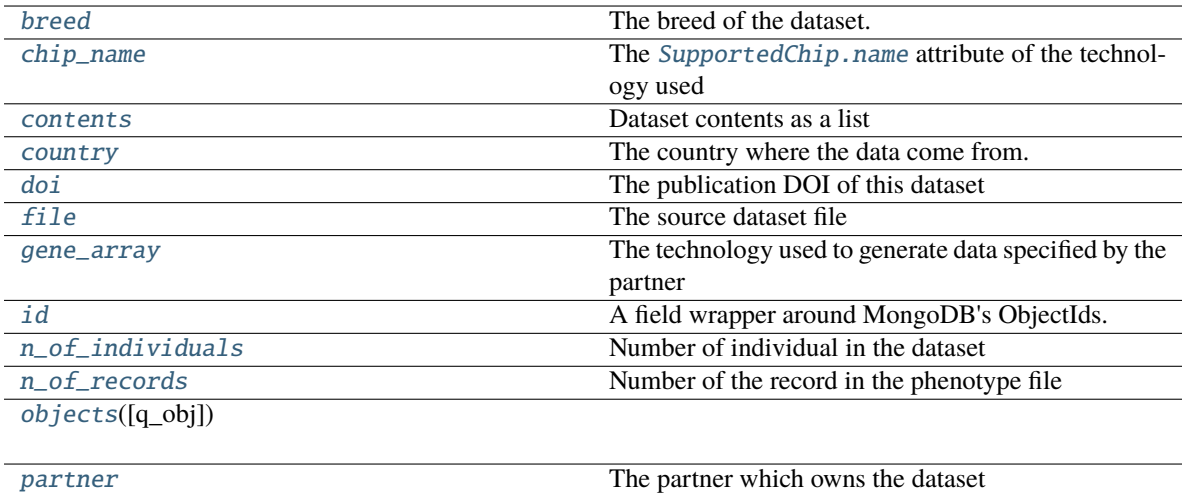

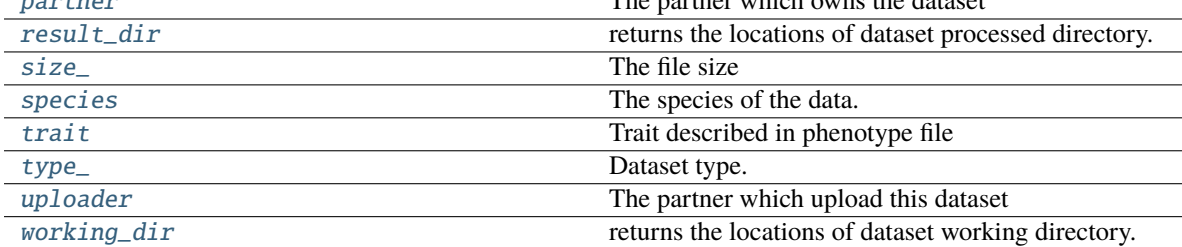

#### <span id="page-54-0"></span>exception DoesNotExist

Bases: DoesNotExist

# <span id="page-54-1"></span>exception MultipleObjectsReturned

Bases: MultipleObjectsReturned

# <span id="page-54-2"></span>breed

The breed of the dataset. Could have many values

# <span id="page-54-3"></span>chip\_name

The [SupportedChip.name](#page-65-1) attribute of the technology used

# <span id="page-54-4"></span>contents

Dataset contents as a list

# <span id="page-54-5"></span>country

The country where the data come from. Could have many values

# <span id="page-54-6"></span>doi

The publication DOI of this dataset

# <span id="page-54-7"></span>file

The source dataset file

#### <span id="page-54-8"></span>gene\_array

The technology used to generate data specified by the partner

# <span id="page-54-9"></span>id

A field wrapper around MongoDB's ObjectIds.

# <span id="page-54-11"></span><span id="page-54-10"></span>n\_of\_individuals

Number of individual in the dataset

#### n\_of\_records

Number of the record in the phenotype file

<span id="page-55-1"></span>objects(*q\_obj=None*, *\*\*query*) = []

# <span id="page-55-2"></span>partner

The partner which owns the dataset

## <span id="page-55-3"></span>property result\_dir: [PosixPath](https://docs.python.org/3.9/library/pathlib.html#pathlib.PosixPath)

returns the locations of dataset processed directory. Could exists or not

# **Returns**

a subdirectory in /data/processed/

#### **Return type**

[pathlib.PosixPath](https://docs.python.org/3.9/library/pathlib.html#pathlib.PosixPath)

# <span id="page-55-4"></span>size\_

The file size

# <span id="page-55-5"></span>species

The species of the data. Could be 'Sheep' or 'Goat'

# <span id="page-55-6"></span>trait

Trait described in phenotype file

#### <span id="page-55-7"></span>type\_

Dataset type. Need to be one from ['genotypes', 'phenotypes] and one from ['background', 'foreground']

# <span id="page-55-8"></span>uploader

The partner which upload this dataset

# <span id="page-55-9"></span>property working\_dir: [PosixPath](https://docs.python.org/3.9/library/pathlib.html#pathlib.PosixPath)

returns the locations of dataset working directory. Could exists or not

#### **Returns**

a subdirectory in /data/interim/

#### **Return type**

[pathlib.PosixPath](https://docs.python.org/3.9/library/pathlib.html#pathlib.PosixPath)

# <span id="page-55-0"></span>class src.features.smarterdb.Location(*\*args*, *\*\*kwargs*)

Bases: EmbeddedDocument

A class to deal with a SNP location (ie position in an assembly for a certain chip or data source)

# **Methods:**

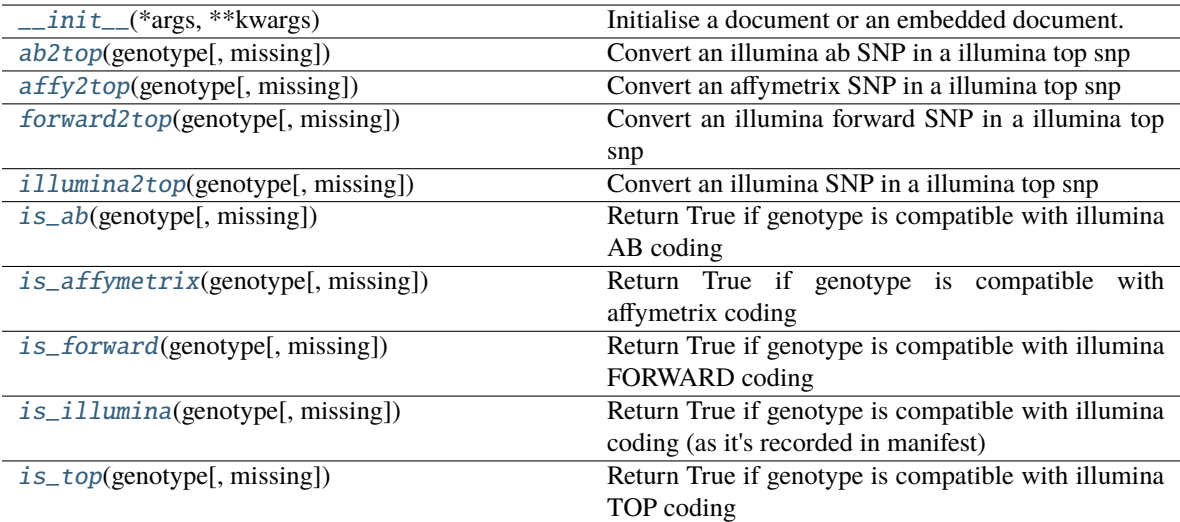

#### **Attributes:**

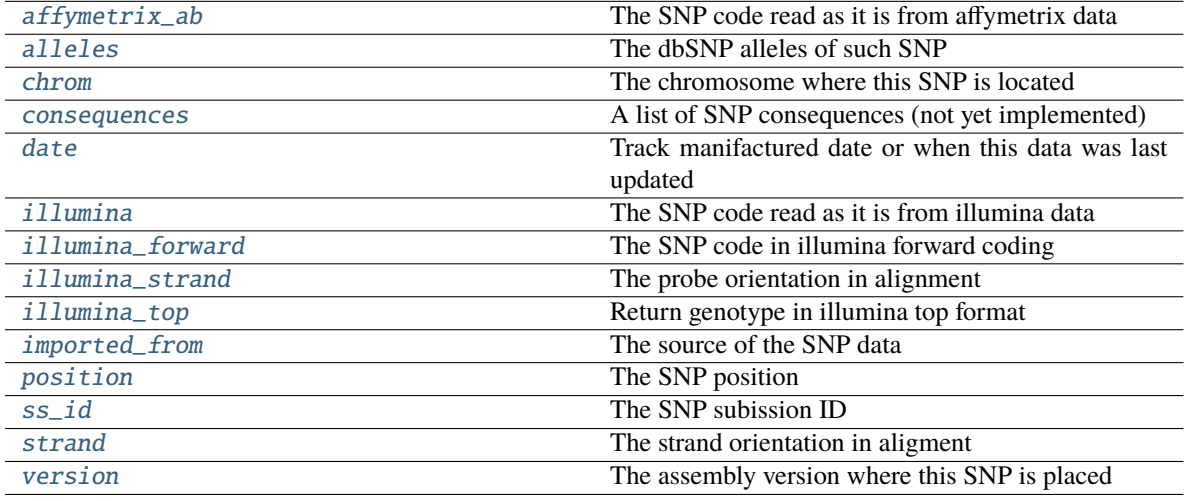

# <span id="page-56-0"></span>\_\_init\_\_(*\*args*, *\*\*kwargs*)

Initialise a document or an embedded document.

# **Parameters**

- values A dictionary of keys and values for the document. It may contain additional reserved keywords, e.g. "\_\_auto\_convert".
- \_\_auto\_convert If True, supplied values will be converted to Python-type values via each field's *to\_python* method.
- \_created Indicates whether this is a brand new document or whether it's already been persisted before. Defaults to true.

# <span id="page-56-1"></span>ab2top(*genotype: [list](https://docs.python.org/3.9/library/stdtypes.html#list)*, *missing: list* =  $[0', '$ -'])  $\rightarrow$  list

Convert an illumina ab SNP in a illumina top snp

## **Parameters**

• genotype  $(list)$  $(list)$  $(list)$  – a list of two alleles  $(ex [A', B'])$ 

• missing  $(list) - a$  $(list) - a$  $(list) - a$  list of missing allele strings  $(\text{def } [``0", ``-''])$ 

#### **Returns**

The genotype in top format

# **Return type**

[list](https://docs.python.org/3.9/library/stdtypes.html#list)

<span id="page-57-0"></span>affy2top(*genotype: [list](https://docs.python.org/3.9/library/stdtypes.html#list), missing: list* =  $[0, '$ '])  $\rightarrow$  list

Convert an affymetrix SNP in a illumina top snp

#### **Parameters**

- genotype  $(list)$  $(list)$  $(list)$  a list of two alleles (ex ['A','C'])
- missing  $(list)$  $(list)$  $(list)$  a list of missing allele strings (def ["0", "-"])

#### **Returns**

The genotype in top format

#### **Return type**

[list](https://docs.python.org/3.9/library/stdtypes.html#list)

# <span id="page-57-3"></span>affymetrix\_ab

The SNP code read as it is from affymetrix data

# <span id="page-57-4"></span>alleles

The dbSNP alleles of such SNP

# <span id="page-57-5"></span>chrom

The chromosome where this SNP is located

#### <span id="page-57-6"></span>consequences

A list of SNP consequences (not yet implemented)

# <span id="page-57-7"></span>date

Track manifactured date or when this data was last updated

<span id="page-57-1"></span>**forward2top**(*genotype: [list](https://docs.python.org/3.9/library/stdtypes.html#list), missing: list* =  $[0', '$ ])  $\rightarrow$  list

Convert an illumina forward SNP in a illumina top snp

#### **Parameters**

- genotype  $(list)$  $(list)$  $(list)$  a list of two alleles  $(ex [A', C'])$
- missing  $(list)$  $(list)$  $(list)$  a list of missing allele strings (def ["0", "-"])

#### **Returns**

The genotype in top format

#### **Return type**

[list](https://docs.python.org/3.9/library/stdtypes.html#list)

# <span id="page-57-8"></span>illumina

The SNP code read as it is from illumina data

<span id="page-57-2"></span>**illumina2top**(*genotype: [list](https://docs.python.org/3.9/library/stdtypes.html#list), missing: list* =  $[0, '$ '])  $\rightarrow$  list

Convert an illumina SNP in a illumina top snp

#### **Parameters**

- genotype  $(list)$  $(list)$  $(list)$  a list of two alleles (ex ['A','C'])
- missing  $(list)$  $(list)$  $(list)$  a list of missing allele strings (def ["0", "-"])

#### **Returns**

The genotype in top format

# **Return type**

[list](https://docs.python.org/3.9/library/stdtypes.html#list)

# <span id="page-58-4"></span>illumina\_forward

The SNP code in illumina forward coding

## <span id="page-58-5"></span>illumina\_strand

The probe orientation in alignment

# <span id="page-58-6"></span>property illumina\_top

Return genotype in illumina top format

# <span id="page-58-7"></span>imported\_from

The source of the SNP data

# <span id="page-58-0"></span>is\_ab(genotype: *[list](https://docs.python.org/3.9/library/stdtypes.html#list)*, missing: *list* =  $[0', '']$ )  $\rightarrow$  [bool](https://docs.python.org/3.9/library/functions.html#bool)

Return True if genotype is compatible with illumina AB coding

# **Parameters**

- genotype  $(list) a list of two alleles (ex  $[A, B']$ )$  $(list) a list of two alleles (ex  $[A, B']$ )$  $(list) a list of two alleles (ex  $[A, B']$ )$
- missing  $(list)$  $(list)$  $(list)$  a list of missing allele strings (def ["0", "-"])

#### **Returns**

True if in AB coding

## **Return type**

[bool](https://docs.python.org/3.9/library/functions.html#bool)

<span id="page-58-1"></span>is\_affymetrix(*genotype: [list](https://docs.python.org/3.9/library/stdtypes.html#list), missing: list* =  $[0', '-']) \rightarrow \text{bool}$  $[0', '-']) \rightarrow \text{bool}$  $[0', '-']) \rightarrow \text{bool}$ 

Return True if genotype is compatible with affymetrix coding

#### **Parameters**

- genotype  $(list)$  $(list)$  $(list)$  a list of two alleles (ex ['A','C'])
- missing  $(list) a$  $(list) a$  $(list) a$  list of missing allele strings  $(\text{def } [``0", ``-''])$

#### **Returns**

True if in affymetrix AB coding

# **Return type**

[bool](https://docs.python.org/3.9/library/functions.html#bool)

<span id="page-58-2"></span>**is\_forward**(*genotype: [list](https://docs.python.org/3.9/library/stdtypes.html#list), missing: list* =  $[0, '$ -'])  $\rightarrow$  [bool](https://docs.python.org/3.9/library/functions.html#bool)

Return True if genotype is compatible with illumina FORWARD coding

## **Parameters**

- genotype  $(list)$  $(list)$  $(list)$  a list of two alleles (ex ['A','C'])
- missing  $(list)$  $(list)$  $(list)$  a list of missing allele strings (def ["0", "-"])

#### **Returns**

True if in forward coding

#### <span id="page-58-3"></span>**Return type**

[bool](https://docs.python.org/3.9/library/functions.html#bool)

**is\_illumina**(*genotype: [list](https://docs.python.org/3.9/library/stdtypes.html#list), missing: list* =  $[0', '$ ])  $\rightarrow$  [bool](https://docs.python.org/3.9/library/functions.html#bool)

Return True if genotype is compatible with illumina coding (as it's recorded in manifest)

**Parameters**

- genotype  $(list)$  $(list)$  $(list)$  a list of two alleles (ex ['A','C'])
- missing  $(list)$  $(list)$  $(list)$  a list of missing allele strings (def ["0", "-"])

**Returns**

True if in affymetrix AB coding

**Return type**

[bool](https://docs.python.org/3.9/library/functions.html#bool)

```
listbool
```
Return True if genotype is compatible with illumina TOP coding

#### **Parameters**

- genotype  $(list)$  $(list)$  $(list)$  a list of two alleles (ex ['A','C'])
- missing  $(list)$  $(list)$  $(list)$  a list of missing allele strings (def ["0", "-"])

## **Returns**

True if in top coding

**Return type**

[bool](https://docs.python.org/3.9/library/functions.html#bool)

# <span id="page-59-2"></span>position

The SNP position

# <span id="page-59-3"></span>ss\_id

The SNP subission ID

#### <span id="page-59-4"></span>strand

The strand orientation in aligment

#### <span id="page-59-5"></span>version

The assembly version where this SNP is placed

# <span id="page-59-0"></span>class src.features.smarterdb.Phenotype(*\*args*, *\*\*kwargs*)

Bases: DynamicEmbeddedDocument

A class to deal with phenotypes. This is a dynamic document and not a generic DictField since there can be attributes which could be enforced to have certain values. All other attributes could be set without any assumptions

#### **Attributes:**

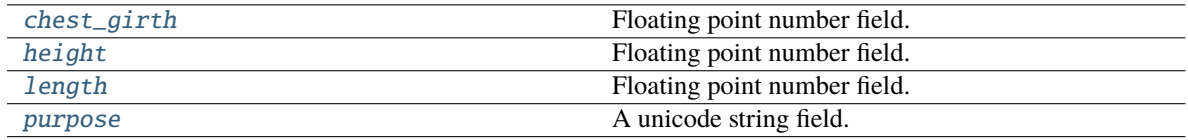

#### <span id="page-59-7"></span><span id="page-59-6"></span>chest\_girth

Floating point number field.

# height

Floating point number field.

# <span id="page-60-3"></span>length

Floating point number field.

# <span id="page-60-4"></span>purpose

A unicode string field.

#### <span id="page-60-0"></span>class src.features.smarterdb.Probeset(*\*args*, *\*\*kwargs*)

Bases: EmbeddedDocument

A class to deal with different affymetrix probesets

#### **Attributes:**

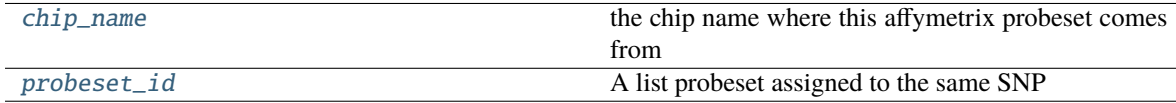

# <span id="page-60-5"></span>chip\_name

the chip name where this affymetrix probeset comes from

#### <span id="page-60-6"></span>probeset\_id

A list probeset assigned to the same SNP

# <span id="page-60-1"></span>class src.features.smarterdb.SAMPLETYPE(*value*)

# Bases: [Enum](https://docs.python.org/3.9/library/enum.html#enum.Enum)

A simple Enum object to define sample type (background or foreground)

# **Attributes:**

**[BACKGROUND](#page-60-7)** 

[FOREGROUND](#page-60-8)

#### <span id="page-60-7"></span>BACKGROUND = 'background'

<span id="page-60-8"></span>FOREGROUND = 'foreground'

# <span id="page-60-2"></span>class src.features.smarterdb.SEX(*value*)

Bases: [bytes](https://docs.python.org/3.9/library/stdtypes.html#bytes), [Enum](https://docs.python.org/3.9/library/enum.html#enum.Enum)

An enum object to manage Sample sex in the same way as plink does

# **Attributes:**

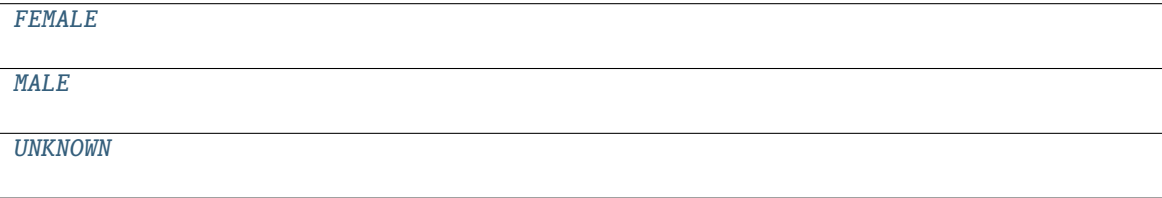

# **Methods:**

<span id="page-61-4"></span><span id="page-61-3"></span><span id="page-61-2"></span><span id="page-61-1"></span><span id="page-61-0"></span>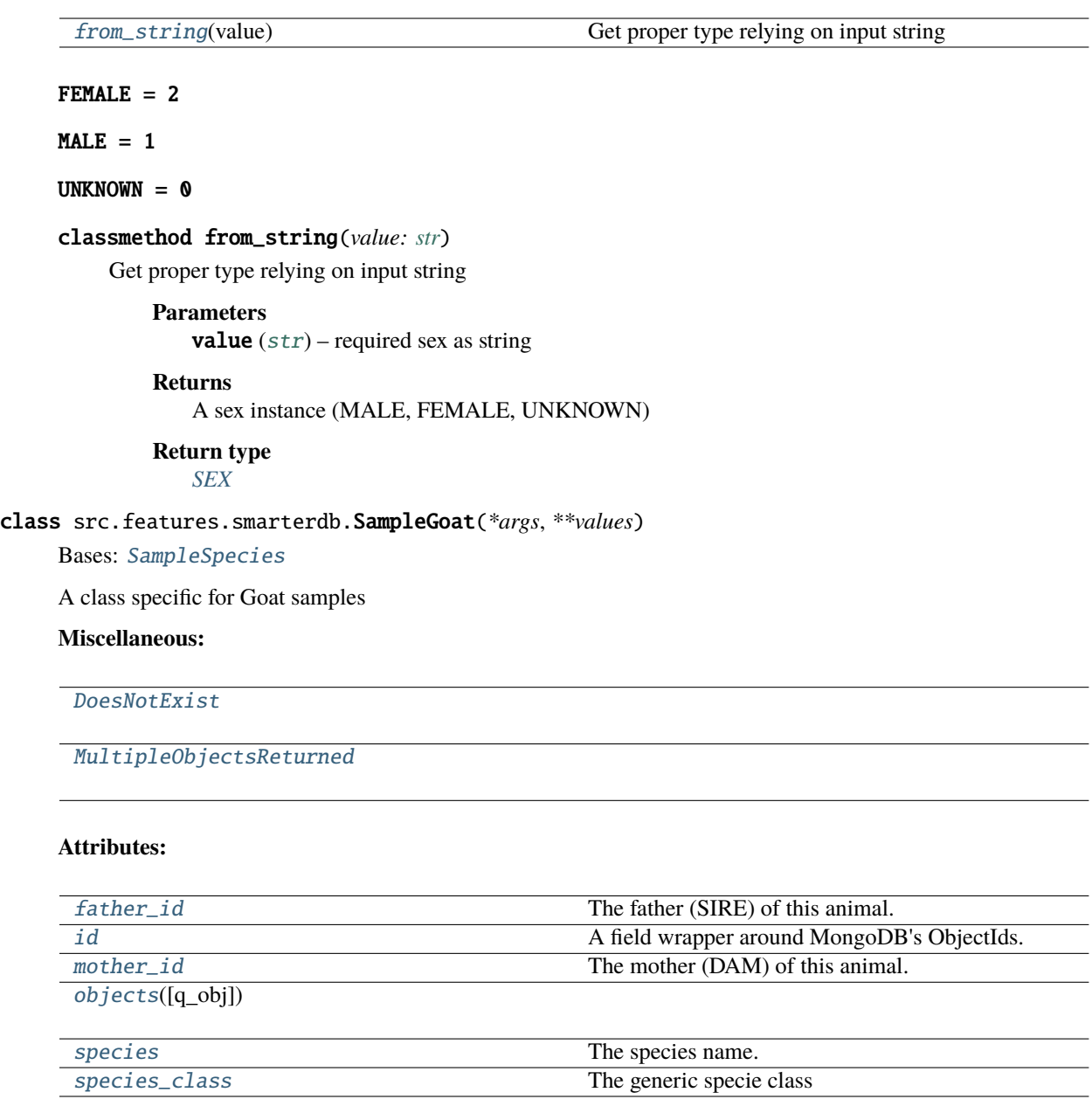

# <span id="page-61-5"></span>exception DoesNotExist

Bases: DoesNotExist

# <span id="page-61-6"></span>exception MultipleObjectsReturned

Bases: MultipleObjectsReturned

# <span id="page-61-7"></span>father\_id

The father (SIRE) of this animal. Is a reference to another SampleGoat instance

# <span id="page-61-8"></span>id

A field wrapper around MongoDB's ObjectIds.

# <span id="page-61-10"></span><span id="page-61-9"></span>mother\_id

The mother (DAM) of this animal. Is a reference to another SampleGoat instance

objects(*q\_obj=None*, *\*\*query*) = []

#### <span id="page-62-2"></span>species

The species name. Could be something different from Capra hircus

<span id="page-62-3"></span>species\_class = 'Goat'

The generic specie class

<span id="page-62-0"></span>class src.features.smarterdb.SampleSheep(*\*args*, *\*\*values*)

Bases: [SampleSpecies](#page-62-1)

A class specific for Sheep samples

# **Miscellaneous:**

[DoesNotExist](#page-62-4)

[MultipleObjectsReturned](#page-62-5)

#### **Attributes:**

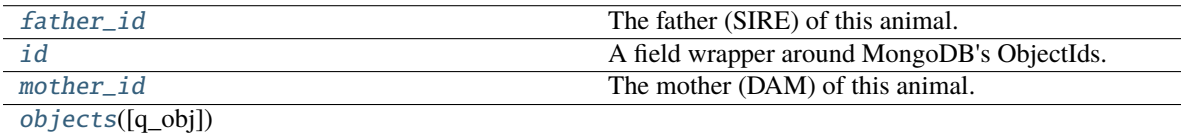

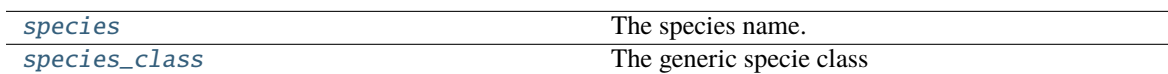

#### <span id="page-62-4"></span>exception DoesNotExist

Bases: DoesNotExist

# <span id="page-62-5"></span>exception MultipleObjectsReturned

Bases: MultipleObjectsReturned

## <span id="page-62-6"></span>father\_id

The father (SIRE) of this animal. Is a reference to another SampleSheep instance

#### <span id="page-62-7"></span>id

A field wrapper around MongoDB's ObjectIds.

#### <span id="page-62-8"></span>mother\_id

The mother (DAM) of this animal. Is a reference to another SampleSheep instance

```
objects(q_obj=None, **query) = []
```
#### <span id="page-62-10"></span>species

The species name. Could be something different from Ovis aries

```
species_class = 'Sheep'
```
The generic specie class

# class src.features.smarterdb.SampleSpecies(*\*args*, *\*\*values*)

#### Bases: Document

A generic class used to manage Goat or Sheep samples

#### **Attributes:**

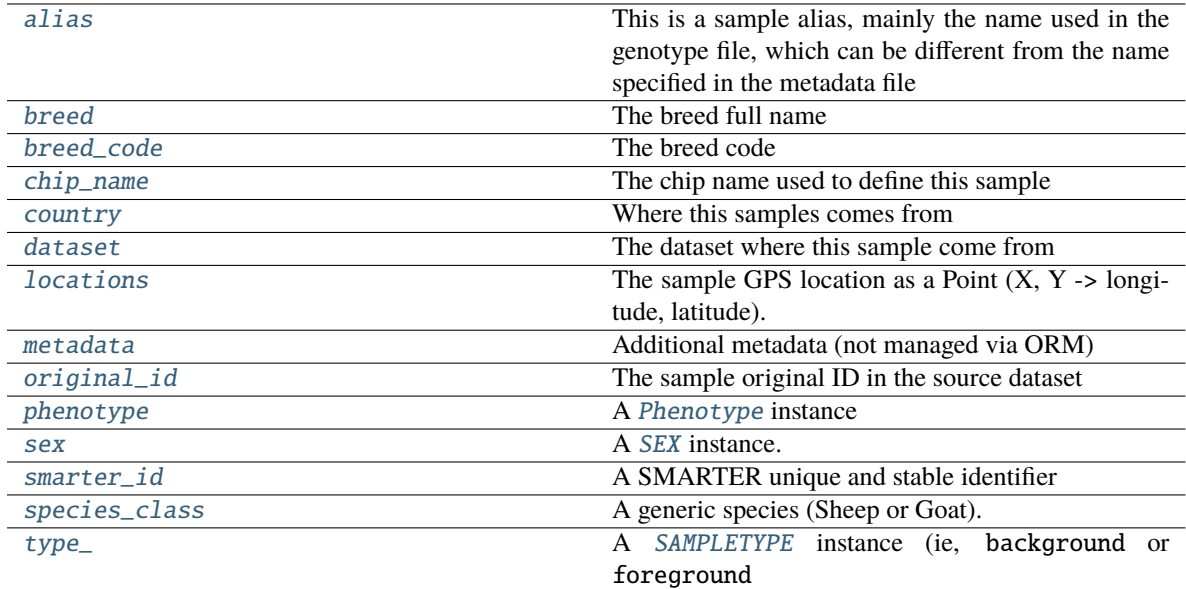

# **Methods:**

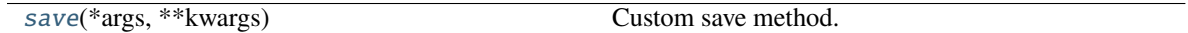

#### <span id="page-63-0"></span>alias

This is a sample alias, mainly the name used in the genotype file, which can be different from the name specified in the metadata file

# <span id="page-63-1"></span>breed

The breed full name

#### <span id="page-63-2"></span>breed\_code

The breed code

# <span id="page-63-3"></span>chip\_name

The chip name used to define this sample

# <span id="page-63-4"></span>country

Where this samples comes from

# <span id="page-63-5"></span>dataset

The dataset where this sample come from

# <span id="page-63-6"></span>locations

The sample GPS location as a Point  $(X, Y \rightarrow$  longitude, latitude). Mind that a location is specified in latitude and longitude coordinates. Specifying coordinates header in general is useful to avoid errors

#### <span id="page-63-8"></span><span id="page-63-7"></span>metadata

Additional metadata (not managed via ORM)

# original\_id

The sample original ID in the source dataset

# <span id="page-64-2"></span>phenotype

A [Phenotype](#page-59-0) instance

<span id="page-64-7"></span>save(*\*args*, *\*\*kwargs*)

Custom save method. Deal with smarter\_id before save

# <span id="page-64-3"></span>sex

A [SEX](#page-60-2) instance. Store sex like plink does

#### <span id="page-64-4"></span>smarter\_id

A SMARTER unique and stable identifier

# <span id="page-64-5"></span>species\_class = None

A generic species (Sheep or Goat). Used to determine specific methods and to identify the proper data from the database

# <span id="page-64-6"></span>type\_

A [SAMPLETYPE](#page-60-1) instance (ie, background or foreground

# <span id="page-64-0"></span>exception src.features.smarterdb.SmarterDBException

Bases: [Exception](https://docs.python.org/3.9/library/exceptions.html#Exception)

#### <span id="page-64-1"></span>class src.features.smarterdb.SmarterInfo(*\*args*, *\*\*values*)

Bases: Document

A class to track database status informations

# **Miscellaneous:**

[DoesNotExist](#page-64-8)

[MultipleObjectsReturned](#page-64-9)

# **Attributes:**

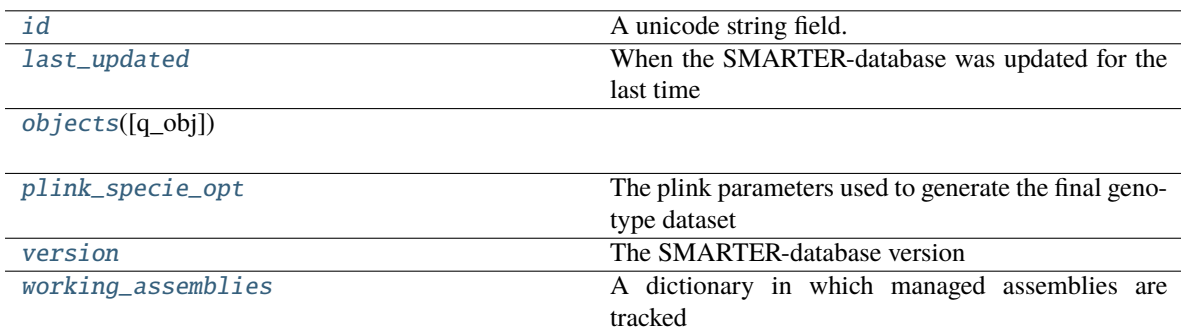

## <span id="page-64-8"></span>exception DoesNotExist

Bases: DoesNotExist

#### <span id="page-64-10"></span><span id="page-64-9"></span>exception MultipleObjectsReturned

Bases: MultipleObjectsReturned

# id

A unicode string field.

# <span id="page-65-2"></span>last\_updated

When the SMARTER-database was updated for the last time

<span id="page-65-3"></span>objects(*q\_obj=None*, *\*\*query*) = []

# <span id="page-65-4"></span>plink\_specie\_opt

The plink parameters used to generate the final genotype dataset

# <span id="page-65-5"></span>version

The SMARTER-database version

# <span id="page-65-6"></span>working\_assemblies

A dictionary in which managed assemblies are tracked

<span id="page-65-0"></span>class src.features.smarterdb.SupportedChip(*\*args*, *\*\*values*)

Bases: Document

A class to deal with SMARTER-database managed chips

# **Miscellaneous:**

[DoesNotExist](#page-65-7)

# [MultipleObjectsReturned](#page-65-8)

# **Attributes:**

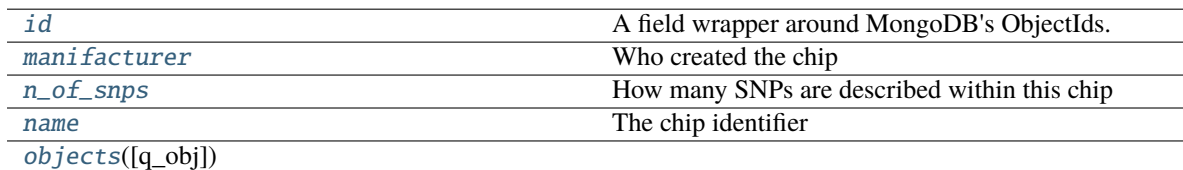

[species](#page-66-2) The species The species for which a chip is defined

#### <span id="page-65-7"></span>exception DoesNotExist

Bases: DoesNotExist

# <span id="page-65-8"></span>exception MultipleObjectsReturned

Bases: MultipleObjectsReturned

# <span id="page-65-9"></span>id

A field wrapper around MongoDB's ObjectIds.

#### <span id="page-65-10"></span>manifacturer

Who created the chip

# <span id="page-65-11"></span>n\_of\_snps

How many SNPs are described within this chip

#### <span id="page-65-12"></span><span id="page-65-1"></span>name

The chip identifier

objects(*q\_obj=None*, *\*\*query*) = []

#### <span id="page-66-2"></span>species

The species for which a chip is defined

# <span id="page-66-1"></span>class src.features.smarterdb.VariantGoat(*\*args*, *\*\*values*)

Bases: [VariantSpecies](#page-67-0)

A class to deal with Goat variations (SNP)

# **Miscellaneous:**

[DoesNotExist](#page-66-3)

[MultipleObjectsReturned](#page-66-4)

#### **Attributes:**

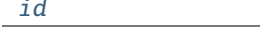

A field wrapper around MongoDB's ObjectIds.

[objects](#page-66-6)([q\_obj])

# <span id="page-66-3"></span>exception DoesNotExist

Bases: DoesNotExist

# <span id="page-66-4"></span>exception MultipleObjectsReturned

Bases: MultipleObjectsReturned

#### <span id="page-66-5"></span>id

A field wrapper around MongoDB's ObjectIds.

```
objects(q_obj=None, **query) = []
```
#### <span id="page-66-0"></span>class src.features.smarterdb.VariantSheep(*\*args*, *\*\*values*)

Bases: [VariantSpecies](#page-67-0)

A class to deal with Sheep variations (SNP)

## **Miscellaneous:**

[DoesNotExist](#page-66-7)

[MultipleObjectsReturned](#page-66-8)

#### **Attributes:**

[objects](#page-67-2)([q\_obj])

[id](#page-67-1) a state of the A field wrapper around MongoDB's ObjectIds.

#### <span id="page-66-8"></span><span id="page-66-7"></span>exception DoesNotExist

Bases: DoesNotExist

# exception MultipleObjectsReturned

# Bases: MultipleObjectsReturned

<span id="page-67-1"></span>id

A field wrapper around MongoDB's ObjectIds.

<span id="page-67-2"></span>objects(*q\_obj=None*, *\*\*query*) = []

# <span id="page-67-0"></span>class src.features.smarterdb.VariantSpecies(*\*args*, *\*\*values*)

Bases: Document

Generic class to deal with Variant (SNP) objects

# **Attributes:**

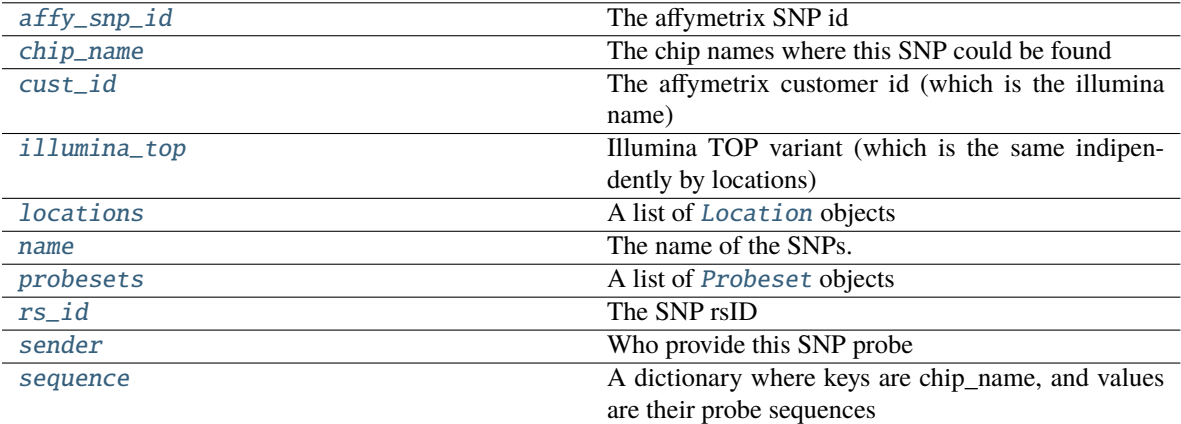

#### **Methods:**

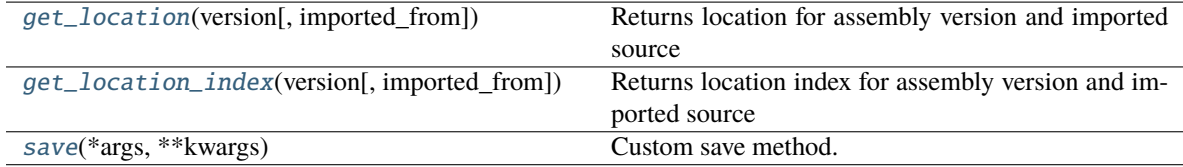

#### <span id="page-67-3"></span>affy\_snp\_id

The affymetrix SNP id

# <span id="page-67-4"></span>chip\_name

The chip names where this SNP could be found

# <span id="page-67-5"></span>cust\_id

The affymetrix customer id (which is the illumina name)

<span id="page-67-6"></span>get\_location(*version: [str](https://docs.python.org/3.9/library/stdtypes.html#str)*, *imported\_from='SNPchiMp v.3'*)

Returns location for assembly version and imported source

#### **Parameters**

- version  $(str)$  $(str)$  $(str)$  assembly version (ex: 'Oar\_v3.1')
- imported\_from  $(str)$  $(str)$  $(str)$  coordinates source (ex: 'SNPchiMp v.3')

#### **Returns**

the genomic coordinates

#### **Return type**

*[Location](#page-55-0)*

#### <span id="page-68-10"></span>get\_location\_index(*version: [str](https://docs.python.org/3.9/library/stdtypes.html#str)*, *imported\_from='SNPchiMp v.3'*)

Returns location index for assembly version and imported source

#### **Parameters**

- version  $(str)$  $(str)$  $(str)$  assembly version (ex: 'Oar\_v3.1')
- imported\_from  $(str)$  $(str)$  $(str)$  coordinates source (ex: 'SNPchiMp v.3')

#### **Returns**

the index of the location requested

#### **Return type**

[int](https://docs.python.org/3.9/library/functions.html#int)

# <span id="page-68-3"></span>illumina\_top

Illumina TOP variant (which is the same indipendently by locations)

#### <span id="page-68-4"></span>locations

A list of [Location](#page-55-0) objects

# <span id="page-68-5"></span>name

The name of the SNPs. Could be illumina name or affyemtrix name

#### <span id="page-68-6"></span>probesets

A list of [Probeset](#page-60-0) objects

# <span id="page-68-7"></span>rs\_id

The SNP rsID

```
save(*args, **kwargs)
```
Custom save method. Deal with variant name before save

# <span id="page-68-8"></span>sender

Who provide this SNP probe

#### <span id="page-68-9"></span>sequence

A dictionary where keys are chip\_name, and values are their probe sequences

# <span id="page-68-0"></span>src.features.smarterdb.complement(*genotype: [str](https://docs.python.org/3.9/library/stdtypes.html#str)*) → [str](https://docs.python.org/3.9/library/stdtypes.html#str)

Return reverse complement for a base call

#### **Parameters**

**genotype**  $(str) - A$  $(str) - A$  $(str) - A$  base call (one from *A*, *T*, *G*, *C*).

#### **Returns**

**result** – The reverse complement of the base call.

#### **Return type**

[str](https://docs.python.org/3.9/library/stdtypes.html#str)

```
src.features.smarterdb.getNextSequenceValue(sequence_name: str, mongodb: Database)
```
Read from [Counter](#page-51-2) collection and determine the next sequence number to be used for the SMARTER ID

# <span id="page-68-2"></span>src.features.smarterdb.getSmarterId(*species\_class: [str](https://docs.python.org/3.9/library/stdtypes.html#str)*, *country: [str](https://docs.python.org/3.9/library/stdtypes.html#str)*, *breed: [str](https://docs.python.org/3.9/library/stdtypes.html#str)*) → [str](https://docs.python.org/3.9/library/stdtypes.html#str)

Generate a new SMARTER ID object using the internal counter collections

#### **Parameters**

- species\_class  $(str)$  $(str)$  $(str)$  The class of the species (should be 'Goat' or 'Sheep').
- country  $(str)$  $(str)$  $(str)$  The country name of the sample.
- **breed**  $(str)$  $(str)$  $(str)$  The breed name of the sample.

#### **Raises**

[SmarterDBException](#page-64-0) – Raised when passing a wrong species or no one.

#### **Returns**

A new smarter\_id.

#### **Return type**

[str](https://docs.python.org/3.9/library/stdtypes.html#str)

```
src.features.smarterdb.get_or_create_breed(species_class: str, name: str, code: str, aliases: list = []) →
                                                     [<class 'src.features.smarterdb.Breed'>, <class 'bool'>]
```
Get a Breed instance or create a new one (or update a breed adding a new [BreedAlias](#page-51-0))

#### **Parameters**

- species\_class  $(str)$  $(str)$  $(str)$  The class of the species (should be 'Goat' or 'Sheep')
- name  $(str)$  $(str)$  $(str)$  The breed full name.
- code  $(str)$  $(str)$  $(str)$  The breed code (unique in Sheep and Goats collections).
- aliases  $(list, optional) A list of BreedAlias objects. The default is []$  $(list, optional) A list of BreedAlias objects. The default is []$  $(list, optional) A list of BreedAlias objects. The default is []$  $(list, optional) A list of BreedAlias objects. The default is []$  $(list, optional) A list of BreedAlias objects. The default is []$ .

#### **Raises**

[SmarterDBException](#page-64-0) – Raised if the breed is not Unique.

#### **Returns**

- **breed** (*Breed*) A [Breed](#page-50-0) instance.
- **modified** (*bool*) True is breed is created (or alias updated).

<span id="page-69-1"></span>src.features.smarterdb.get\_or\_create\_sample(*SampleSpecies: [Union\[](https://docs.python.org/3.9/library/typing.html#typing.Union)*[SampleGoat](#page-61-0)*,* [SampleSheep](#page-62-0)*]*,

*original\_id: [str](https://docs.python.org/3.9/library/stdtypes.html#str)*, *dataset:* [Dataset,](#page-53-0) *type\_: [str](https://docs.python.org/3.9/library/stdtypes.html#str)*, *breed:* [Breed,](#page-50-0) *country: [str](https://docs.python.org/3.9/library/stdtypes.html#str)*, *species: [Optional](https://docs.python.org/3.9/library/typing.html#typing.Optional)[\[str\]](https://docs.python.org/3.9/library/stdtypes.html#str) = None*, *chip\_name: [Optional](https://docs.python.org/3.9/library/typing.html#typing.Optional)[\[str\]](https://docs.python.org/3.9/library/stdtypes.html#str) = None*, *sex: [Optional\[](https://docs.python.org/3.9/library/typing.html#typing.Optional)*[SEX](#page-60-2)*] = None*, *alias:*  $Optional[str] = None)$  $Optional[str] = None)$  $Optional[str] = None)$   $\rightarrow$ [list](https://docs.python.org/3.9/library/stdtypes.html#list)[\[Union\[](https://docs.python.org/3.9/library/typing.html#typing.Union)*[src.features.smarterdb.SampleGoat](#page-61-0)*, *[src.features.smarterdb.SampleSheep](#page-62-0)*], [bool\]](https://docs.python.org/3.9/library/functions.html#bool)

Get or create a sample providing attributes (search for original\_id in provided dataset

#### **Parameters**

- SampleSpecies (Union[[SampleGoat](#page-61-0), [SampleSheep](#page-62-0)]) the class required for insert/update.
- original\_id  $(str)$  $(str)$  $(str)$  the original\_id in the dataset.
- dataset ([Dataset](#page-53-0)) the dataset instance used to register sample.
- type  $(str)$  $(str)$  $(str)$  sample type. "background" or "foreground" are the only values accepted
- breed  $(Breed) a Breed$  $(Breed) a Breed$  $(Breed) a Breed$  instance.
- **country**  $(str)$  $(str)$  $(str)$  the country where the sample comes from.
- species ([str,](https://docs.python.org/3.9/library/stdtypes.html#str) optional) The sample species. If None, the default *species\_class* attribute will be used
- chip\_name  $(str, optional)$  $(str, optional)$  $(str, optional)$  the chip name. The default is None.
- sex ([SEX](#page-60-2), optional) A SEX instance. The default is None.
- alias  $(str, optional)$  $(str, optional)$  $(str, optional)$  an original id alias. Could be the name used in the genotype file, which could be different from the original\_id. The default is None.

#### **Raises**

[SmarterDBException](#page-64-0) – Raised multiple samples are returned (should never happen).

#### **Returns**

- *Union[SampleGoat, SampleSheep]* a SampleSpecies instance.
- **created** (*bool*) True is sample is created.

#### <span id="page-70-0"></span>src.features.smarterdb.get\_sample\_type(*dataset:* [Dataset](#page-53-0))

test if foreground or background dataset

#### **Parameters**

dataset ([Dataset](#page-53-0)) – the dataset instance used to register sample

#### **Returns**

sample type ("background" or "foreground")

# **Return type**

[str](https://docs.python.org/3.9/library/stdtypes.html#str)

```
src.features.smarterdb.global_connection(database_name: str = 'smarter') → MongoClient
```
Establish a connection to the SMARTER database. Reads environment parameters using load\_dotenv(), returns a MongoClient object.

#### **Parameters**

database\_name ([str,](https://docs.python.org/3.9/library/stdtypes.html#str) optional) – The smarter database. The default is 'smarter'.

#### **Returns**

**CLIENT** – a mongoclient instance.

# **Return type**

MongoClient

# **2.5.7 src.features.snpchimp**

Created on Tue Feb 16 16:42:36 2021

@author: Paolo Cozzi [<paolo.cozzi@ibba.cnr.it>](mailto:paolo.cozzi@ibba.cnr.it)

```
src.features.snpchimp.clean_chrom(chrom: str)
```
Return 0 if chrom is 99 (unmapped for snpchimp)

# **Parameters**

 $\text{chrom}(str)$  $\text{chrom}(str)$  $\text{chrom}(str)$  – the (SNPchiMp) chromsome

#### **Returns**

 $0$  if chrom  $== 99$  else chrom

# **Return type**

[str](https://docs.python.org/3.9/library/stdtypes.html#str)

src.features.snpchimp.read\_snpChimp(*path: [str](https://docs.python.org/3.9/library/stdtypes.html#str)*, *size=2048*)

# **2.5.8 src.features.utils**

Created on Mon Mar 15 14:13:51 2021

@author: Paolo Cozzi [<paolo.cozzi@ibba.cnr.it>](mailto:paolo.cozzi@ibba.cnr.it)

#### class src.features.utils.TqdmToLogger(*logger*, *level=None*)

Bases: StringIO

Output stream for TQDM which will output to logger module instead of the StdOut.

\_\_init\_\_(*logger*, *level=None*)

 $buf = ''$ 

## flush()

Flush write buffers, if applicable.

This is not implemented for read-only and non-blocking streams.

# level = None

 $logger = None$ 

#### write(*buf* )

Write string to file.

Returns the number of characters written, which is always equal to the length of the string.

# class src.features.utils.UnknownCountry

Bases: [object](https://docs.python.org/3.9/library/functions.html#object)

Deal with unknown country

# $\_init$ <sub> $\_()$ </sub>

src.features.utils.camelCase(*string: [str](https://docs.python.org/3.9/library/stdtypes.html#str)*) → [str](https://docs.python.org/3.9/library/stdtypes.html#str)

Convert a string into camel case

# **Parameters**

[str](https://docs.python.org/3.9/library/stdtypes.html#str)ing  $(str)$  – the string to convert

#### **Returns**

the camel case version of the string

#### **Return type**

[str](https://docs.python.org/3.9/library/stdtypes.html#str)

# src.features.utils.find\_duplicates(*header: [list](https://docs.python.org/3.9/library/stdtypes.html#list)*) → [list](https://docs.python.org/3.9/library/stdtypes.html#list)

Find duplicate columns in list. Returns index to remove after the first occurence

# **Parameters**

**header**  $(list)$  $(list)$  $(list)$  – a list like the header read from a CSV file

#### **Returns**

a list of index (numeric)

#### **Return type**

[list](https://docs.python.org/3.9/library/stdtypes.html#list)
#### <span id="page-72-0"></span> $src.features.utils.get_interestim\_dir() \rightarrow \text{PosixPath}$  $src.features.utils.get_interestim\_dir() \rightarrow \text{PosixPath}$  $src.features.utils.get_interestim\_dir() \rightarrow \text{PosixPath}$

Return smarter data temporary dir

#### **Returns**

the smarter data temporary dir

#### **Return type**

[pathlib.PosixPath](https://docs.python.org/3.9/library/pathlib.html#pathlib.PosixPath)

src.features.utils.get\_processed\_dir()  $\rightarrow$  [PosixPath](https://docs.python.org/3.9/library/pathlib.html#pathlib.PosixPath)

Return smarter data processed dir (final processed data)

#### **Returns**

the smarter data final processed dir

#### **Return type**

[pathlib.PosixPath](https://docs.python.org/3.9/library/pathlib.html#pathlib.PosixPath)

#### src.features.utils.get\_project\_dir() → [PosixPath](https://docs.python.org/3.9/library/pathlib.html#pathlib.PosixPath)

Return smarter project dir (which are three levels upper from the module in which this function is stored)

#### **Returns**

the smarter project base dir

#### **Return type**

[pathlib.PosixPath](https://docs.python.org/3.9/library/pathlib.html#pathlib.PosixPath)

#### $src.features.utils.get_raw-dir() \rightarrow \text{PosixPath}$  $src.features.utils.get_raw-dir() \rightarrow \text{PosixPath}$  $src.features.utils.get_raw-dir() \rightarrow \text{PosixPath}$

Return smarter data raw dir

#### **Returns**

the smarter data raw directory

#### **Return type**

[pathlib.PosixPath](https://docs.python.org/3.9/library/pathlib.html#pathlib.PosixPath)

src.features.utils.sanitize(*word: [str](https://docs.python.org/3.9/library/stdtypes.html#str)*, *chars=['.', ',', '-', '/', '#']*, *check\_mongoengine=True*) → [str](https://docs.python.org/3.9/library/stdtypes.html#str)

Sanitize a word by removing unwanted characters and lowercase it.

#### **Parameters**

- word  $(str)$  $(str)$  $(str)$  the word to sanitize
- **chars**  $(list)$  $(list)$  $(list)$  a list of characters to remove
- check\_mongoengine ([bool](https://docs.python.org/3.9/library/functions.html#bool)) true to add '\_' after a mongoengine reserved word

#### **Returns**

the sanitized word

#### **Return type**

[str](https://docs.python.org/3.9/library/stdtypes.html#str)

src.features.utils.skip\_comments(*handle: ~\_io.TextIOWrapper*, *comment\_char='#') -> (<class 'int'>*, *<class 'list'>*)

Ignore comments lines from a open file handle. Return the stream position immediately after the comments and all the comment lines in a list.

#### **Parameters**

- $\bullet$  handle (io. Text IOWrapper) An open file handle.
- **comment\_char** (TYPE, optional) The comment character used in file. The default is "#".

#### <span id="page-73-0"></span>**Returns**

The stream position after the comments and the ignored lines as a list.

#### **Return type**

[\(int,](https://docs.python.org/3.9/library/functions.html#int) [list\)](https://docs.python.org/3.9/library/stdtypes.html#list)

src.features.utils.text\_or\_gzip\_open(*path: [str](https://docs.python.org/3.9/library/stdtypes.html#str)*, *mode: [Optional\[](https://docs.python.org/3.9/library/typing.html#typing.Optional)[str\]](https://docs.python.org/3.9/library/stdtypes.html#str) = None*) → TextIOWrapper Open a file which can be compressed or not. Returns file handle

## **2.6 History**

### **2.6.1 TODO**

- Check chromosomes in *Variants locations*: mind to **scaffold**, **null**, and **non-autosomal** chromosomes for *Goat* and *Sheep*
- Rename objects (use names in a consistent way, ex *TOP*, *BOT*)
- Release a *smarter* coordinate version with information on every variant defined in database (which will be used as reference)
- Map affymetrix snps in *OARV3* coordinates
- Check if rs\_id is still valid or not (with EVA)
- Manage python packages with [poetry](https://python-poetry.org/)
- Rename manifacturer into manufacturer

### **2.6.2 0.4.9 (2023-09-27)**

- Load phenotypes for *Fosses, Provencale* goat breeds
- Add sex for *Fosses, Provencale* goat breeds
- Add *sex* while importing metadata
- Load multiple phenotypes for *Boutsko foreground* sheeps
- Add multiple phenotypes as a list [\(103\)](https://github.com/cnr-ibba/SMARTER-database/issues/103)
- Update *datasets* metadata
- Update dependencies

#### **2.6.3 0.4.8 (2023-06-28)**

- Capitalize species\_class parameter in src.data.import\_breeds.py
- Generate output files for *OARV4* and *CHIR1* [\(#87\)](https://github.com/cnr-ibba/SMARTER-database/issues/87)
- Import data from *dbSNP152* [\(#15\)](https://github.com/cnr-ibba/SMARTER-database/issues/15)
- Import data from *IGGC* [\(#18\)](https://github.com/cnr-ibba/SMARTER-database/issues/18)
- Split import\_consortium.py in import\_isgc.py and import\_iggc.py to import data from Sheep and Goat genome *consortia* respectively
- Force data update when importing from consortium
- Track date when importing from consortium
- Determine illumina\_top data directly from variant for Sheep when importing from *consortium* data
- Uniform *note* metadata field (add a *note* parameters in import metadata)
- Import data from *Cortellari et al 2021* [\(https://doi.org/10.1038/s41598-021-89900-2\)](https://doi.org/10.1038/s41598-021-89900-2)
- Import data from *Burren et al 2016* [\(https://doi.org/10.1111/age.12476\)](https://doi.org/10.1111/age.12476)
- Revise illumina A/B genotype tracking
- Import from Illumina report with only 3 columns in SNP list file
- Update dependencies

### **2.6.4 0.4.7 (2022-12-23)**

- Import background data from *Gaouar et al 2017* [\(https://doi.org/10.1038/hdy.2016.86\)](https://doi.org/10.1038/hdy.2016.86)
- Import from plink with illumina coding (as specified in manifest: not *top* nor *forward*)
- Import background data from *Belabdi et al 2019* [\(https://doi.org/10.1038/s41598-019-44137-y\)](https://doi.org/10.1038/s41598-019-44137-y)
- Import background data from *Ciani et al 2020* [\(https://doi.org/10.1186/s12711-020-00545-7\)](https://doi.org/10.1186/s12711-020-00545-7)
- Import background data from *Barbato et al 2017* [\(https://doi.org/10.1038/s41598-017-07382-7\)](https://doi.org/10.1038/s41598-017-07382-7)
- Update species for *european mouflon*
- Support species update with import\_metadata.py
- Import 18 *welsh* breed as background genotypes
- Rename two *welsh* breeds
- Model *doi* in datasets
- Upgrade CI workflows to actions/cache@v3
- Add SNPconvert.py script
- Import genotypes of other WPs coming from Uruguay
- Deal with affymetrix report with less SNPs than declared
- Add an option to skip coordinate check when importing affymetrix report
- Import from affymetrix a limited number of samples
- Skip sample creation when there's no alias
- Support for missing columns in affymetrix report files
- Support *invalid python names* in src.features.affymetrix.read\_affymetrixRow
- Update requirements
- Deal with missing files in import\_datasets.py
- Update Uruguay metadata locations
- Move *Galway* sheep to *Ireland* country (Ovine HapMap)

### **2.6.5 0.4.6 (2022-09-26)**

- Update requirements
- Read from affymetrix A/B reportfile
- Import latest Uruguayan data [\(#65\)](https://github.com/cnr-ibba/SMARTER-database/issues/65)
- Configure database connection [\(#66\)](https://github.com/cnr-ibba/SMARTER-database/issues/66)
- Update sex in ped file if there are information in database
- Enable continuous integration for documentation (ReadTheDocs)
- Update documentation
- Track full species information in Sample (support for multi-species sheep and goats)
- Updated *isheep* exploration notebooks
- Deal with *unknown* countries and species
- Fix issues related on *alias* when creating samples or adding metadata
- Fetch variants using positions
- Import from plink using *genomic coordinates*
- Import *50K*, *600K* and *WGS isheep* datasets [\(#47\)](https://github.com/cnr-ibba/SMARTER-database/issues/47)
- Fix issue in src.features.plinkio.plink\_binary\_exists
- Code refactoring in src.features.plinkio
- Import data from Sheep HapMap V2

## **2.6.6 0.4.5 (2022-06-14)**

- Update requirements
- Import data from Hungary [\(#53\)](https://github.com/cnr-ibba/SMARTER-database/issues/53)
- Create a new sample when having the same original\_id in dataset but for a different breed
- illumina\_top is an attribute of variant, and is set when the first location is loaded.
- Check variants data before update [\(#56\)](https://github.com/cnr-ibba/SMARTER-database/issues/56)
- Simplified import\_affymetrix script
- Import custom affymetrix chips (*Oar\_v3.1*)
- Support *source* and *destination* assemblies when importing from *plink* or *affymetrix* source files
- Deal with spaces in filenames while importing from plink
- Add affy\_snp\_id primary key
- Update import\_affymetrix.py script
- Import data from Spain [\(#52\)](https://github.com/cnr-ibba/SMARTER-database/issues/52)
- Fix *20220503* dataset breed and *churra* chip name
- Track manifest probe sequence``s by ``chip\_name
- Track probeset\_id by chip\_name
- Search for affymetrix probeset\_id in the proper chip\_name while importing samples
- Track multiple rs\_id
- Fetch *churra* coordinates by rs\_id and probeset\_id and filter out unmanaged SNPs
- If src\_dataset and dst\_dataset are equals, provide only src\_dataset

## **2.6.7 0.4.4 (2022-02-28)**

- Model location with MultiPointField
- Describe smarter metadata
- Import sweden goat metadata
- Import latest 290 samples greek dataset
- Fix issue with greek samples name (B273 converted into B273A)
- Add latest 19 sheep greek samples
- Add a country collection
- Update dependencies

## **2.6.8 0.4.3 (2021-11-11)**

- Add 270 *Frizarta* background samples
- Import from ab plink and support multiple missing letters
- Track database status and constants
- Add *foreground/background* type attribute in SampleSpecies
- Update dependencies
- Add make rule to pack results and make checksum
- Move greek foreground metadata to a custom phenotypes dataset
- Update greek foreground metadata
- Import phenotypes from Uruguay
- Import phenotypes using alias
- Allow phenotypes for ambiguous sex animals
- Import french goat foreground dataset
- Pin plinkio to support *extra-chroms* in plink binary files
- Import 5 Sweden Sheep background genotypes
- Force *half-missing* SNPs to be MISSING
- Add the README.txt.ftp
- Bug fixed in importing multibreed reportfile (setting FID properly in output)

## **2.6.9 0.4.2 (2021-08-27)**

- Set nullable ListField for sample *locations* and variant *consequences*
- Capitalize phenotype values (ie *milk* -> *Milk*)
- Import greek *chios-mytilini-boutsko* sheep dataset
- Track multiple location for sample (deal with transhumant breeds )
- Import greek *skopelios-eghoria* goat dataset
- Use sample data to deal with multi breeds illumina row files
- Determine fid from database with IlluminaReportIO
- Import greek *frizarta-chios-pelagonia* sheep dataset
- Import greek *frizarta-chios* sheep dataset
- Import sweden foreground goat dataset
- Update *ADAPTmap* breed names and phenotypes import
- Check that breed exists while inserting phenotype data
- Import french foreground sheep dataset
- Use elemMatch in projection in plinkio.SmarterMixin.fetch\_coordinates (ex: VariantSheep. objects.fields(elemMatch\_\_locations={"imported\_from": "SNPchiMp v.3", "version": "Oar\_v4.0"}))
- Use elemMatch to search a SNP within the desired coordinate systems in plinkio.SmarterMixin. fetch\_coordinates
- Skip SNPchimp indels when importing from SNPchimp
- Skip illumina indels when reading from manifest

## **2.6.10 0.4.1 (2021-09-08)**

- Add chip\_name in Dataset (database value, not user value)
- Skip null fields when importing datasets
- Import uruguay sheep affymetrix data
- Import from affymetrix dataset
- Rely on original affymetrix coordinate system to determine illumina top alleles
- Search samples *aliases* while importing genotypes
- Clearly state when creating samples (ignore samples if not defined in database)
- Track sample aliases for original\_id
- Import samples from file by providing *country* and *breeds* values as parameters
- Import sheep coordinates from genome project
- Security updates
- Fix github Workflow

### **2.6.11 0.4.0 (2021-06-18)**

- dbSNP feature library refactor
- fix linter issues
- Transform *affymetrix* unmapped chrom to 0
- Transform *SNPchiMp* unmapped chroms to 0
- ignore affymetrix insertions and deletions
- join affymetrix data with illumina relying on cust\_id
- define illumina\_top from affymetrix flanking sequences
- load data from affymetrix manifest
- calculate *illumina\_top* from affymetrix sequence
- Test import data from *snpchimp*
- Import OARV4 coordinates
- data/common module refactoring
- Fix bug in importing dataset order
- Model affymetrix fields
- Read from affymetrix manifest file
- Track illumina manufactured date

### **2.6.12 0.3.1 (2021-06-11)**

- Upgrade dependencies
- Enable continuous integration
	- **–** Github Workflow
	- **–** Coverage

## **2.6.13 0.3.0 (2021-05-19)**

- Deal with multi-sheets .xlsx documents
- Import phenotypes (from a *source* dataset to a *destination* dataset)
- Define phenotype attribute as a mongoengine.DynamicDocument field
- Import metadata or phenotype *by breeds* or *by samples*
- Import metadata (from a *source* dataset to a *destination* dataset)
- Forcing plink **chrom** options when converting in binary formats
- import data from *ADAPTmap* project
	- **–** Import goat breeds (from a *source* dataset to a *destination* dataset)
	- **–** Import goat data from plink files
	- **–** Import goat metadata
- Import goat data from manifest and snpchimp
- configure mongodb-express credentials
- Add Goat Related tables
	- **–** add variantGoat collection
	- **–** add sampleGoat collection

### **2.6.14 0.2.3 (2021-05-03)**

- Unset ped columns if relationship can't be derived from data (ex. *brazilian BSI*)
- Deal with geographical coordinates
- Add features to samples (relying on metadata file)

### **2.6.15 0.2.2 (2021-04-29)**

- Breed name should be a unique key within species
- make rule to clean-up interim data
- skip already processed file from import
- Deal with mother\_id and father\_id (search for smarter\_id in database)
- Deal with multi-countries dataset
	- **–** track country in aliases while importing breeds from dataset

## **2.6.16 0.2.1 (2021-04-22)**

- Track chip\_name with samples
- Deal with binary plink files
- Search breed by *aliases* used in dataset:
	- **–** match *fid* with breed *aliases* in dataset
	- **–** store *aliases* by dataset
- Add breeds from .xlsx files

### **2.6.17 0.2.0 (2021-04-15)**

- Merge multiple files per dataset
- Import from an *illumina report* file
- Deal with *AB* allele coding
- Deal with plink text files using modules
- Fix *SNPchiMp* data import
- Determine illumina\_top coding as a *property* relying on database data
- Support multi-manifest upload (extend database with *HD* chip)
- Deal with compressed manifest
- Add breeds with *CLI*
- Check coordinates format relying on *DRM*
- Test stuff with mongomock

## **2.6.18 0.1.0 (2021-03-29)**

- Start with project documentation
- Explore background datasets
- Merge plink binary files
- Convert from forward to illumina\_top coordinates
- Convert to plink binary format
- Manage database credentials
- Import samples into smarter database while fixing coordinates and genotypes
- Configure tox and sphinx environments
- Model breeds in smarter database
- Import *datasets* into database
- Read from *dbSNP xml dump* file
- Import *SNPchiMp* data into smarter database
- Import *Illumina manifest* data into database
- Model objects with mongoengine
- Model *smarter ids*
- Configure environments, requirements and dependencies

## **CHAPTER**

# **THREE**

# **INDICES AND TABLES**

- genindex
- modindex
- search

# **PYTHON MODULE INDEX**

#### s

src.data.common, [35](#page-38-0) src.features.affymetrix, [33](#page-36-0) src.features.dbsnp, [37](#page-40-0) src.features.illumina, [38](#page-41-0) src.features.smarterdb, [46](#page-49-0) src.features.snpchimp, [67](#page-70-0) src.features.utils, [68](#page-71-0)

## **INDEX**

## Symbols

\_\_init\_\_() (*src.features.dbsnp.DBSNP method*), [37](#page-40-1) \_\_init\_\_() (*src.features.illumina.IlluSNP method*), [38](#page-41-1) \_\_init\_\_() (*src.features.illumina.IlluSNPException method*), [38](#page-41-1) \_\_init\_\_() (*src.features.plinkio.AffyReportIO method*), [40](#page-43-0) \_\_init\_\_() (*src.features.plinkio.BinaryPlinkIO method*), [41](#page-44-0) \_\_init\_\_() (*src.features.plinkio.IlluminaReportIO method*), [42](#page-45-0) \_\_init\_\_() (*src.features.plinkio.MapRecord method*), [42](#page-45-0) \_\_init\_\_() (*src.features.plinkio.TextPlinkIO method*), [45](#page-48-0) \_\_init\_\_() (*src.features.smarterdb.Country method*), [49](#page-52-0) \_\_init\_\_() (*src.features.smarterdb.Location method*), [53](#page-56-0) \_\_init\_\_() (*src.features.utils.TqdmToLogger method*), [68](#page-71-1) \_\_init\_\_() (*src.features.utils.UnknownCountry method*), [68](#page-71-1) --additional\_column src/data/import\_phenotypes.py command line option, [30](#page-33-0) --alias src/data/add\_breed.py command line option, [20](#page-23-0) --alias\_column src/data/import\_metadata.py command line option, [28](#page-31-0) src/data/import\_multiple\_phenotypes.py command line option, [29](#page-32-0) src/data/import\_phenotypes.py command line option, [30](#page-33-0) src/data/import\_samples.py command line option, [31](#page-34-0) --alleles\_column src/data/import\_isgc.py command line option, [27](#page-30-0) --assembly

src/data/import\_from\_affymetrix.py command line option, [23](#page-26-0) src/data/import\_from\_illumina.py command line option, [24](#page-27-0) src/data/import\_from\_plink.py command line option, [25](#page-28-0) src/data/merge\_datasets.py command line option, [32](#page-35-0) src/data/SNPconvert.py command line option, [33](#page-36-1) --bfile src/data/import\_from\_plink.py command line option, [25](#page-28-0) src/data/SNPconvert.py command line option, [32](#page-35-0) --breed\_code src/data/import\_from\_affymetrix.py command line option, [23](#page-26-0) src/data/import\_from\_illumina.py command line option, [24](#page-27-0) --breed\_column src/data/import\_breeds.py command line option, [21](#page-24-0) src/data/import\_metadata.py command line option, [28](#page-31-0) src/data/import\_multiple\_phenotypes.py command line option, [29](#page-32-0) src/data/import\_phenotypes.py command line option, [30](#page-33-0) --chest\_girth\_column src/data/import\_phenotypes.py command line option, [30](#page-33-0) --chip\_file src/data/import\_snpchips.py command line option, [32](#page-35-0) --chip\_name src/data/import\_affymetrix.py command line option, [21](#page-24-0) src/data/import\_from\_affymetrix.py command line option, [23](#page-26-0) src/data/import\_from\_illumina.py command line option, [24](#page-27-0)

src/data/import\_from\_plink.py command line option, [25](#page-28-0) src/data/import\_manifest.py command line option, [28](#page-31-0) src/data/import\_samples.py command line option, [31](#page-34-0) src/data/SNPconvert.py command line option, [33](#page-36-1) --chrom\_column src/data/import\_iggc.py command line option, [26](#page-29-0) src/data/import\_isgc.py command line option, [27](#page-30-0) --code src/data/add\_breed.py command line option, [20](#page-23-0) --code\_all src/data/import\_samples.py command line option, [31](#page-34-0) --code\_column src/data/import\_breeds.py command line option, [21](#page-24-0) src/data/import\_samples.py command line option, [30](#page-33-0) --coding src/data/import\_from\_affymetrix.py command line option, [23](#page-26-0) src/data/import\_from\_illumina.py command line option, [24](#page-27-0) src/data/import\_from\_plink.py command line option, [25](#page-28-0) src/data/SNPconvert.py command line option, [32](#page-35-0) --column src/data/import\_multiple\_phenotypes.py command line option, [29](#page-32-0) --country\_all src/data/import\_samples.py command line option, [31](#page-34-0) --country\_column src/data/import\_breeds.py command line option, [21](#page-24-0) src/data/import\_samples.py command line option, [31](#page-34-0) --create\_samples src/data/import\_from\_affymetrix.py command line option, [23](#page-26-0) src/data/import\_from\_illumina.py command line option, [24](#page-27-0) src/data/import\_from\_plink.py command line option, [25](#page-28-0) --datafile src/data/import\_breeds.py command line option, [21](#page-24-0)

src/data/import\_iggc.py command line option, [26](#page-29-0) src/data/import\_isgc.py command line option, [27](#page-30-0) src/data/import\_metadata.py command line option, [28](#page-31-0) src/data/import\_multiple\_phenotypes.py command line option, [29](#page-32-0) src/data/import\_phenotypes.py command line option, [30](#page-33-0) src/data/import\_samples.py command line option, [30](#page-33-0) --dataset src/data/add\_breed.py command line option, [20](#page-23-0) src/data/import\_from\_affymetrix.py command line option, [23](#page-26-0) src/data/import\_from\_illumina.py command line option, [24](#page-27-0) src/data/import\_from\_plink.py command line option, [25](#page-28-0) --date src/data/import\_iggc.py command line option, [26](#page-29-0) src/data/import\_isgc.py command line option, [27](#page-30-0) --dst\_dataset src/data/import\_breeds.py command line option, [21](#page-24-0) src/data/import\_metadata.py command line option, [28](#page-31-0) src/data/import\_multiple\_phenotypes.py command line option, [29](#page-32-0) src/data/import\_phenotypes.py command line option, [30](#page-33-0) src/data/import\_samples.py command line option, [30](#page-33-0) --entry\_column src/data/import\_iggc.py command line option, [26](#page-29-0) src/data/import\_isgc.py command line option, [27](#page-30-0) --fid\_column src/data/import\_breeds.py command line option, [21](#page-24-0) --file src/data/import\_from\_plink.py command line option, [25](#page-28-0) src/data/SNPconvert.py command line option, [32](#page-35-0) --force\_update src/data/import\_iggc.py command line option, [26](#page-29-0) src/data/import\_isgc.py command line

option, [27](#page-30-0) --height column src/data/import\_phenotypes.py command line option, [30](#page-33-0) --id\_column src/data/import\_metadata.py command line option, [28](#page-31-0) src/data/import\_multiple\_phenotypes.py command line option, [29](#page-32-0) src/data/import\_phenotypes.py command line option, [30](#page-33-0) src/data/import\_samples.py command line option, [31](#page-34-0) --ignore\_coding\_errors src/data/import\_from\_plink.py command line option, [25](#page-28-0) src/data/SNPconvert.py command line option, [33](#page-36-1) --imported\_from src/data/import\_dbsnp.py command line option, [22](#page-25-0) --input\_dir src/data/import\_dbsnp.py command line option, [22](#page-25-0) --latitude\_column src/data/import\_metadata.py command line option, [28](#page-31-0) --length\_column src/data/import\_phenotypes.py command line option, [30](#page-33-0) --longitude\_column src/data/import\_metadata.py command line option, [28](#page-31-0) --manifest src/data/import\_affymetrix.py command line option, [21](#page-24-0) src/data/import\_manifest.py command line option, [28](#page-31-0) --max\_samples src/data/import\_from\_affymetrix.py command line option, [23](#page-26-0) --metadata\_column src/data/import\_metadata.py command line option, [28](#page-31-0) --na\_values src/data/import\_metadata.py command line option, [29](#page-32-0) src/data/import\_multiple\_phenotypes.py command line option, [29](#page-32-0) src/data/import\_phenotypes.py command line option, [30](#page-33-0) --name src/data/add\_breed.py command line option, [20](#page-23-0)

--notes\_column src/data/import\_metadata.py command line option, [28](#page-31-0) --pattern src/data/import\_dbsnp.py command line option, [22](#page-25-0) --pos\_column src/data/import\_iggc.py command line option, [26](#page-29-0) src/data/import\_isgc.py command line option, [27](#page-30-0) --prefix src/data/import\_from\_affymetrix.py command line option, [23](#page-26-0) --purpose\_column src/data/import\_phenotypes.py command line option, [30](#page-33-0) --report src/data/import\_from\_affymetrix.py command line option, [23](#page-26-0) src/data/import\_from\_illumina.py command line option, [24](#page-27-0) src/data/SNPconvert.py command line option, [32](#page-35-0) --results\_dir src/data/SNPconvert.py command line option, [33](#page-36-1) --rs\_column src/data/import\_iggc.py command line option, [26](#page-29-0) --sample\_field src/data/import\_from\_affymetrix.py command line option, [23](#page-26-0) src/data/import\_from\_plink.py command line option, [25](#page-28-0) --search\_by\_positions src/data/import\_from\_plink.py command line option, [25](#page-28-0) src/data/SNPconvert.py command line option, [33](#page-36-1) --search\_field src/data/import\_from\_affymetrix.py command line option, [23](#page-26-0) src/data/import\_from\_plink.py command line option, [25](#page-28-0) src/data/SNPconvert.py command line option, [33](#page-36-1) --sender src/data/import\_dbsnp.py command line option, [22](#page-25-0) src/data/import\_manifest.py command line option, [28](#page-31-0) --sequence\_column src/data/import\_iggc.py command line

option, [26](#page-29-0) --sex\_column src/data/import\_metadata.py command line option, [28](#page-31-0) src/data/import\_samples.py command line option, [31](#page-34-0) --sheet\_name src/data/import\_metadata.py command line option, [28](#page-31-0) src/data/import\_multiple\_phenotypes.py command line option, [29](#page-32-0) src/data/import\_phenotypes.py command line option, [30](#page-33-0) --skip\_coordinate\_check src/data/import\_from\_affymetrix.py command line option, [23](#page-26-0) --skip\_missing\_alias src/data/import\_samples.py command line option, [31](#page-34-0) --snpchimp src/data/import\_snpchimp.py command line option, [31](#page-34-0) --snpfile src/data/import\_from\_illumina.py command line option, [24](#page-27-0) src/data/SNPconvert.py command line option, [32](#page-35-0) --species src/data/SNPconvert.py command line option, [33](#page-36-1) --species\_all src/data/import\_samples.py command line option, [31](#page-34-0) --species\_class src/data/add\_breed.py command line option, [20](#page-23-0) src/data/import\_affymetrix.py command line option, [21](#page-24-0) src/data/import\_breeds.py command line option, [21](#page-24-0) src/data/import\_dbsnp.py command line option, [22](#page-25-0) src/data/import\_manifest.py command line option, [28](#page-31-0) src/data/import\_snpchimp.py command line option, [31](#page-34-0) src/data/merge\_datasets.py command line option, [32](#page-35-0) --species\_column src/data/import\_metadata.py command line option, [29](#page-32-0) src/data/import\_samples.py command line option, [31](#page-34-0) --src\_dataset

src/data/import\_breeds.py command line option, [21](#page-24-0) src/data/import\_metadata.py command line option, [28](#page-31-0) src/data/import\_multiple\_phenotypes.py command line option, [29](#page-32-0) src/data/import\_phenotypes.py command line option, [30](#page-33-0) src/data/import\_samples.py command line option, [30](#page-33-0) --src\_imported\_from src/data/import\_from\_affymetrix.py command line option, [23](#page-26-0) src/data/import\_from\_plink.py command line option, [25](#page-28-0) src/data/SNPconvert.py command line option, [33](#page-36-1) --src\_version src/data/import\_from\_affymetrix.py command line option, [23](#page-26-0) src/data/import\_from\_plink.py command line option, [25](#page-28-0) src/data/SNPconvert.py command line option, [33](#page-36-1) --strand\_column src/data/import\_iggc.py command line option, [26](#page-29-0) --types src/data/import\_datasets.py command line option, [22](#page-25-0) --version src/data/import\_affymetrix.py command line option, [21](#page-24-0) src/data/import\_dbsnp.py command line option, [22](#page-25-0) src/data/import\_iggc.py command line option, [26](#page-29-0) src/data/import\_isgc.py command line option, [27](#page-30-0) src/data/import\_manifest.py command line option, [28](#page-31-0) src/data/import\_snpchimp.py command line option, [31](#page-34-0) A ab2top() (*src.features.smarterdb.Location method*), [53](#page-56-0) affy2top() (*src.features.smarterdb.Location method*), [54](#page-57-0)

affy\_snp\_id (*src.features.smarterdb.VariantSpecies attribute*), [64](#page-67-0)

affymetrix\_ab (*src.features.smarterdb.Location attribute*), [54](#page-57-0)

AffyPlinkIO (*class in src.features.plinkio*), [39](#page-42-0)

AffyReportIO (*class in src.features.plinkio*), [40](#page-43-0)

alias (*src.features.smarterdb.SampleSpecies attribute*), [60](#page-63-0) aliases (*src.features.smarterdb.Breed attribute*), [47](#page-50-0)

alleles (*src.features.smarterdb.Location attribute*), [54](#page-57-0)

alpha\_2 (*src.features.smarterdb.Country attribute*), [50](#page-53-0) alpha\_3 (*src.features.smarterdb.Country attribute*), [50](#page-53-0)

ass\_component() (*src.features.dbsnp.DBSNP method*), [37](#page-40-1)

ass\_maploc() (*src.features.dbsnp.DBSNP method*), [37](#page-40-1) ass\_snpstat() (*src.features.dbsnp.DBSNP method*), [37](#page-40-1) AssemblyConf (*class in src.data.common*), [35](#page-38-1)

## B

BACKGROUND (*src.features.smarterdb.SAMPLETYPE attribute*), [57](#page-60-0) BinaryPlinkIO (*class in src.features.plinkio*), [41](#page-44-0) Breed (*class in src.features.smarterdb*), [47](#page-50-0) breed (*src.features.smarterdb.Dataset attribute*), [51](#page-54-0) breed (*src.features.smarterdb.SampleSpecies attribute*), [60](#page-63-0) Breed.DoesNotExist, [47](#page-50-0) Breed.MultipleObjectsReturned, [47](#page-50-0) breed\_code (*src.features.smarterdb.SampleSpecies attribute*), [60](#page-63-0) BreedAlias (*class in src.features.smarterdb*), [48](#page-51-0) buf (*src.features.utils.TqdmToLogger attribute*), [68](#page-71-1)

C

camelCase() (*in module src.features.utils*), [68](#page-71-1) chest\_girth (*src.features.smarterdb.Phenotype attribute*), [56](#page-59-0) chip\_name (*src.features.plinkio.SmarterMixin attribute*), [43](#page-46-0) chip\_name (*src.features.smarterdb.Dataset attribute*), [51](#page-54-0) chip\_name (*src.features.smarterdb.Probeset attribute*), [57](#page-60-0) chip\_name (*src.features.smarterdb.SampleSpecies attribute*), [60](#page-63-0) chip\_name (*src.features.smarterdb.VariantSpecies attribute*), [64](#page-67-0) chrom (*src.features.plinkio.MapRecord attribute*), [42](#page-45-0) chrom (*src.features.smarterdb.Location attribute*), [54](#page-57-0) clean\_chrom() (*in module src.features.snpchimp*), [67](#page-70-1) clean\_tag() (*src.features.dbsnp.DBSNP class method*), [37](#page-40-1) cm (*src.features.plinkio.MapRecord attribute*), [42](#page-45-0) code (*src.features.smarterdb.Breed attribute*), [47](#page-50-0) complement() (*in module src.features.smarterdb*), [65](#page-68-0) config (*src.features.dbsnp.DBSNP attribute*), [37](#page-40-1) Consequence (*class in src.features.smarterdb*), [48](#page-51-0) consequences (*src.features.smarterdb.Location attribute*), [54](#page-57-0) contents (*src.features.smarterdb.Dataset attribute*), [51](#page-54-0) Counter (*class in src.features.smarterdb*), [48](#page-51-0)

Counter.DoesNotExist, [48](#page-51-0)

Counter.MultipleObjectsReturned, [49](#page-52-0)

Country (*class in src.features.smarterdb*), [49](#page-52-0)

country (*src.features.smarterdb.BreedAlias attribute*), [48](#page-51-0)

country (*src.features.smarterdb.Dataset attribute*), [51](#page-54-0)

country (*src.features.smarterdb.SampleSpecies attribute*), [60](#page-63-0)

Country.DoesNotExist, [49](#page-52-0)

Country.MultipleObjectsReturned, [49](#page-52-0)

cust\_id (*src.features.smarterdb.VariantSpecies attribute*), [64](#page-67-0)

## D

Dataset (*class in src.features.smarterdb*), [50](#page-53-0)

dataset (*src.features.smarterdb.BreedAlias attribute*), [48](#page-51-0)

dataset (*src.features.smarterdb.SampleSpecies attribute*), [60](#page-63-0)

Dataset.DoesNotExist, [51](#page-54-0)

Dataset.MultipleObjectsReturned, [51](#page-54-0)

date (*src.features.smarterdb.Location attribute*), [54](#page-57-0)

DBSNP (*class in src.features.dbsnp*), [37](#page-40-1)

deal\_with\_datasets() (*in module src.data.common*), [35](#page-38-1)

deal\_with\_sex\_and\_alias() (*in module src.data.common*), [35](#page-38-1)

delimiter (*src.features.plinkio.AffyReportIO attribute*), [40](#page-43-0)

doi (*src.features.smarterdb.Dataset attribute*), [51](#page-54-0)

dst\_locations (*src.features.plinkio.SmarterMixin attribute*), [43](#page-46-0)

# F

FakePedMixin (*class in src.features.plinkio*), [42](#page-45-0) father\_id (*src.features.smarterdb.SampleGoat attribute*), [58](#page-61-0) father\_id (*src.features.smarterdb.SampleSheep attribute*), [59](#page-62-0) FEMALE (*src.features.smarterdb.SEX attribute*), [58](#page-61-0) fetch\_and\_check\_dataset() (*in module src.data.common*), [35](#page-38-1) fetch\_coordinates() (*src.features.plinkio.AffyReportIO method*), [40](#page-43-0) fetch\_coordinates() (*src.features.plinkio.SmarterMixin method*), [43](#page-46-0) fetch\_coordinates\_by\_positions() (*src.features.plinkio.SmarterMixin method*), [43](#page-46-0) fid (*src.features.smarterdb.BreedAlias attribute*), [48](#page-51-0) file (*src.features.smarterdb.Dataset attribute*), [51](#page-54-0) filtered (*src.features.plinkio.SmarterMixin attribute*), [44](#page-47-0) find\_duplicates() (*in module src.features.utils*), [68](#page-71-1)

findSNP() (*src.features.illumina.IlluSNP method*), [38](#page-41-1) flush() (*src.features.utils.TqdmToLogger method*), [68](#page-71-1) FOREGROUND (*src.features.smarterdb.SAMPLETYPE attribute*), [57](#page-60-0) forward2top() (*src.features.smarterdb.Location method*), [54](#page-57-0) from\_string() (*src.features.smarterdb.SEX class method*), [58](#page-61-0) fromSequence() (*src.features.illumina.IlluSNP method*), [38](#page-41-1) G gene\_array (*src.features.smarterdb.Dataset attribute*), [51](#page-54-0) get\_interim\_dir() (*in module src.features.utils*), [68](#page-71-1) get\_location() (*src.features.smarterdb.VariantSpecies method*), [64](#page-67-0) get\_location\_index() (*src.features.smarterdb.VariantSpecies method*), [65](#page-68-0) get\_or\_create\_breed() (*in module src.features.smarterdb*), [66](#page-69-0) get\_or\_create\_sample() (*in module src.features.smarterdb*), [66](#page-69-0) get\_or\_create\_sample() (*src.features.plinkio.SmarterMixin method*), [44](#page-47-0) get\_processed\_dir() (*in module src.features.utils*), [69](#page-72-0) get\_project\_dir() (*in module src.features.utils*), [69](#page-72-0) get\_raw\_dir() (*in module src.features.utils*), [69](#page-72-0) get\_sample\_species() (*in module src.data.common*), [35](#page-38-1) get\_sample\_type() (*in module src.features.smarterdb*), [67](#page-70-1) get\_samples() (*src.features.plinkio.AffyPlinkIO method*), [39](#page-42-0) get\_samples() (*src.features.plinkio.AffyReportIO method*), [40](#page-43-0) get\_samples() (*src.features.plinkio.BinaryPlinkIO method*), [41](#page-44-0) get\_samples() (*src.features.plinkio.IlluminaReportIO method*), [42](#page-45-0) get\_samples() (*src.features.plinkio.TextPlinkIO method*), [45](#page-48-0) get\_variant\_species() (*in module src.data.common*), [36](#page-39-0) getNextSequenceValue() (*in module src.features.smarterdb*), [65](#page-68-0) getSmarterId() (*in module src.features.smarterdb*), [65](#page-68-0) global\_connection() (*in module src.features.smarterdb*), [67](#page-70-1) I *method*), [54](#page-57-0) *tribute*), [55](#page-58-0) *tribute*), [55](#page-58-0) *erty*), [55](#page-58-0) *attribute*), [65](#page-68-0) IlluSNPException, [38](#page-41-1) *attribute*), [35](#page-38-1) *attribute*), [55](#page-58-0) INPUT\_FILEPATH line option, [22](#page-25-0) *method*), [55](#page-58-0) *method*), [55](#page-58-0) *method*), [55](#page-58-0) *method*), [38](#page-41-1) L *tribute*), [62](#page-65-0)

## $H$

header (*src.features.plinkio.AffyReportIO attribute*), [40](#page-43-0) height (*src.features.smarterdb.Phenotype attribute*), [56](#page-59-0)

id (*src.features.smarterdb.Breed attribute*), [47](#page-50-0) id (*src.features.smarterdb.Counter attribute*), [49](#page-52-0) id (*src.features.smarterdb.Country attribute*), [50](#page-53-0) id (*src.features.smarterdb.Dataset attribute*), [51](#page-54-0) id (*src.features.smarterdb.SampleGoat attribute*), [58](#page-61-0) id (*src.features.smarterdb.SampleSheep attribute*), [59](#page-62-0) id (*src.features.smarterdb.SmarterInfo attribute*), [61](#page-64-0) id (*src.features.smarterdb.SupportedChip attribute*), [62](#page-65-0) id (*src.features.smarterdb.VariantGoat attribute*), [63](#page-66-0) id (*src.features.smarterdb.VariantSheep attribute*), [64](#page-67-0) illumina (*src.features.smarterdb.Location attribute*), [54](#page-57-0) illumina2top() (*src.features.smarterdb.Location* illumina\_forward (*src.features.smarterdb.Location at*illumina\_strand (*src.features.smarterdb.Location at*illumina\_top (*src.features.smarterdb.Location prop*illumina\_top (*src.features.smarterdb.VariantSpecies* IlluminaReportIO (*class in src.features.plinkio*), [42](#page-45-0) IlluSNP (*class in src.features.illumina*), [38](#page-41-1) imported\_from (*src.data.common.AssemblyConf* imported\_from (*src.features.smarterdb.Location* src/data/import\_datasets.py command is\_ab() (*src.features.smarterdb.Location method*), [55](#page-58-0) is\_affymetrix() (*src.features.smarterdb.Location* is\_forward() (*src.features.smarterdb.Location* is\_illumina() (*src.features.smarterdb.Location* is\_top() (*src.features.smarterdb.Location method*), [56](#page-59-0) isUnambiguous() (*src.features.illumina.IlluSNP*

last\_updated (*src.features.smarterdb.SmarterInfo at-*

length (*src.features.smarterdb.Phenotype attribute*), [57](#page-60-0)

level (*src.features.utils.TqdmToLogger attribute*), [68](#page-71-1)

Location (*class in src.features.smarterdb*), [52](#page-55-0)

locations (*src.features.smarterdb.SampleSpecies attribute*), [60](#page-63-0)

locations (*src.features.smarterdb.VariantSpecies attribute*), [65](#page-68-0)

logger (*src.features.utils.TqdmToLogger attribute*), [68](#page-71-1)

### M

make\_query\_args() (*src.features.plinkio.SmarterMixin method*), [44](#page-47-0) make\_query\_kwargs()

(*src.features.plinkio.SmarterMixin method*), [44](#page-47-0) MALE (*src.features.smarterdb.SEX attribute*), [58](#page-61-0) manifacturer (*src.features.smarterdb.SupportedChip*

- *attribute*), [62](#page-65-0) mapdata (*src.features.plinkio.SmarterMixin attribute*), [44](#page-47-0)
- mapfile (*src.features.plinkio.TextPlinkIO attribute*), [45](#page-48-0)
- MapRecord (*class in src.features.plinkio*), [42](#page-45-0)

metadata (*src.features.smarterdb.SampleSpecies attribute*), [60](#page-63-0)

#### module

- src.data.common, [35](#page-38-1)
- src.features.affymetrix, [33](#page-36-1)
- src.features.dbsnp, [37](#page-40-1)
- src.features.illumina, [38](#page-41-1)
- src.features.smarterdb, [46](#page-49-1)
- src.features.snpchimp, [67](#page-70-1)
- src.features.utils, [68](#page-71-1)
- mother\_id (*src.features.smarterdb.SampleGoat attribute*), [58](#page-61-0)
- mother\_id (*src.features.smarterdb.SampleSheep attribute*), [59](#page-62-0)

## N

n\_individuals (*src.features.smarterdb.Breed attribute*), [47](#page-50-0) n\_of\_individuals (*src.features.smarterdb.Dataset attribute*), [51](#page-54-0) n\_of\_records (*src.features.smarterdb.Dataset attribute*), [51](#page-54-0) n\_of\_snps (*src.features.smarterdb.SupportedChip attribute*), [62](#page-65-0) n\_samples (*src.features.plinkio.AffyReportIO attribute*), [40](#page-43-0) name (*src.features.plinkio.MapRecord attribute*), [42](#page-45-0) name (*src.features.smarterdb.Breed attribute*), [47](#page-50-0) name (*src.features.smarterdb.Country attribute*), [50](#page-53-0) name (*src.features.smarterdb.SupportedChip attribute*), [62](#page-65-0) name (*src.features.smarterdb.VariantSpecies attribute*), [65](#page-68-0)

new\_variant() (*in module src.data.common*), [36](#page-39-0) numeric (*src.features.smarterdb.Country attribute*), [50](#page-53-0)

## O

objects (*src.features.smarterdb.Breed attribute*), [48](#page-51-0) objects (*src.features.smarterdb.Counter attribute*), [49](#page-52-0) objects (*src.features.smarterdb.Country attribute*), [50](#page-53-0) objects (*src.features.smarterdb.Dataset attribute*), [52](#page-55-0) objects (*src.features.smarterdb.SampleGoat attribute*), [58](#page-61-0)

- objects (*src.features.smarterdb.SampleSheep attribute*), [59](#page-62-0)
- objects (*src.features.smarterdb.SmarterInfo attribute*), [62](#page-65-0)
- objects (*src.features.smarterdb.SupportedChip attribute*), [62](#page-65-0)
- objects (*src.features.smarterdb.VariantGoat attribute*), [63](#page-66-0)
- objects (*src.features.smarterdb.VariantSheep attribute*), [64](#page-67-0)
- official\_name (*src.features.smarterdb.Country attribute*), [50](#page-53-0)
- original\_id (*src.features.smarterdb.SampleSpecies attribute*), [60](#page-63-0)

### P

pandas\_open() (*in module src.data.common*), [36](#page-39-0) partner (*src.features.smarterdb.Dataset attribute*), [52](#page-55-0) peddata (*src.features.plinkio.AffyReportIO attribute*), [40](#page-43-0) pedfile (*src.features.plinkio.TextPlinkIO attribute*), [45](#page-48-0) Phenotype (*class in src.features.smarterdb*), [56](#page-59-0) phenotype (*src.features.smarterdb.SampleSpecies attribute*), [61](#page-64-0) plink\_binary\_exists() (*src.features.plinkio method*), [46](#page-49-1) plink\_file (*src.features.plinkio.BinaryPlinkIO attribute*), [41](#page-44-0) plink\_specie\_opt (*src.features.smarterdb.SmarterInfo attribute*), [62](#page-65-0) position (*src.features.plinkio.MapRecord attribute*), [42](#page-45-0) position (*src.features.smarterdb.Location attribute*), [56](#page-59-0) prefix (*src.features.plinkio.BinaryPlinkIO property*), [41](#page-44-0) Probeset (*class in src.features.smarterdb*), [57](#page-60-0) probeset\_id (*src.features.smarterdb.Probeset attribute*), [57](#page-60-0) probesets (*src.features.smarterdb.VariantSpecies attribute*), [65](#page-68-0) process\_element() (*src.features.dbsnp.DBSNP method*), [37](#page-40-1) process\_rs\_elem() (*in module src.features.dbsnp*), [38](#page-41-1) purpose (*src.features.smarterdb.Phenotype attribute*), [57](#page-60-0)

## R

read\_affymetrixRow() (*in module src.features.affymetrix*), [34](#page-37-0) read\_dbSNP() (*in module src.features.dbsnp*), [38](#page-41-1) read\_genotype\_method (*src.features.plinkio.SmarterMixin attribute*), [44](#page-47-0) read\_illuminaRow() (*in module src.features.illumina*), [38](#page-41-1) read\_Manifest() (*in module src.features.affymetrix*), [33](#page-36-1) read\_Manifest() (*in module src.features.illumina*), [38](#page-41-1)

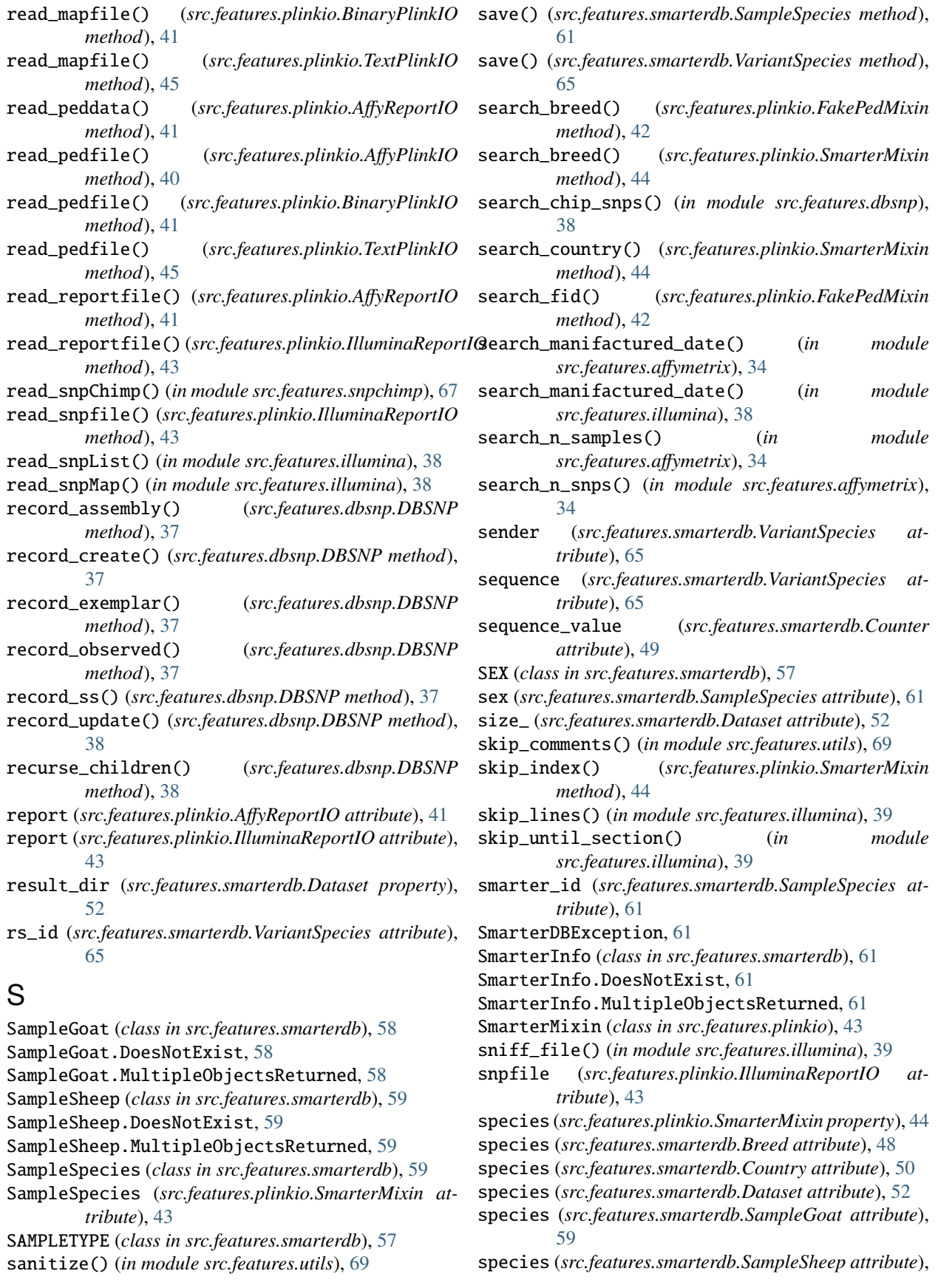

[59](#page-62-0) species (*src.features.smarterdb.SupportedChip attribute*), [63](#page-66-0) species\_class (*src.features.smarterdb.SampleGoat attribute*), [59](#page-62-0) species\_class (*src.features.smarterdb.SampleSheep attribute*), [59](#page-62-0) species\_class (*src.features.smarterdb.SampleSpecies attribute*), [61](#page-64-0) src.data.common module, [35](#page-38-1) src.features.affymetrix module, [33](#page-36-1) src.features.dbsnp module, [37](#page-40-1) src.features.illumina module, [38](#page-41-1) src.features.smarterdb module, [46](#page-49-1) src.features.snpchimp module, [67](#page-70-1) src.features.utils module, [68](#page-71-1) src/data/add\_breed.py command line option  $-$ alias, [20](#page-23-0)  $-$ code,  $20$ --dataset, [20](#page-23-0)  $-$ -name,  $20$ --species\_class, [20](#page-23-0) src/data/import\_affymetrix.py command line option  $--chip$  name,  $21$ --manifest, [21](#page-24-0) --species\_class, [21](#page-24-0) --version, [21](#page-24-0) src/data/import\_breeds.py command line option --breed\_column, [21](#page-24-0) --code\_column, [21](#page-24-0) --country\_column, [21](#page-24-0) --datafile, [21](#page-24-0) --dst\_dataset, [21](#page-24-0)  $--fid$  column,  $21$ --species\_class, [21](#page-24-0) --src\_dataset, [21](#page-24-0) src/data/import\_datasets.py command line option  $-$ types, [22](#page-25-0) INPUT\_FILEPATH, [22](#page-25-0) src/data/import\_dbsnp.py command line option --imported\_from, [22](#page-25-0) --input\_dir, [22](#page-25-0) --pattern, [22](#page-25-0)

--sender, [22](#page-25-0) --species\_class, [22](#page-25-0) --version, [22](#page-25-0) src/data/import\_from\_affymetrix.py command line option --assembly, [23](#page-26-0) --breed\_code, [23](#page-26-0)  $--chip_name, 23$  $--chip_name, 23$  $--<sub>coding</sub>, 23$  $--<sub>coding</sub>, 23$ --create\_samples, [23](#page-26-0) --dataset, [23](#page-26-0) --max\_samples, [23](#page-26-0) --prefix, [23](#page-26-0)  $-$ report, [23](#page-26-0) --sample\_field, [23](#page-26-0) --search\_field, [23](#page-26-0) --skip\_coordinate\_check, [23](#page-26-0) --src\_imported\_from, [23](#page-26-0) --src\_version, [23](#page-26-0) src/data/import\_from\_illumina.py command line option --assembly, [24](#page-27-0) --breed\_code, [24](#page-27-0)  $--$ chip name, [24](#page-27-0)  $-$ coding,  $24$ --create\_samples, [24](#page-27-0) --dataset, [24](#page-27-0) --report, [24](#page-27-0) --snpfile, [24](#page-27-0) src/data/import\_from\_plink.py command line option --assembly, [25](#page-28-0)  $-$ bfile,  $25$ --chip\_name, [25](#page-28-0)  $-$ coding,  $25$ --create\_samples, [25](#page-28-0) --dataset, [25](#page-28-0)  $--$ file,  $25$ --ignore\_coding\_errors, [25](#page-28-0) --sample\_field, [25](#page-28-0) --search\_by\_positions, [25](#page-28-0) --search\_field, [25](#page-28-0) --src\_imported\_from, [25](#page-28-0) --src\_version, [25](#page-28-0) src/data/import\_iggc.py command line option --chrom\_column, [26](#page-29-0) --datafile, [26](#page-29-0) --date, [26](#page-29-0) --entry\_column, [26](#page-29-0) --force\_update, [26](#page-29-0) --pos\_column, [26](#page-29-0) --rs\_column, [26](#page-29-0) --sequence\_column, [26](#page-29-0) --strand\_column, [26](#page-29-0)

--version, [26](#page-29-0) src/data/import\_isgc.py command line option --alleles\_column, [27](#page-30-0) --chrom\_column, [27](#page-30-0) --datafile, [27](#page-30-0)  $--date, 27$  $--date, 27$ --entry\_column, [27](#page-30-0) --force\_update, [27](#page-30-0) --pos\_column, [27](#page-30-0) --version, [27](#page-30-0) src/data/import\_manifest.py command line option --chip\_name, [28](#page-31-0) --manifest, [28](#page-31-0) --sender, [28](#page-31-0) --species\_class, [28](#page-31-0) --version, [28](#page-31-0) src/data/import\_metadata.py command line option --alias\_column, [28](#page-31-0) --breed\_column, [28](#page-31-0) --datafile, [28](#page-31-0) --dst\_dataset, [28](#page-31-0)  $--id$  column, [28](#page-31-0) --latitude\_column, [28](#page-31-0) --longitude\_column, [28](#page-31-0) --metadata\_column, [28](#page-31-0) --na\_values, [29](#page-32-0) --notes\_column, [28](#page-31-0) --sex\_column, [28](#page-31-0) --sheet\_name, [28](#page-31-0) --species\_column, [29](#page-32-0) --src\_dataset, [28](#page-31-0) src/data/import\_multiple\_phenotypes.py command line option --alias\_column, [29](#page-32-0) --breed\_column, [29](#page-32-0) --column, [29](#page-32-0) --datafile, [29](#page-32-0) --dst\_dataset, [29](#page-32-0) --id\_column, [29](#page-32-0) --na\_values, [29](#page-32-0)  $--sheet$  name, [29](#page-32-0) --src\_dataset, [29](#page-32-0) src/data/import\_phenotypes.py command line option --additional\_column, [30](#page-33-0) --alias\_column, [30](#page-33-0) --breed\_column, [30](#page-33-0) --chest\_girth\_column, [30](#page-33-0) --datafile, [30](#page-33-0) --dst\_dataset, [30](#page-33-0) --height\_column, [30](#page-33-0)  $--id\_column, 30$  $--id\_column, 30$ 

--length\_column, [30](#page-33-0) --na\_values, [30](#page-33-0) --purpose\_column, [30](#page-33-0) --sheet\_name, [30](#page-33-0) --src\_dataset, [30](#page-33-0) src/data/import\_samples.py command line option --alias\_column, [31](#page-34-0) --chip\_name, [31](#page-34-0) --code\_all, [31](#page-34-0) --code\_column, [30](#page-33-0) --country\_all, [31](#page-34-0) --country\_column, [31](#page-34-0) --datafile, [30](#page-33-0) --dst\_dataset, [30](#page-33-0) --id\_column, [31](#page-34-0) --sex\_column, [31](#page-34-0) --skip\_missing\_alias, [31](#page-34-0) --species\_all, [31](#page-34-0) --species\_column, [31](#page-34-0) --src\_dataset, [30](#page-33-0) src/data/import\_snpchimp.py command line option --snpchimp, [31](#page-34-0) --species\_class, [31](#page-34-0) --version, [31](#page-34-0) src/data/import\_snpchips.py command line option --chip\_file, [32](#page-35-0) src/data/merge\_datasets.py command line option --assembly, [32](#page-35-0) --species\_class, [32](#page-35-0) src/data/SNPconvert.py command line option --assembly, [33](#page-36-1) --bfile, [32](#page-35-0)  $--chip_name, 33$  $--chip_name, 33$  $--<sub>coding</sub>, 32$  $--<sub>coding</sub>, 32$ --file, [32](#page-35-0) --ignore\_coding\_errors, [33](#page-36-1) --report, [32](#page-35-0) --results\_dir, [33](#page-36-1) --search\_by\_positions, [33](#page-36-1) --search\_field, [33](#page-36-1) --snpfile, [32](#page-35-0) --species, [33](#page-36-1) --src\_imported\_from, [33](#page-36-1) --src\_version, [33](#page-36-1) src\_locations (*src.features.plinkio.SmarterMixin attribute*), [44](#page-47-0) ss\_id (*src.features.smarterdb.Location attribute*), [56](#page-59-0) ss\_observed() (*src.features.dbsnp.DBSNP method*), [38](#page-41-1) ss\_seq3() (*src.features.dbsnp.DBSNP method*), [38](#page-41-1) ss\_seq5() (*src.features.dbsnp.DBSNP method*), [38](#page-41-1)

strand (*src.features.smarterdb.Location attribute*), [56](#page-59-0) SupportedChip (*class in src.features.smarterdb*), [62](#page-65-0) SupportedChip.DoesNotExist, [62](#page-65-0) SupportedChip.MultipleObjectsReturned, [62](#page-65-0)

## T

text\_or\_gzip\_open() (*in module src.features.utils*), [70](#page-73-0) TextPlinkIO (*class in src.features.plinkio*), [45](#page-48-0) to\_dict() (*src.features.dbsnp.DBSNP method*), [38](#page-41-1) toTop() (*src.features.illumina.IlluSNP method*), [38](#page-41-1) TqdmToLogger (*class in src.features.utils*), [68](#page-71-1) trait (*src.features.smarterdb.Dataset attribute*), [52](#page-55-0) type\_ (*src.features.smarterdb.Dataset attribute*), [52](#page-55-0) type\_ (*src.features.smarterdb.SampleSpecies attribute*), [61](#page-64-0)

# U

UNKNOWN (*src.features.smarterdb.SEX attribute*), [58](#page-61-0) UnknownCountry (*class in src.features.utils*), [68](#page-71-1) update\_affymetrix\_record() (*in module src.data.common*), [36](#page-39-0) update\_chip\_name() (*in module src.data.common*), [36](#page-39-0) update\_location() (*in module src.data.common*), [36](#page-39-0) update\_mapfile() (*src.features.plinkio.SmarterMixin method*), [44](#page-47-0) update\_pedfile() (*src.features.plinkio.SmarterMixin method*), [44](#page-47-0) update\_probesets() (*in module src.data.common*), [37](#page-40-1) update\_rs\_id() (*in module src.data.common*), [37](#page-40-1) update\_sequence() (*in module src.data.common*), [37](#page-40-1) update\_variant() (*in module src.data.common*), [37](#page-40-1)

uploader (*src.features.smarterdb.Dataset attribute*), [52](#page-55-0)

## V

VariantGoat (*class in src.features.smarterdb*), [63](#page-66-0) VariantGoat.DoesNotExist, [63](#page-66-0) VariantGoat.MultipleObjectsReturned, [63](#page-66-0) variants\_name (*src.features.plinkio.SmarterMixin attribute*), [45](#page-48-0) VariantSheep (*class in src.features.smarterdb*), [63](#page-66-0) VariantSheep.DoesNotExist, [63](#page-66-0) VariantSheep.MultipleObjectsReturned, [63](#page-66-0) VariantSpecies (*class in src.features.smarterdb*), [64](#page-67-0) VariantSpecies (*src.features.plinkio.SmarterMixin attribute*), [43](#page-46-0) version (*src.data.common.AssemblyConf attribute*), [35](#page-38-1) version (*src.features.smarterdb.Location attribute*), [56](#page-59-0) version (*src.features.smarterdb.SmarterInfo attribute*),

[62](#page-65-0)

## W

warn\_missing\_cols (*src.features.plinkio.AffyReportIO attribute*), [41](#page-44-0)

working\_assemblies (*src.features.smarterdb.SmarterInfo attribute*), [62](#page-65-0)

working\_dir (*src.features.smarterdb.Dataset property*), [52](#page-55-0)

write() (*src.features.utils.TqdmToLogger method*), [68](#page-71-1)